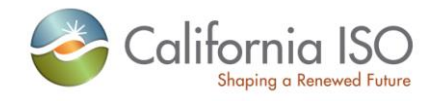

# **SIBR Interface Specification for Bidding Services**

(Business Rules v 4.9(LESR) or later) Version: 8

December 8, 2011

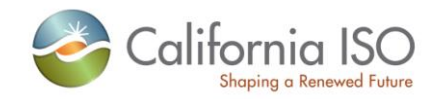

#### **Revision History**

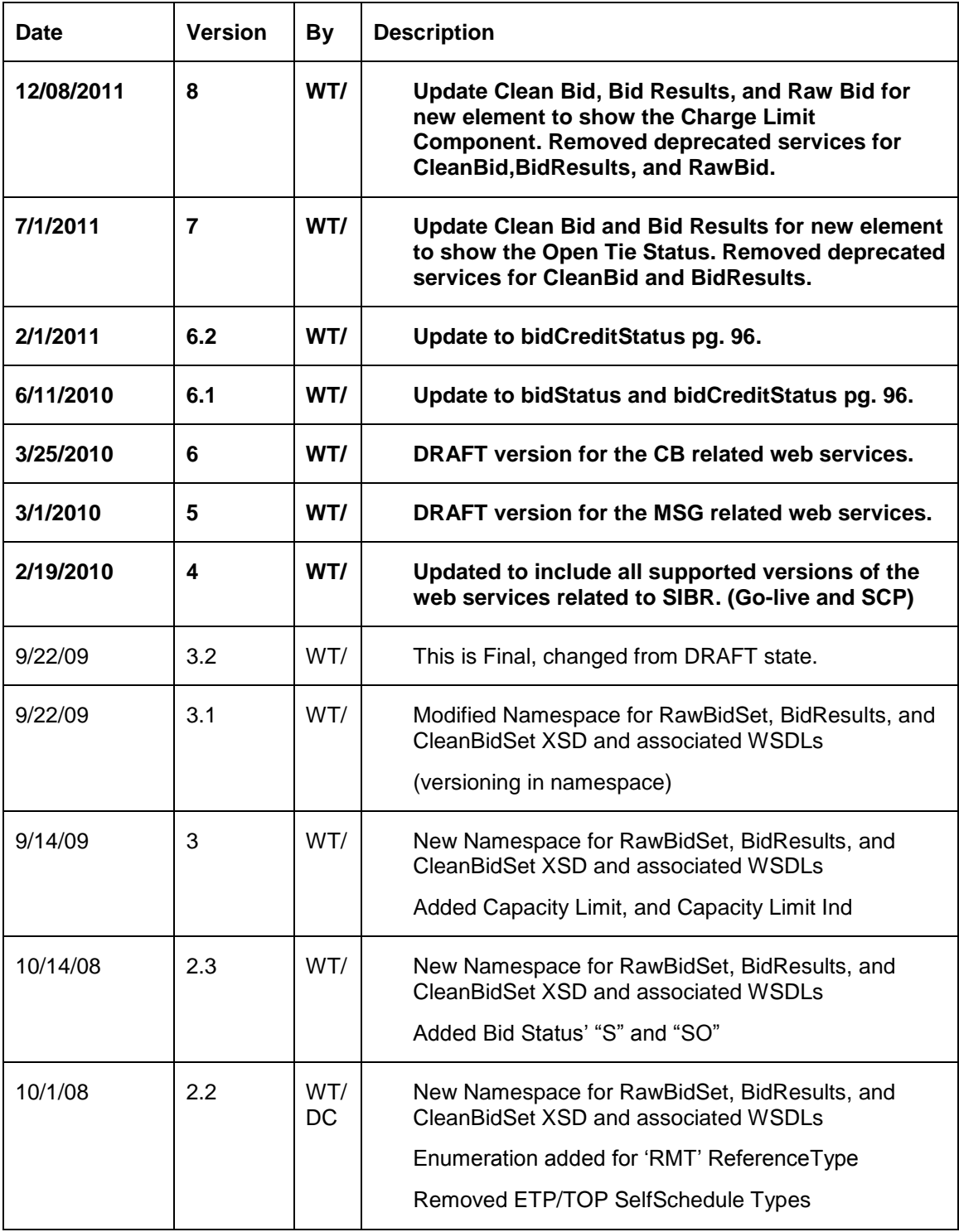

Revision 8

Page 2 of 97

Copyright © 2010 CALIFORNIA INDEPENDENT SYSTEM OPERATOR. All rights reserved. Information in this document is subject to change.

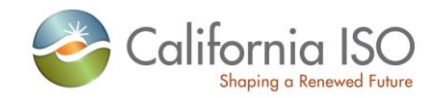

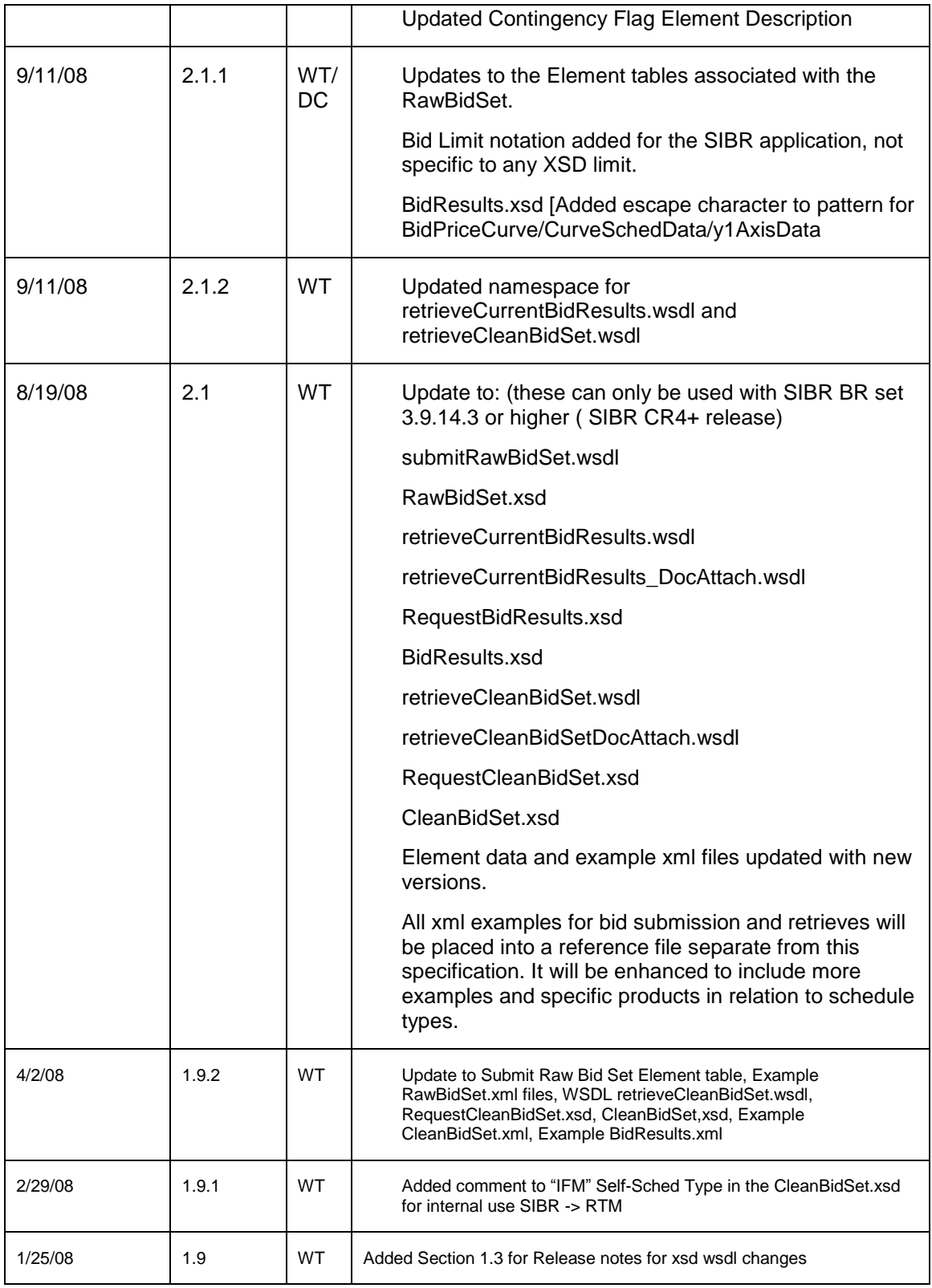

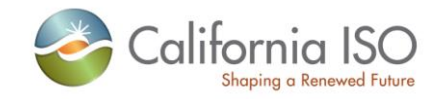

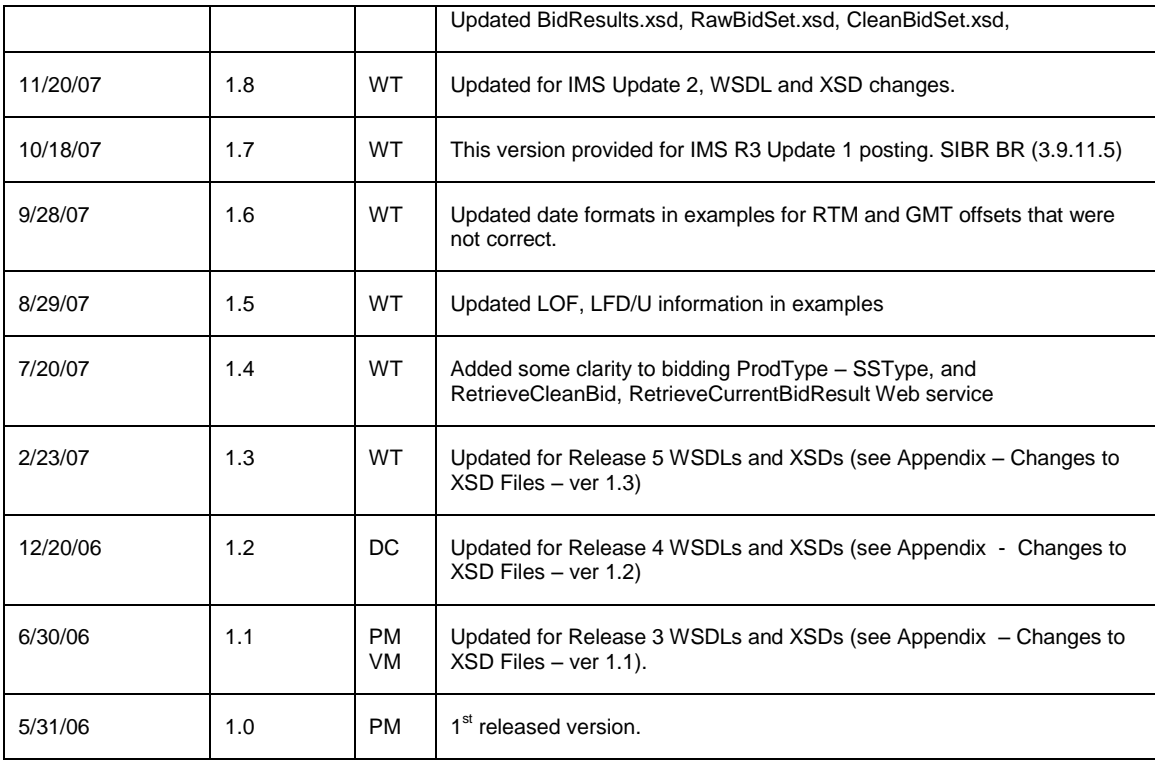

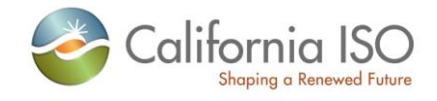

# **TABLE OF CONTENTS**

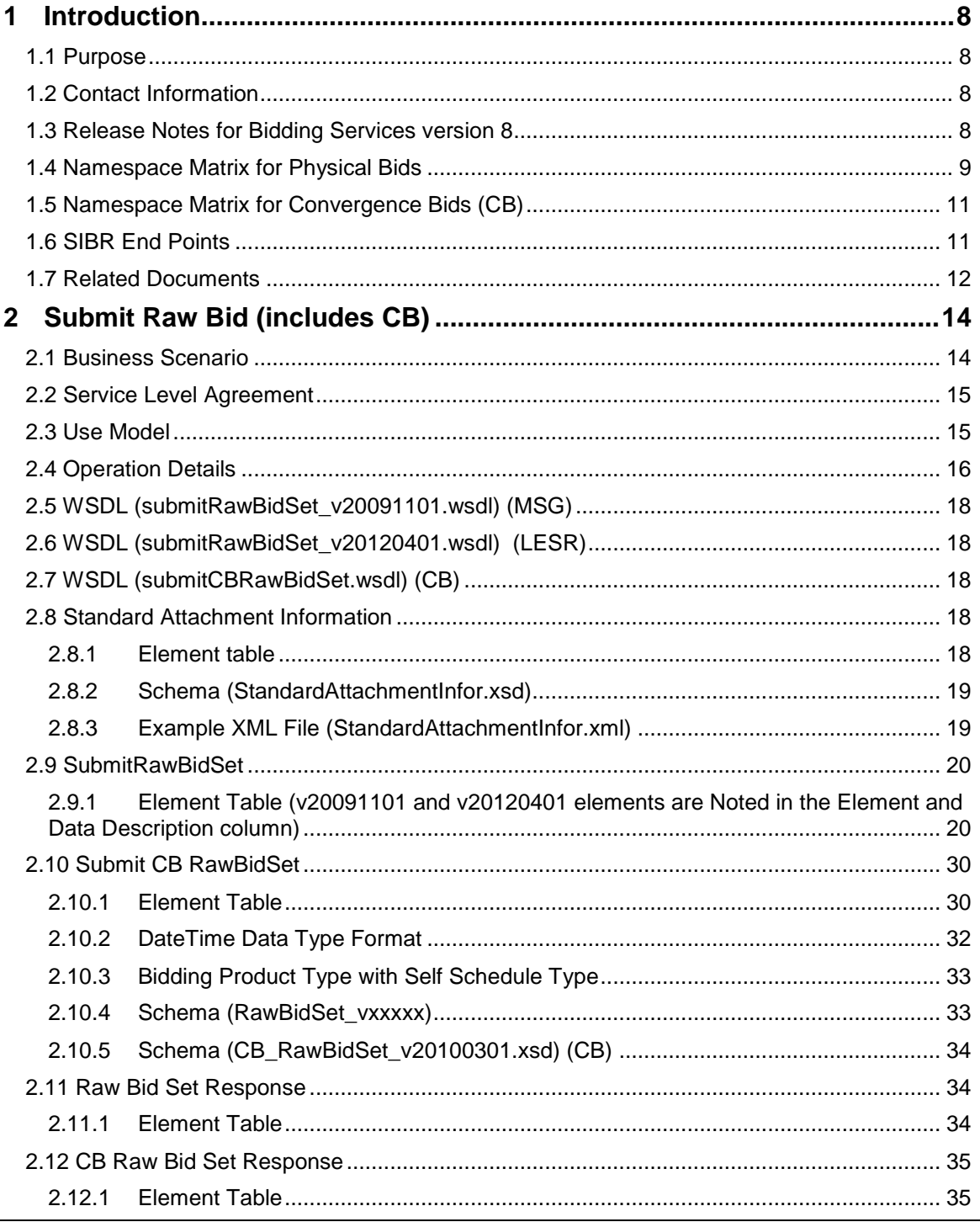

Page 5 of 97

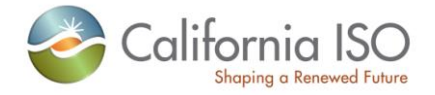

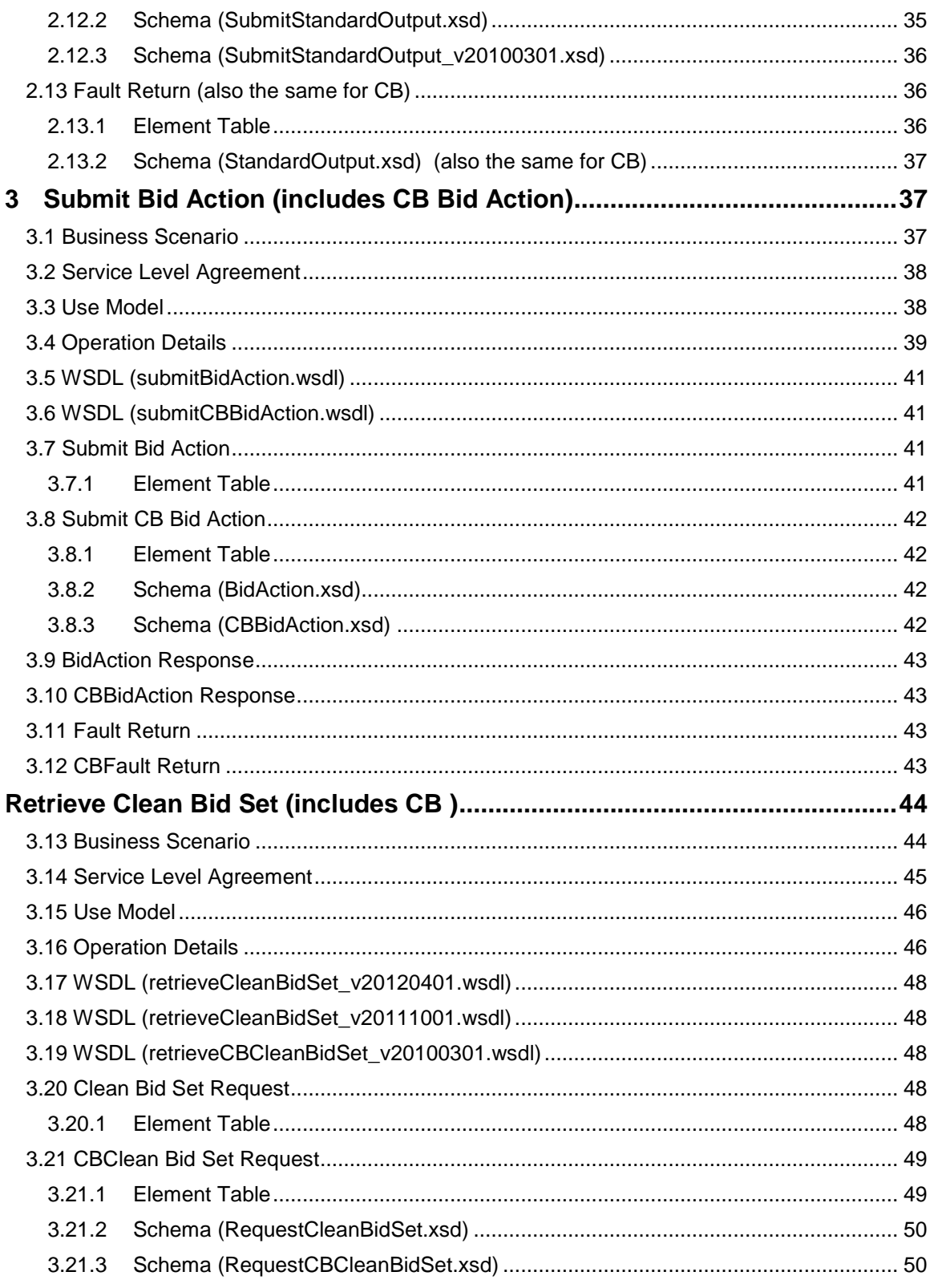

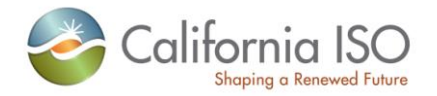

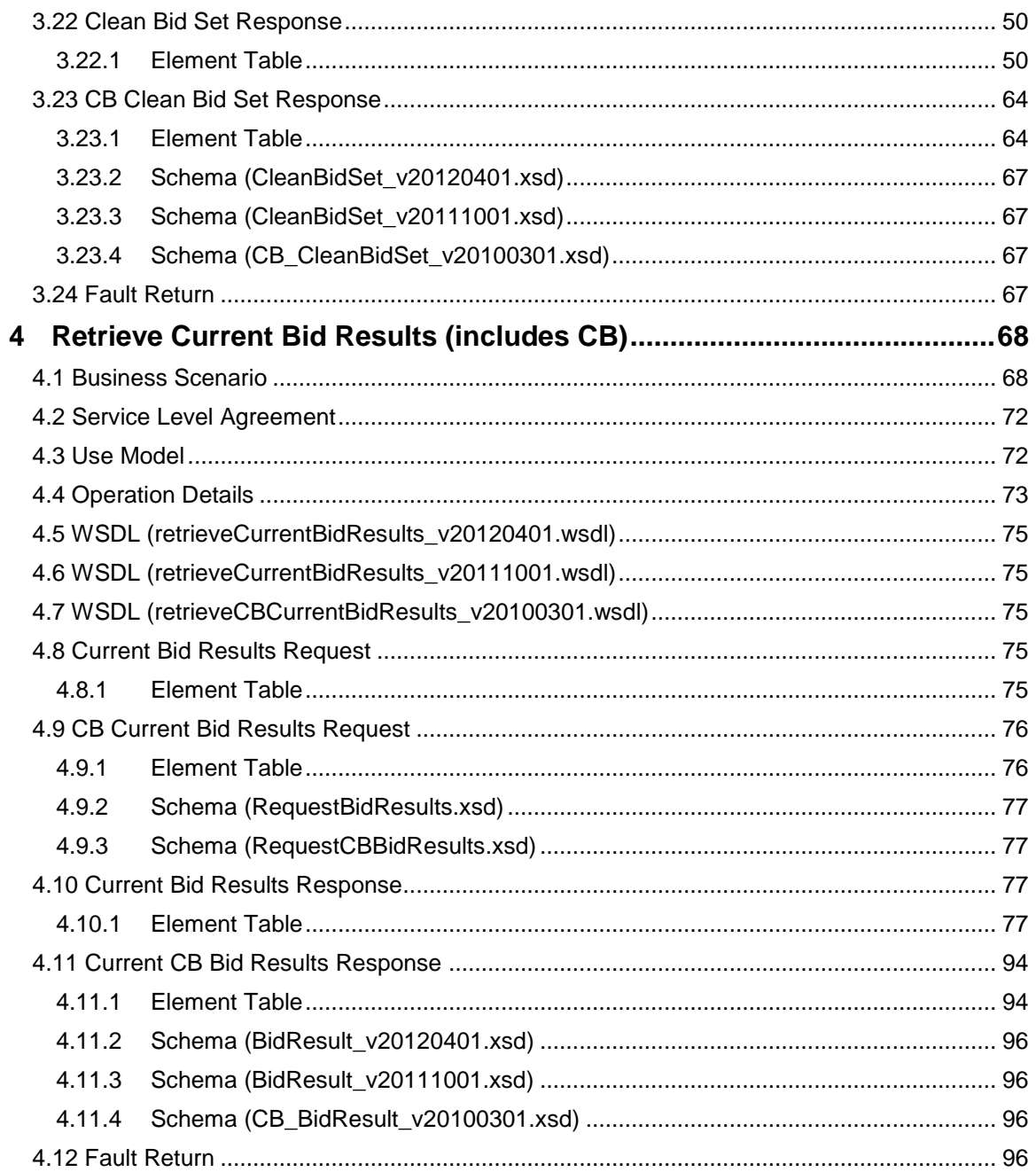

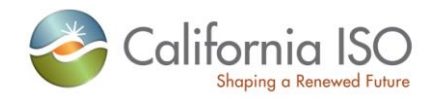

# <span id="page-7-0"></span>**1 Introduction**

# <span id="page-7-1"></span>**1.1** *Purpose*

This document describes the Market Participant interface to CAISO"s Nodal Market Bidding Services. It provides the WSDL, XSD, and XML information required by application programmers to create and send messages and to process response messages.

# <span id="page-7-2"></span>**1.2** *Contact Information*

For any questions regarding this document or technical questions related to integrating applications with CAISO"s Nodal Market web services, please send email to wtamblyn@caiso.com

# <span id="page-7-3"></span>**1.3** *Release Notes for Bidding Services version 8*

The changes for this release are to add new element for the Charge Limit Component for the SIBR Bidding services.

These changes are only for the services used on the Physical Bids for DAM and RTM.

There is a new DailyParameter element added to allow use of the Charge Limit Bid Component for Non-Generating Resources (NGR) that are Limited Energy Storage Resources (LESR).

The new element is defined in this document and the output would resemble the example below: (this example is from a DAM)

#### <MessagePayload>

<GeneratingBid> <description>SampleREM</m:description> <name>REMLESR1</m:name> <startTime>2011-12-14T08:00:00.000-00:00</startTime> <stopTime>2011-12-15T08:00:00.000-00:00</stopTime> <marketType>DAM</m:marketType> <noLoadCost>0</m:noLoadCost> **<lowerChargeLimit>7</m:lowerChargeLimit> <upperChargeLimit>0</m:upperChargeLimit>** <RegisteredGenerator> <mrid>REMLESR1</m:mrid> </RegisteredGenerator> <SchedulingCoordinator> <m:mrid>SCID/m:mrid> </SchedulingCoordinator> …………

Note: This single document will be used for both the Physical Bids and the Convergence Bids.

Only two versions of the services will be supportable, when there is a need to change the services again, the supported versions will be those defined below and the newest version.

Revision 8

Page 8 of 97

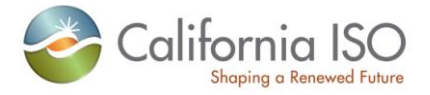

This would make the "current" service obsolete and require moving to one of the supported services.

# <span id="page-8-0"></span>**1.4** *Namespace Matrix for Physical Bids*

The below services will be introduced in order to support the new data elements for LESR REM bid submission and retrievals (introduced 1 April 2012).

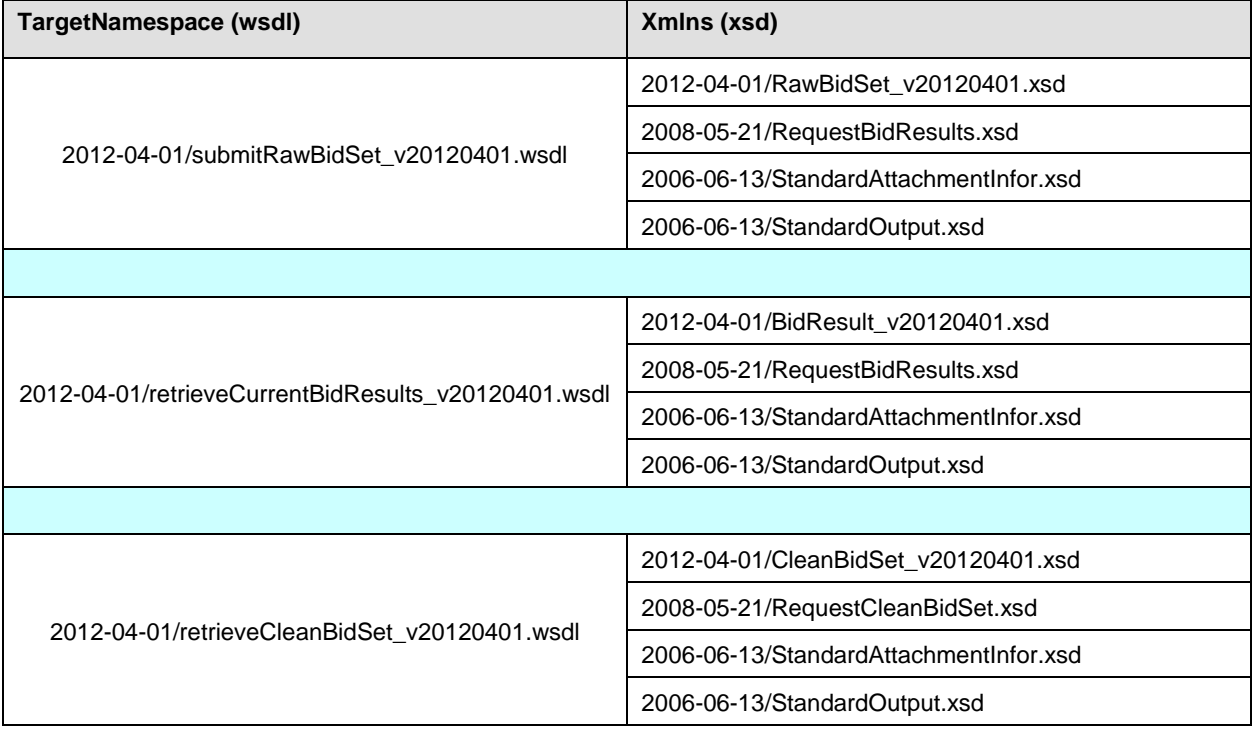

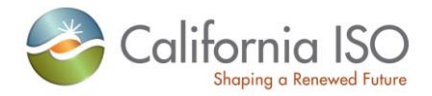

Supported web services in addition to the new version.

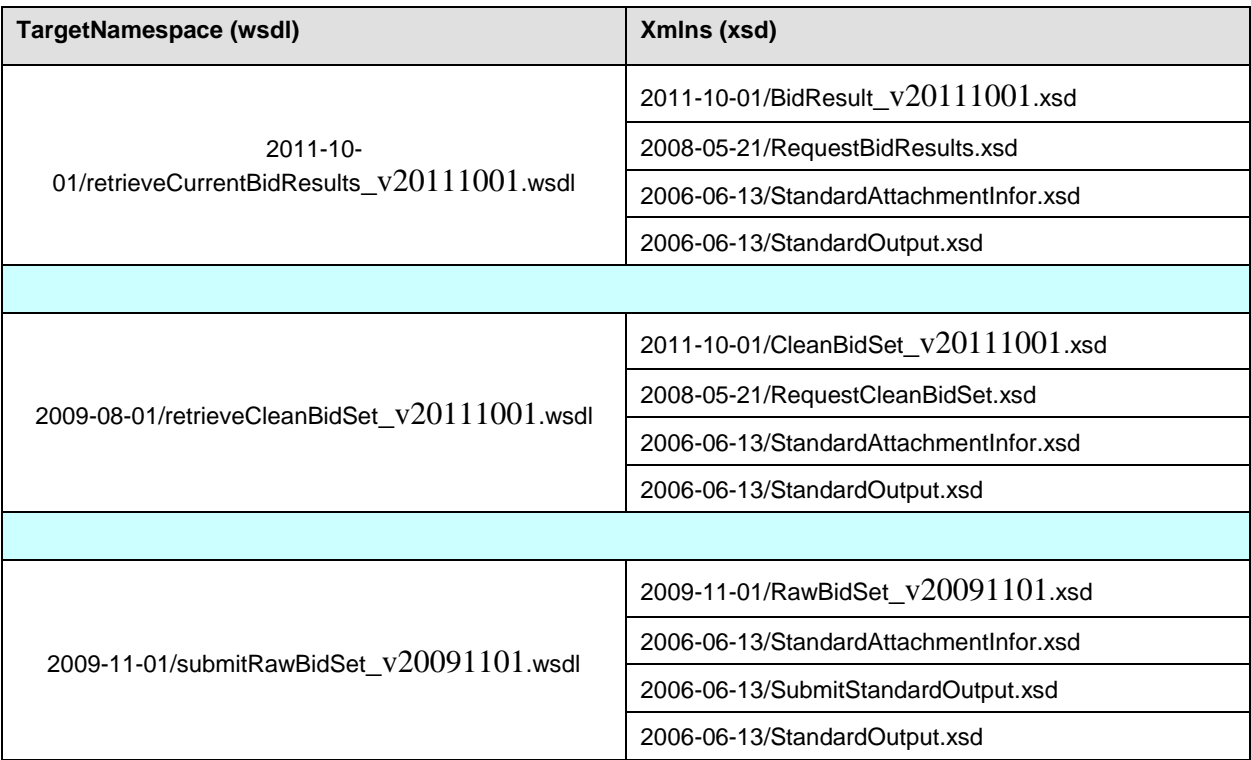

The following web services will no longer be supported when the LESR REM version is released.

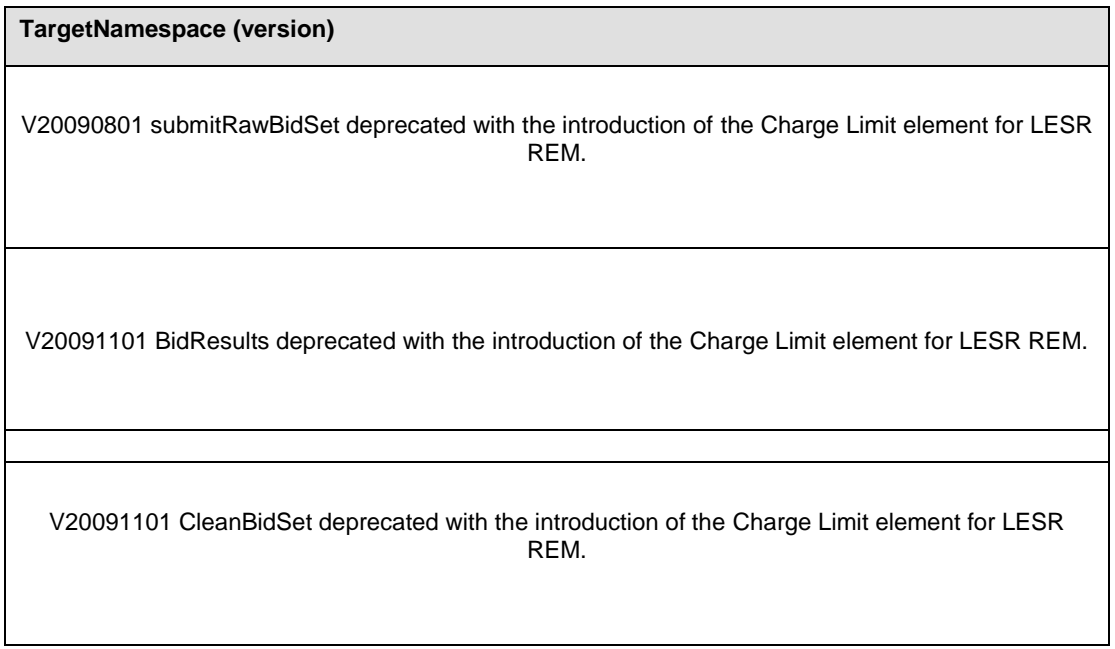

Revision 8

Page 10 of 97

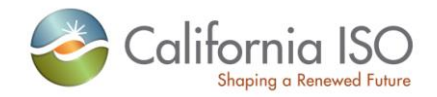

# <span id="page-10-0"></span>**1.5** *Namespace Matrix for Convergence Bids (CB)*

To be used in conjunction with the CB elements for Convergence Bids.

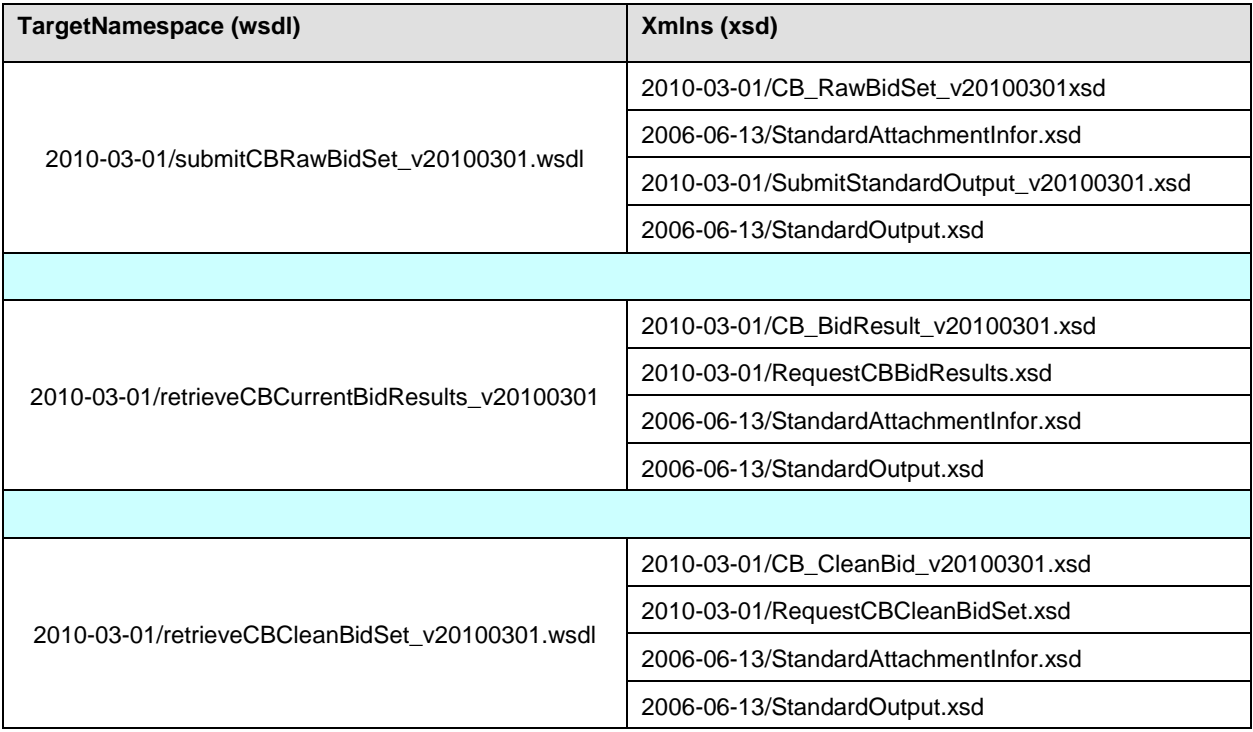

# <span id="page-10-1"></span>**1.6** *SIBR End Points*

https://wsstas.caiso.com:4445/sst/runtime.asvc/RetrieveCleanBidSet\_SIBRv20120401\_AP https://wsstas.caiso.com:4445/sst/runtime.asvc/RetrieveCleanBidSet\_SIBRv20120401\_DocAttach\_AP https://wsstas.caiso.com:4445/sst/runtime.asvc/RetrieveCurrentBidResults\_SIBRv20120401\_AP https://wsstas.caiso.com:4445/sst/runtime.asvc/RetrieveCurrentBidResults\_SIBRv20120401\_DocAttach\_ AP

https://wsstas.caiso.com:4445/sst/runtime.asvc/SubmitRawBidSet\_SIBRv20120401\_AP https://wsstas.caiso.com:4445/sst/runtime.asvc/SubmitRawBidSet\_SIBRv20120401\_DocAttach\_AP

https://wsstas.caiso.com:4445/sst/runtime.asvc/RetrieveCleanBidSet\_SIBRv20111001\_AP

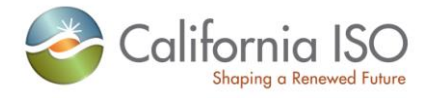

https://wsstas.caiso.com:4445/sst/runtime.asvc/RetrieveCleanBidSet\_SIBRv20111001\_DocAttach\_AP https://wsstas.caiso.com:4445/sst/runtime.asvc/RetrieveCurrentBidResults\_SIBRv20111001\_AP https://wsstas.caiso.com:4445/sst/runtime.asvc/RetrieveCurrentBidResults\_SIBRv20111001\_DocAttach\_ AP

https://wsstas.caiso.com:4445/sst/runtime.asvc/SubmitRawBidSet\_SIBRv20091101\_AP https://wsstas.caiso.com:4445/sst/runtime.asvc/SubmitRawBidSet\_SIBRv20091101\_DocAttach\_AP

*https://wsstas.caiso.com:4445/sst/runtime.asvc/RetrieveFinalTradeSet\_SIBR\_AP https://wsstas.caiso.com:4445/sst/runtime.asvc/RetrieveFinalTradeSet\_SIBR\_DocAttach\_AP https://wsstas.caiso.com:4445/sst/runtime.asvc/RetrieveTradeResults\_SIBR\_AP [https://wsstas.caiso.com:4445/sst/runtime.asvc/RetrieveTradeResults\\_SIBR\\_DocAttach\\_AP](https://wsstas.caiso.com:4445/sst/runtime.asvc/RetrieveTradeResults_SIBR_DocAttach_AP)*

#### **https://wsstas.caiso.com:4445/sst/runtime.asvc/SubmitBidAction\_SIBR\_AP**

*https://wsstas.caiso.com:4445/sst/runtime.asvc/SubmitRawTradeSet\_SIBR\_AP https://wsstas.caiso.com:4445/sst/runtime.asvc/SubmitRawTradeSet\_SIBR\_DocAttach\_AP [https://wsstas.caiso.com:4445/sst/runtime.asvc/SubmitTradeAction\\_SIBR\\_AP](https://wsstas.caiso.com:4445/sst/runtime.asvc/SubmitTradeAction_SIBR_AP)*

#### Original version for CB.

https://wsstas.caiso.com:4445/sst/runtime.asvc/RetrieveCBCleanBidSet\_SIBRv20100301\_AP https://wsstas.caiso.com:4445/sst/runtime.asvc/RetrieveCBCleanBidSet\_ SIBRv20100301\_DocAttach\_AP https://wsstas.caiso.com:4445/sst/runtime.asvc/RetrieveCBCurrentBidResults\_ SIBRv20100301\_AP https://wsstas.caiso.com:4445/sst/runtime.asvc/RetrieveCBCurrentBidResults\_ SIBRv20100301\_DocAttach\_AP https://wsstas.caiso.com:4445/sst/runtime.asvc/SubmitCBRawBidSet\_ SIBRv20100301\_AP https://wsstas.caiso.com:4445/sst/runtime.asvc/SubmitCBRawBidSet\_ SIBRv20100301\_DocAttach\_AP

**https://wsstas.caiso.com:4445/sst/runtime.asvc/SubmitCBBidAction\_SIBRv20100301\_AP**

#### <span id="page-11-0"></span>**1.7** *Related Documents*

CAISO"s CAISO"s Nodal Market has produced a set of documents describing its web services architecture and associated interfaces to the Bidding, Market Results, and Sandbox Services. Market Participants and their application programmers should read this document to gain an overall understanding of CASIO"s web services architecture prior to reading any of the detailed documents shown below.

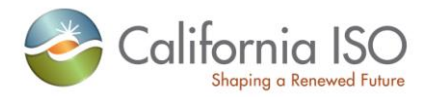

The CAISO Web Services Interface Specification Document Set is available online at the locations indicated below.

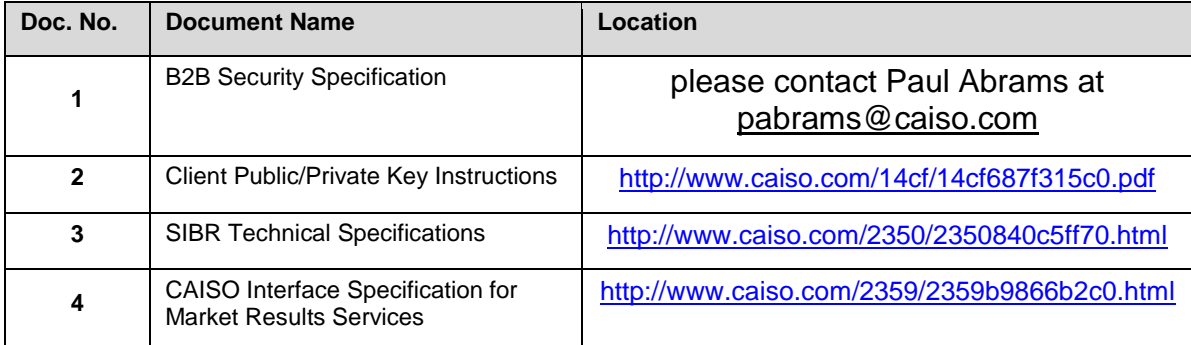

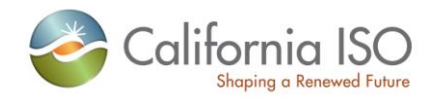

# <span id="page-13-0"></span>**2 Submit Raw Bid (includes CB)**

# <span id="page-13-1"></span>**2.1** *Business Scenario*

Scheduling Coordinators submit bid data, trading and scheduling activity data on behalf of market participants who wish to participate in the CAISO Day Ahead, Real Time, and Convergenge Bidding markets. While some Scheduling Coordinators submit their bid data through the SIBR portal manually, most Scheduling Coordinators submit their bid data in batch mode through an automated process.

To meet the needs for submission of raw bid data from Scheduling Coordinators, two processes can be followed for manual and batch mode, respectively:

1) Portal Process

In this process the submission is made via a CAISO Web Portal. Scheduling Coordinators submit bid data through the portal automatically using a proxy application implemented at the portal. The proxy will send the data to SIBR for submission. Using the SIBR portal, Scheduling Coordinators can upload XML files, submit bids, and submit bids via portfolios, which is a collection of bids created by the user and saved for submittal at a later time.

2) Direct Link Process

In this case, a Scheduling Coordinator directly invokes the submitRawBidSet service or the submitCBRawBidSet service that resides in CAISO domain using a security mechanism. This process involves submitting raw bid xml payloads via the CAISO web service interface, but does not preclude the use of a client application for automating the process of invoking the web service

The direct link can only be established if a Scheduling Coordinator application knows the concrete information to invoke the SIBR raw bid submit Web services. Since a Scheduling Coordinator application is usually outside of the CAISO firewall, a certain security mechanism shall be implemented for the process. The Scheduling Coordinator applications shall be also responsible for an XML validation prior to a data submission.

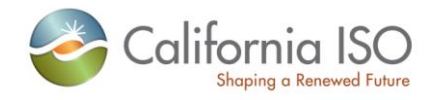

# <span id="page-14-0"></span>**2.2** *Service Level Agreement*

The following service level agreement defines the business and technical requirements for service availability and performance.

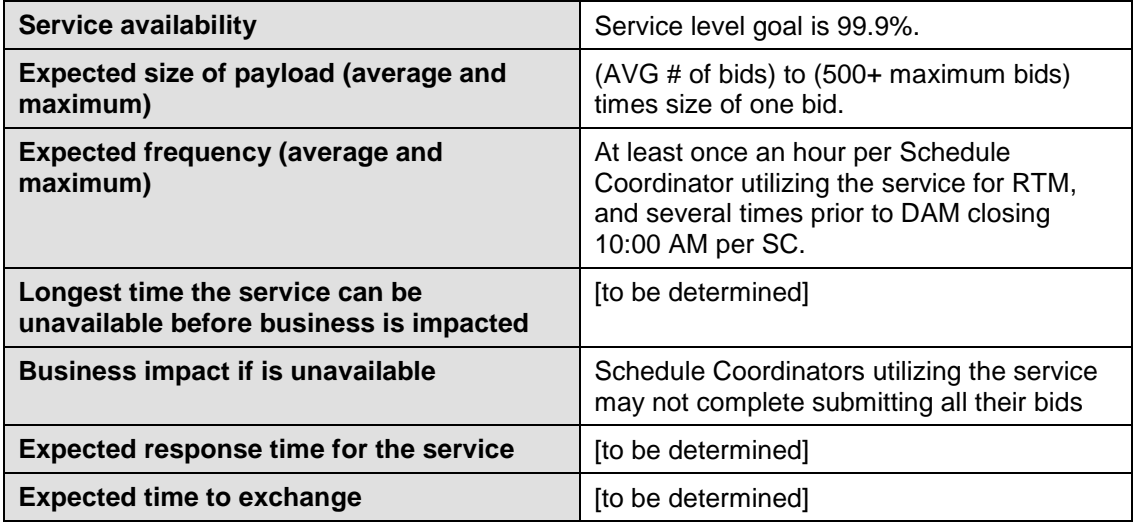

# <span id="page-14-1"></span>**2.3** *Use Model*

The sequence diagram below describes the service interactions between Scheduling Coordinators and SIBR system in a direct link submission process. The data exchange follows CAISO SOA Submit messaging pattern. In this pattern, the data source system is the Scheduling Coordinator who initiates a data transaction by invoking a submitRawBidSet service provided by SIBR. The consumer of the Web service is Scheduling Coordinator or a Web portal. The consumer makes request to SIBR with raw bid data by invoking the submit Web service. The SIBR system is the provider of the Web service.

The following steps are involved in the submission process:

- 1) Scheduling Coordinator has the raw bid data set ready in XML format
- 2) Scheduling Coordinator validates the data set based on the XML schema
- 3) Scheduling Coordinator invokes the submitRawBidSet Web service or the submitCBRawBidSet Web service directly to send a request to SIBR with the raw bid data set
- 4) SIBR returns an acknowledge message back to Scheduling Coordinator.

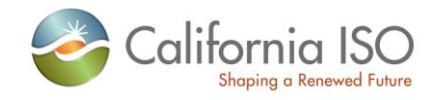

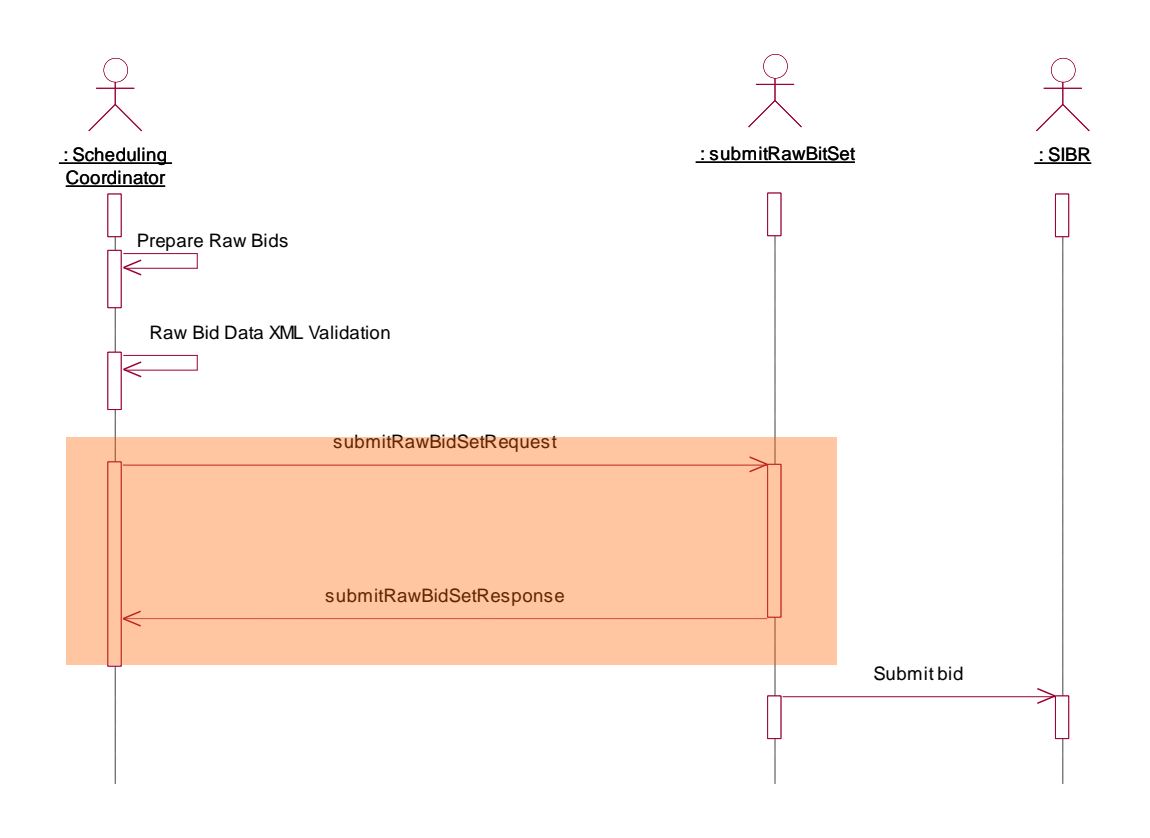

# <span id="page-15-0"></span>**2.4** *Operation Details*

The Physical bid service has one operation with three message types. All input and output messages are in XML format.

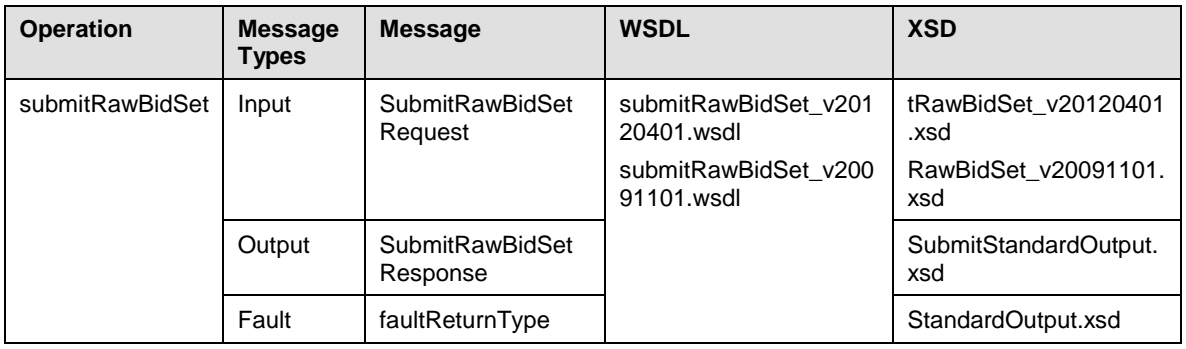

The Convergence Bid service has one operation with three message types. All input and output messages are in XML format

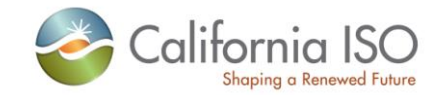

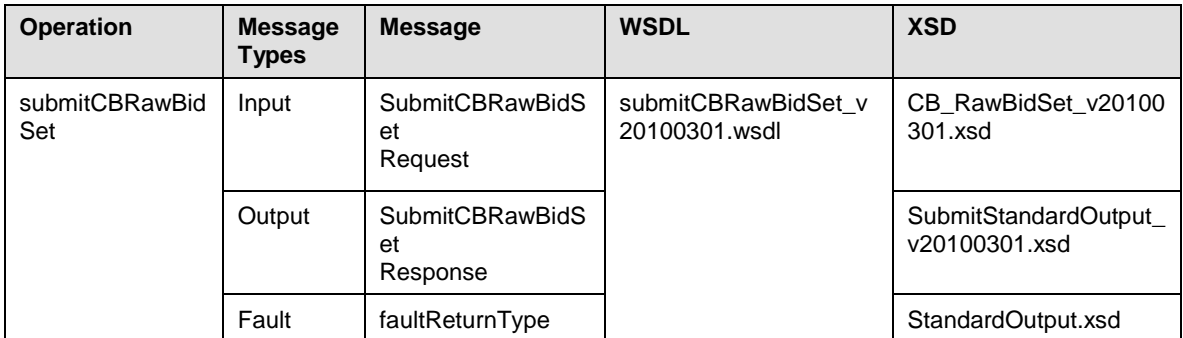

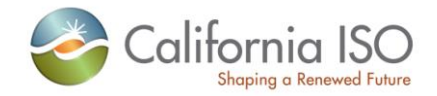

# <span id="page-17-0"></span>**2.5** *WSDL (submitRawBidSet\_v20091101.wsdl) (MSG)*

Please review the Technical Interface Specifications for SIBR Bidding under the appropriate header for related WSDL and XSD references. <http://www.caiso.com/2350/2350840c5ff70.html>

#### <span id="page-17-1"></span>**2.6** *WSDL* **(submitRawBidSet\_v20120401.wsdl) (LESR)**

<http://www.caiso.com/2350/2350840c5ff70.html>

# <span id="page-17-2"></span>**2.7** *WSDL* **(submitCBRawBidSet.wsdl) (CB)**

<http://www.caiso.com/2350/2350840c5ff70.html>

### <span id="page-17-3"></span>**2.8 Standard Attachment Information**

The attachment information schema, StandardAttachmentInfor.xsd, is used to provide general information for an SOAP attachment. The root element in the schema is *standardAttachmentInfor*, which can contain one or more attachment elements.

### <span id="page-17-4"></span>**2.8.1 Element table**

Revision 8

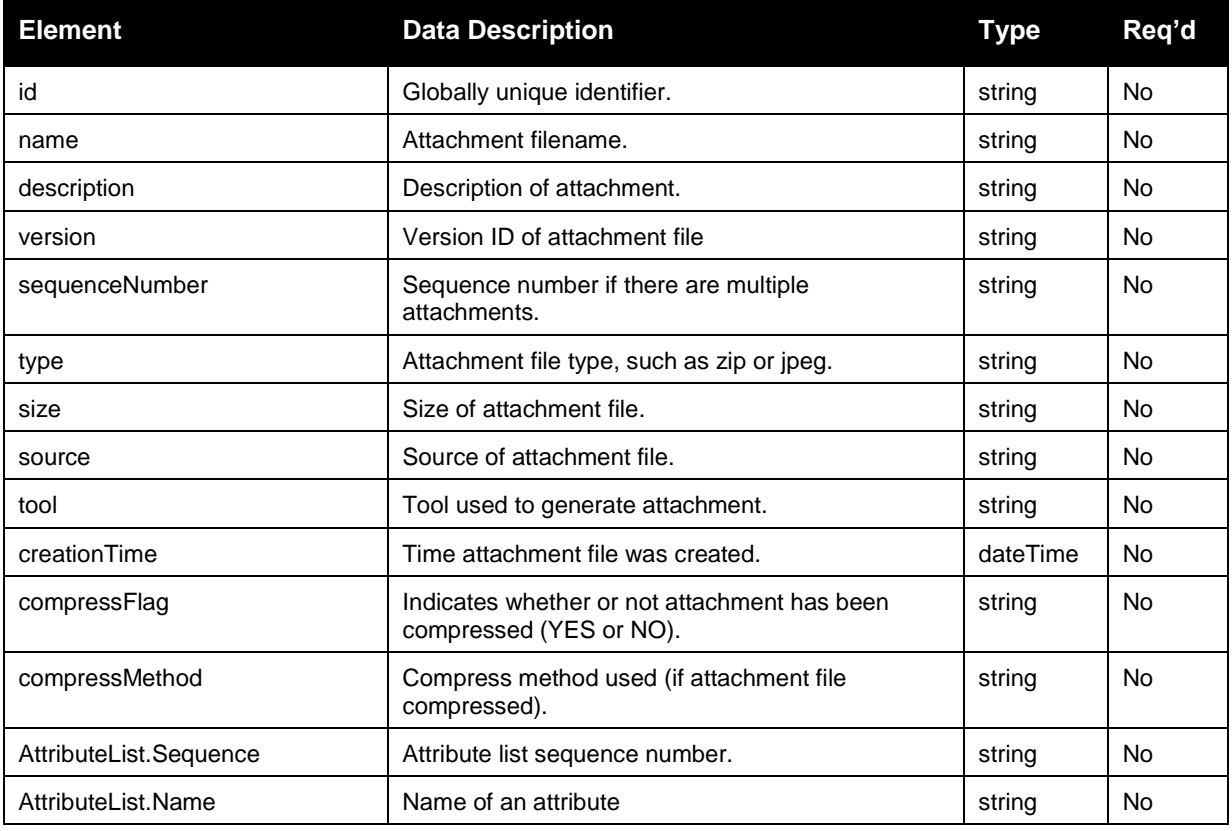

Page 18 of 97

Copyright © 2010 CALIFORNIA INDEPENDENT SYSTEM OPERATOR. All rights reserved. Information in this document is subject to change.

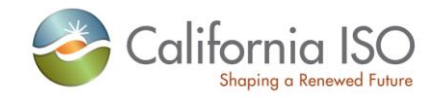

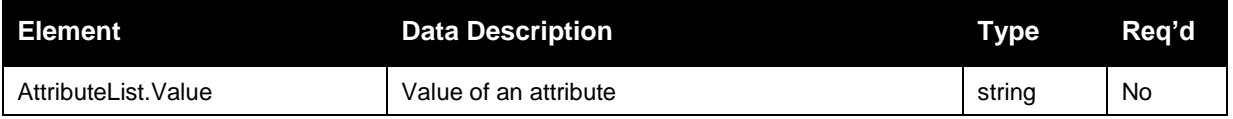

#### <span id="page-18-0"></span>**2.8.2 Schema (StandardAttachmentInfor.xsd)**

Please review the Technical Interface Specifications for SIBR Bidding under the appropriate header for related WSDL and XSD references.

<http://www.caiso.com/2350/2350840c5ff70.html>

[http://www.caiso.com/1807/1807996f7020.html](http://www.caiso.com/2350/2350840c5ff70.html) (Convergence Bidding under Current Initiatives)

#### <span id="page-18-1"></span>**2.8.3 Example XML File (StandardAttachmentInfor.xml)**

```
<?xml version="1.0" encoding="UTF-8" ?>
< 1 - - Sample XML file generated by XMLSpy v2006 U (http://www.altova.com)
-->
 <standardAttachmentInfor xmlns="http://www.caiso.com/soa/2006-06-
  13/StandardAttachmentInfor.xsd"
  xmlns:xsi="http://www.w3.org/2001/XMLSchema-instance"
  xsi:schemaLocation="http://www.caiso.com/soa/2006-06-
  13/StandardAttachmentInfor.xsd">
   <Attachment>
    <id> 15798563(assigned by SIBR)</id>
    <name>GWED 11</name>
    <description>BID_ATTACHEMENT</description>
    <version>1.1</version>
    <sequenceNumber>12</sequenceNumber>
    <type>ZIP</type>
    <size>180</size>
    <source>GWED</source>
    <tool>GZIP</tool>
    <creationTime>2006-06-17T09:30:47.0Z</creationTime>
    <compressFlag>yes</compressFlag>
    <compressMethod>ZIP</compressMethod>
     <AttributeList>
      <Sequence>2</Sequence>
      <Name>GWED</Name>
      <Value>1</Value>
    </AttributeList>
  </Attachment>
</standardAttachmentInfor>
```
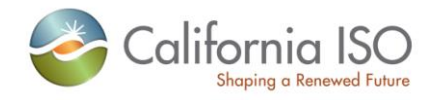

# <span id="page-19-0"></span>**2.9 SubmitRawBidSet**

#### <span id="page-19-1"></span>**2.9.1 Element Table (v20091101 and v20120401 elements are Noted in the Element and Data Description column)**

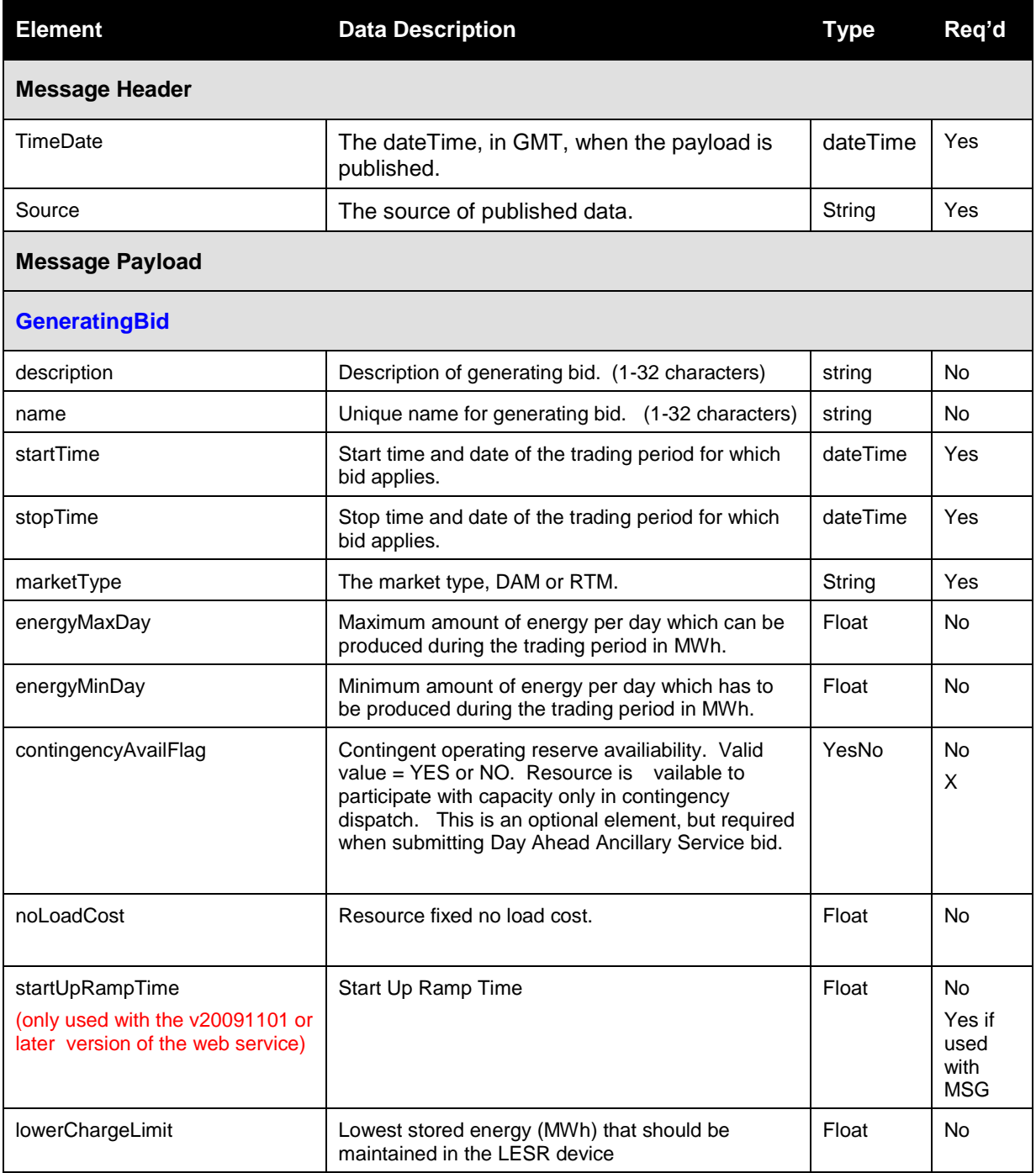

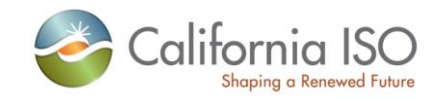

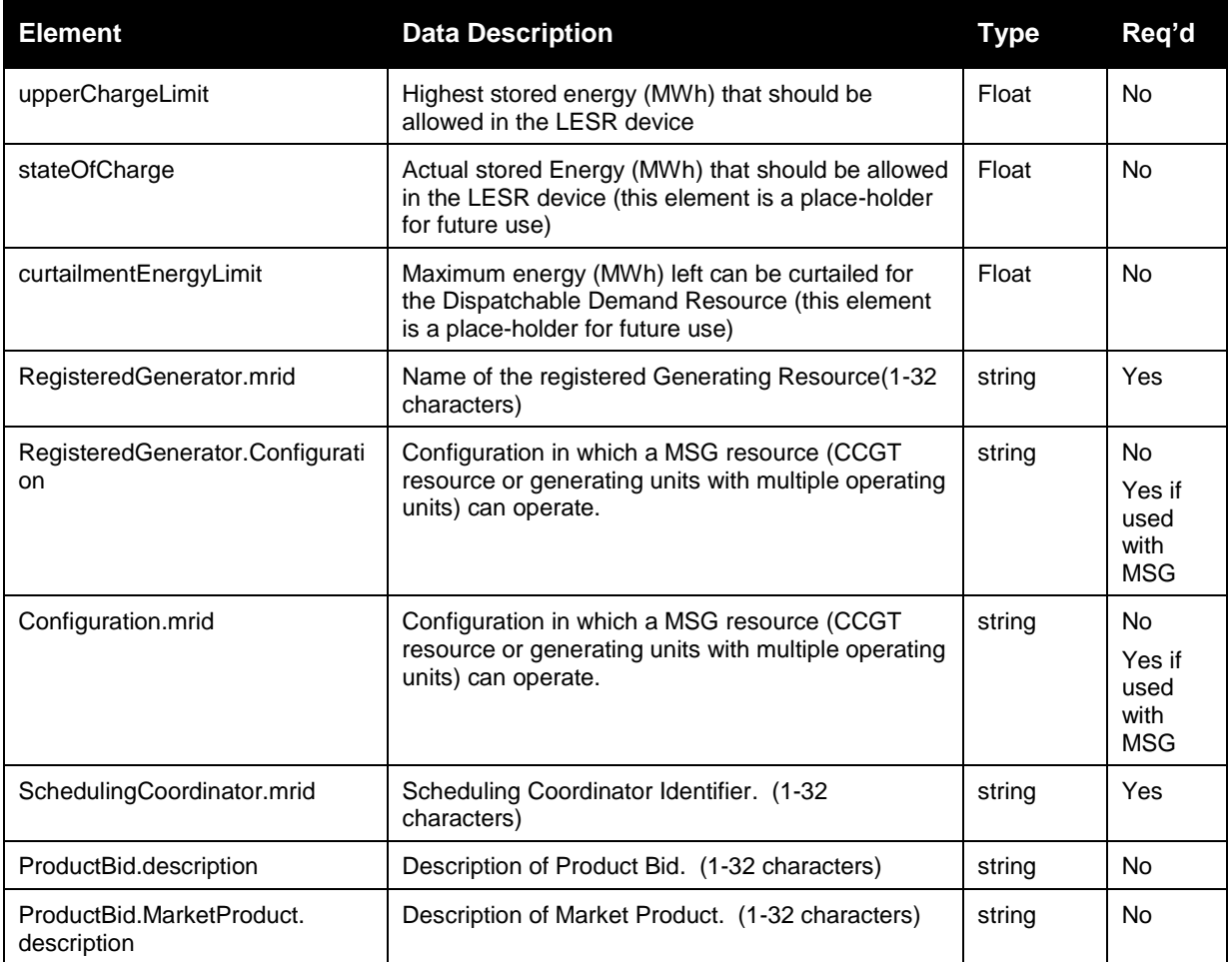

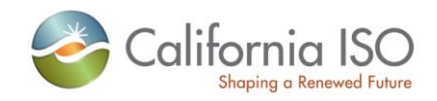

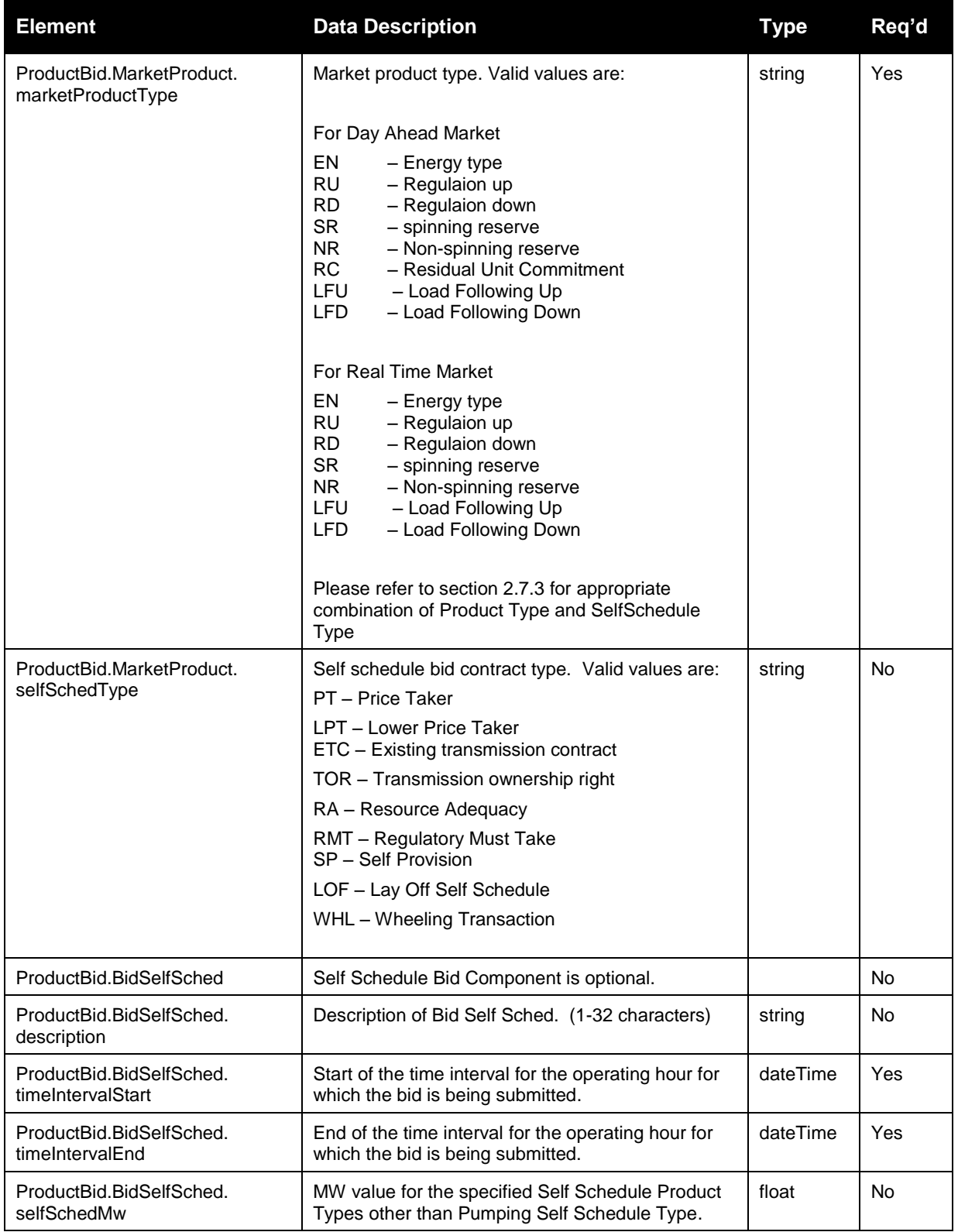

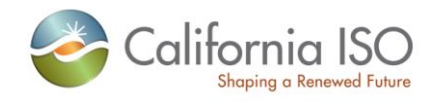

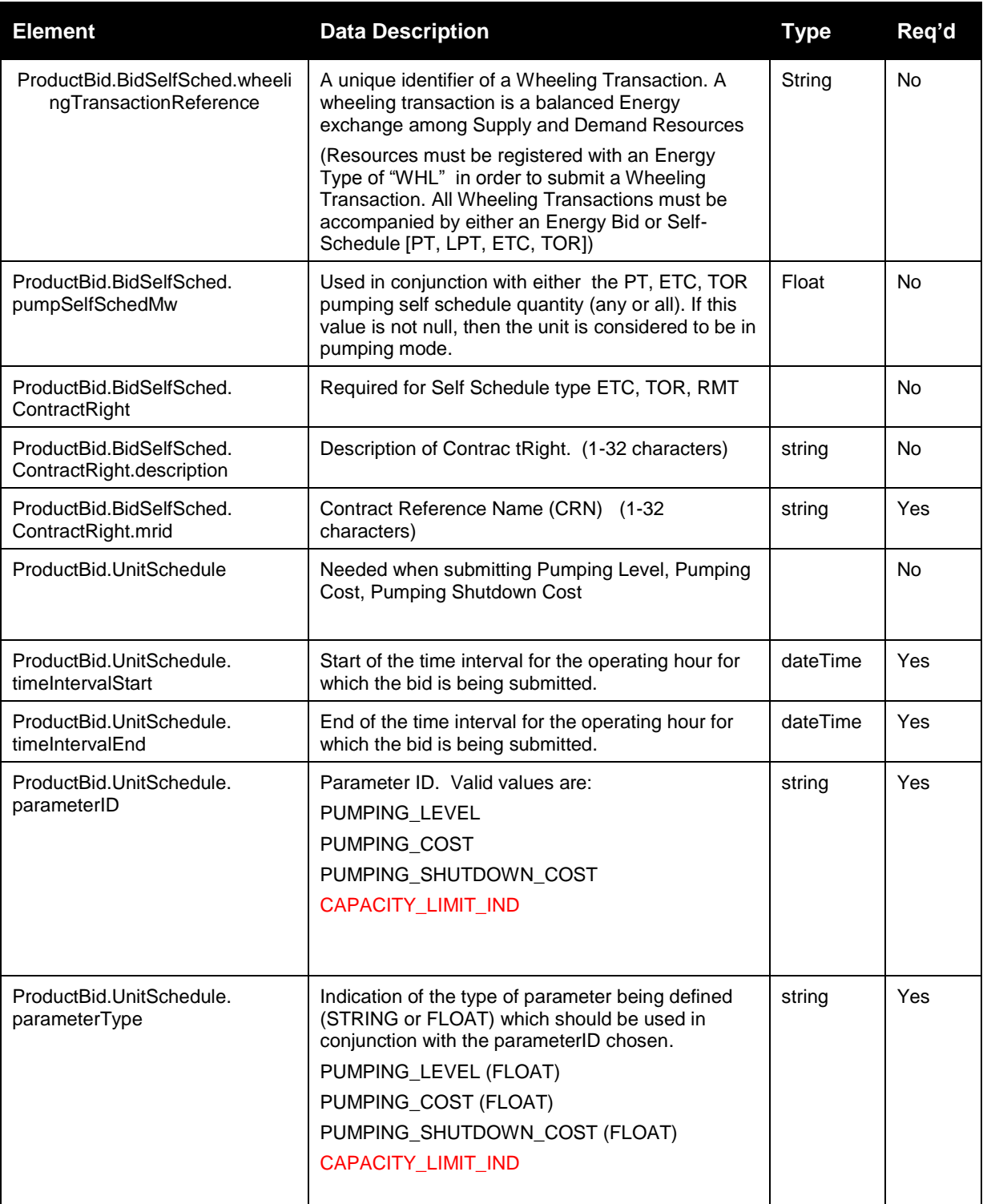

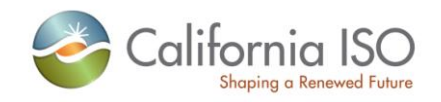

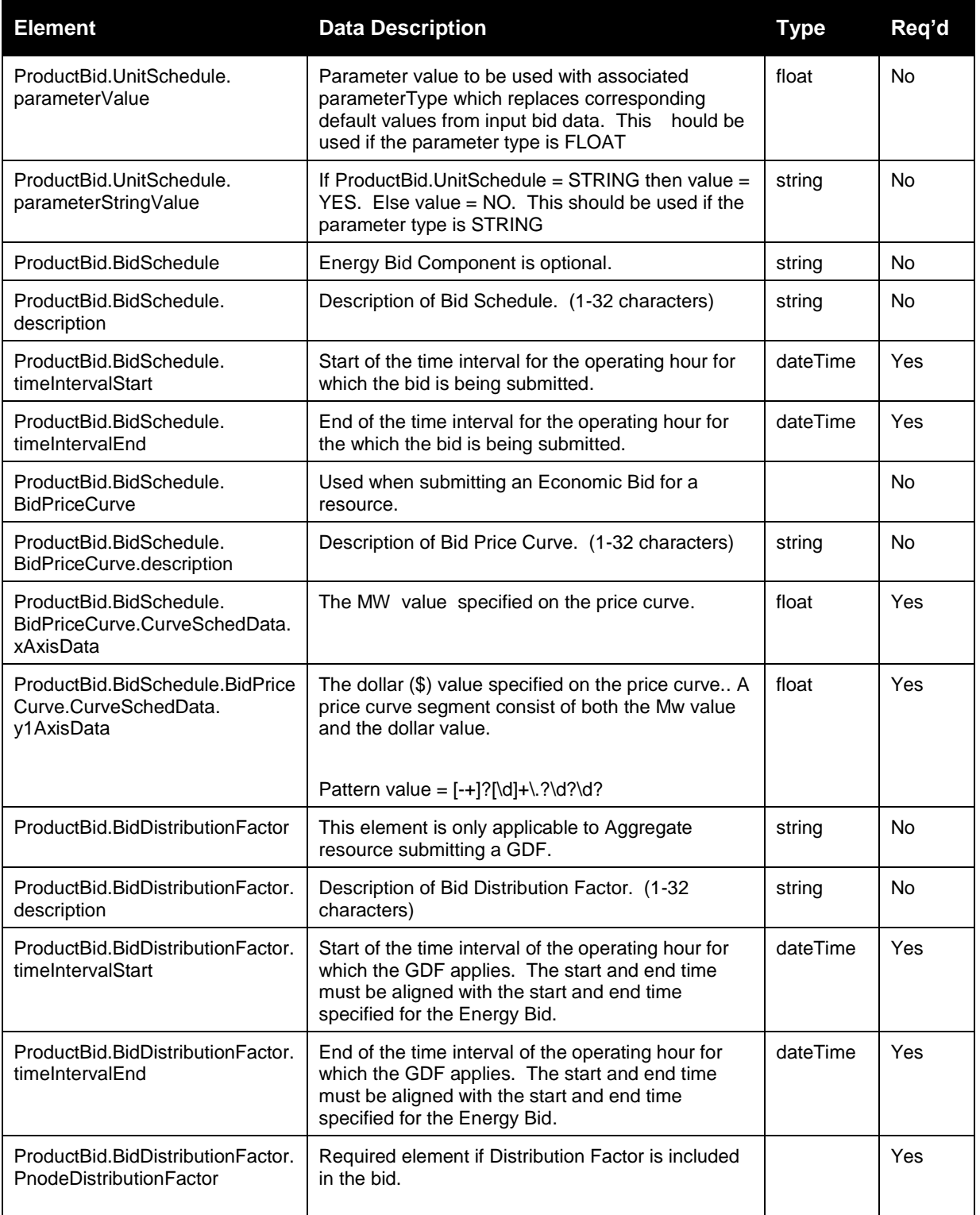

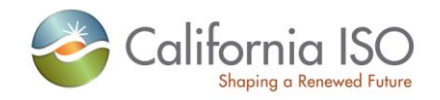

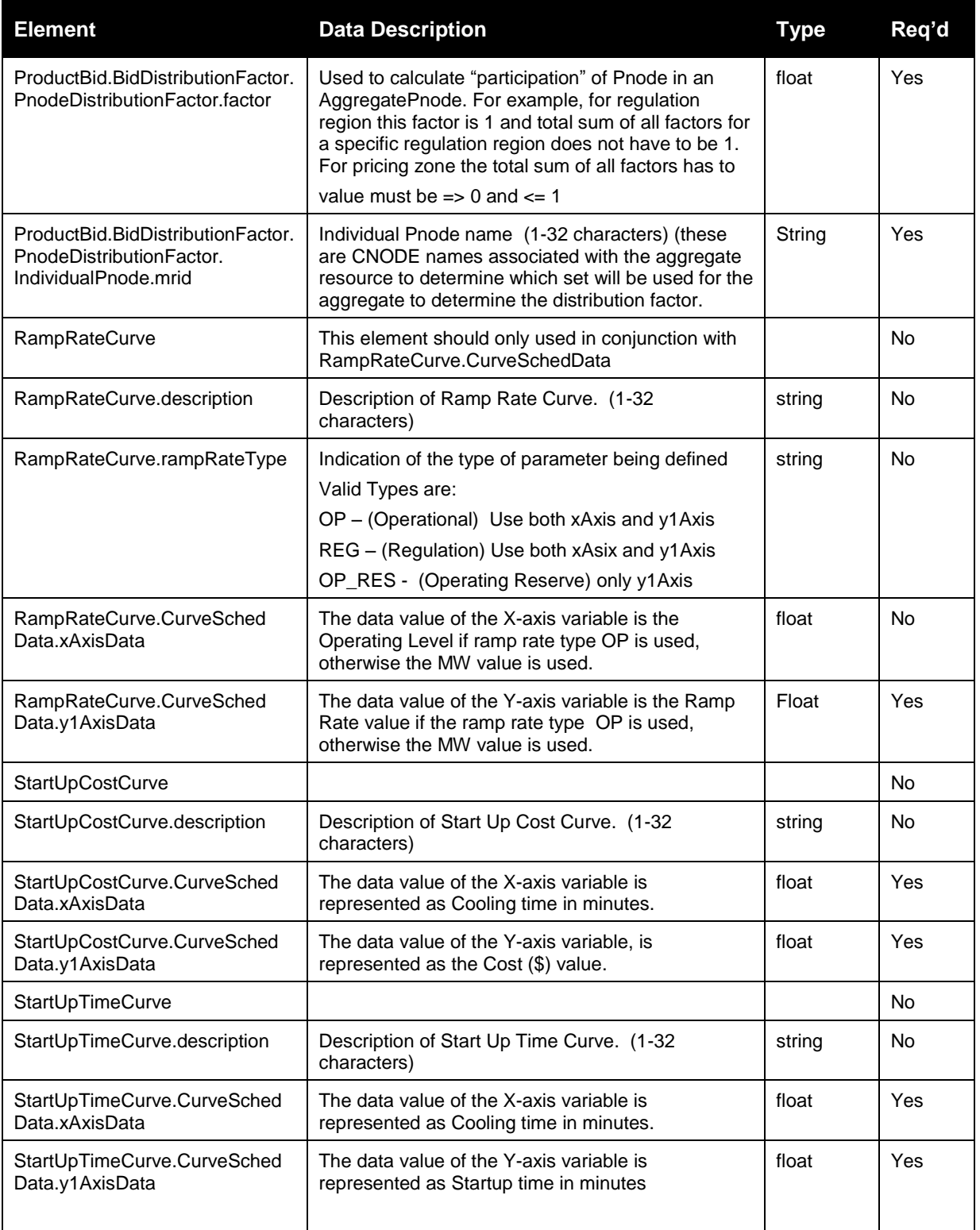

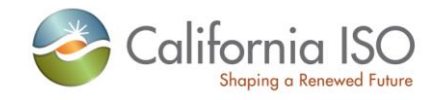

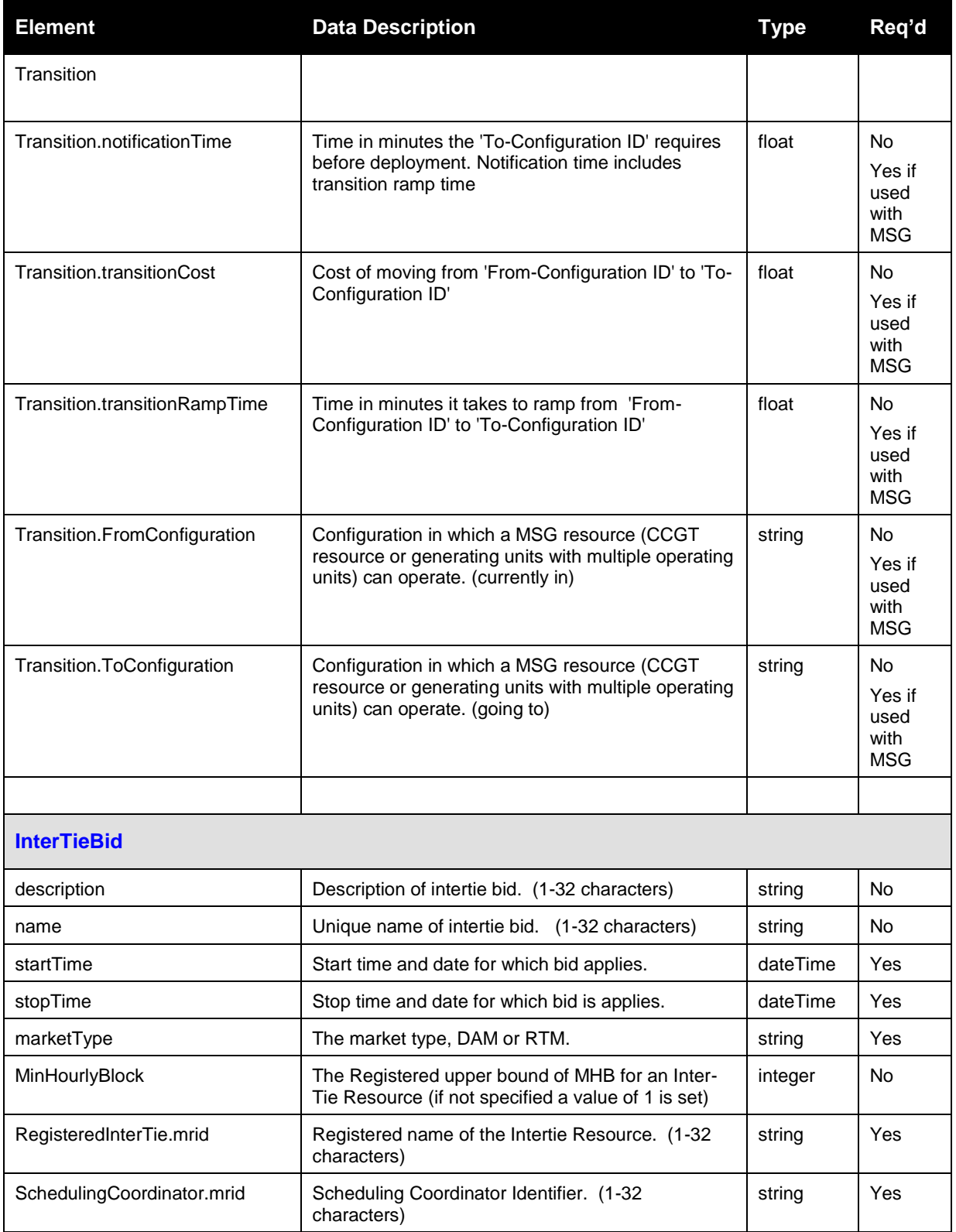

Copyright © 2010 CALIFORNIA INDEPENDENT SYSTEM OPERATOR. All rights reserved. Information in this document is subject to change.

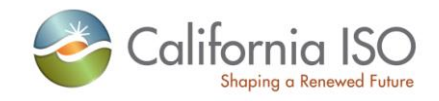

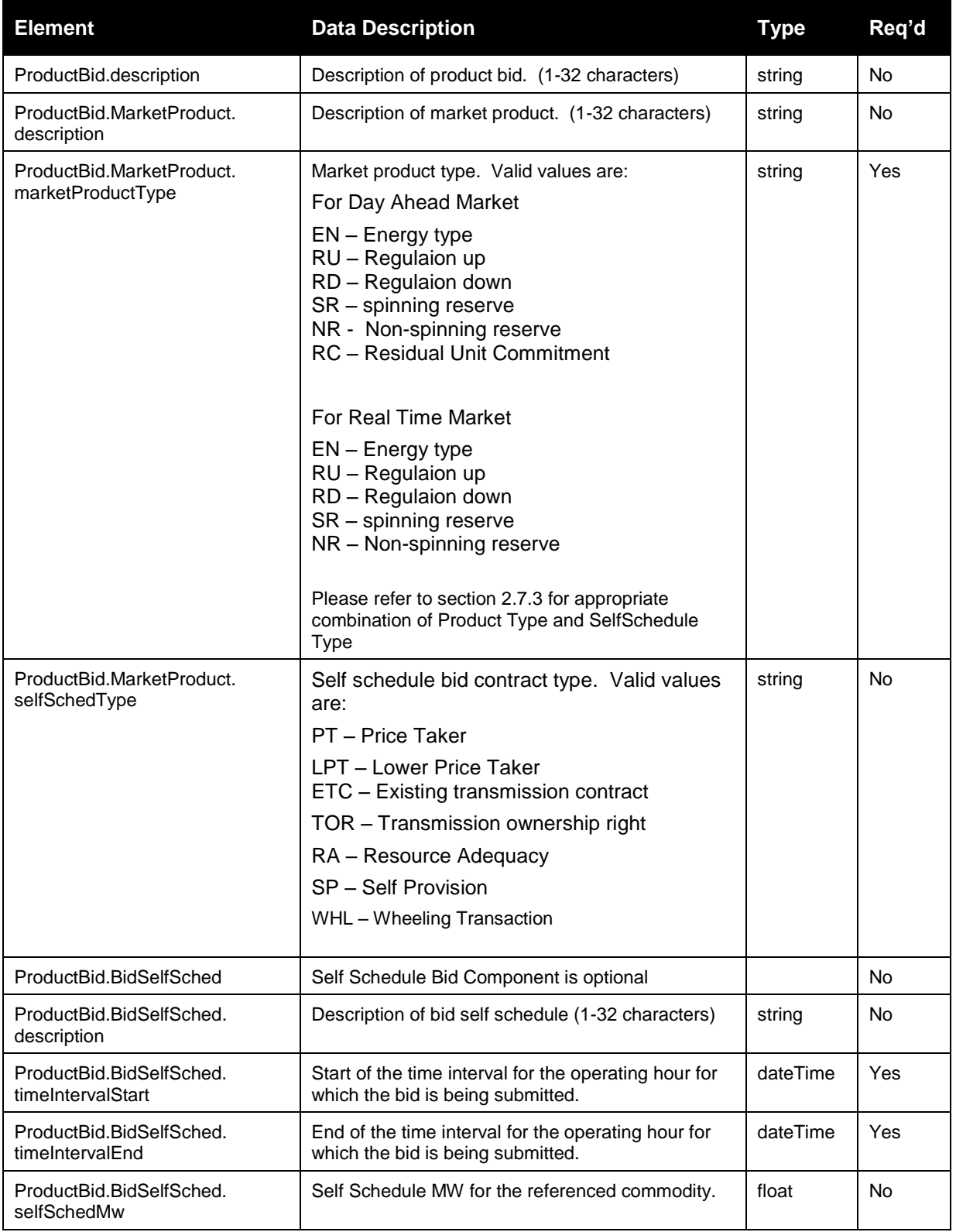

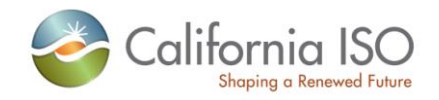

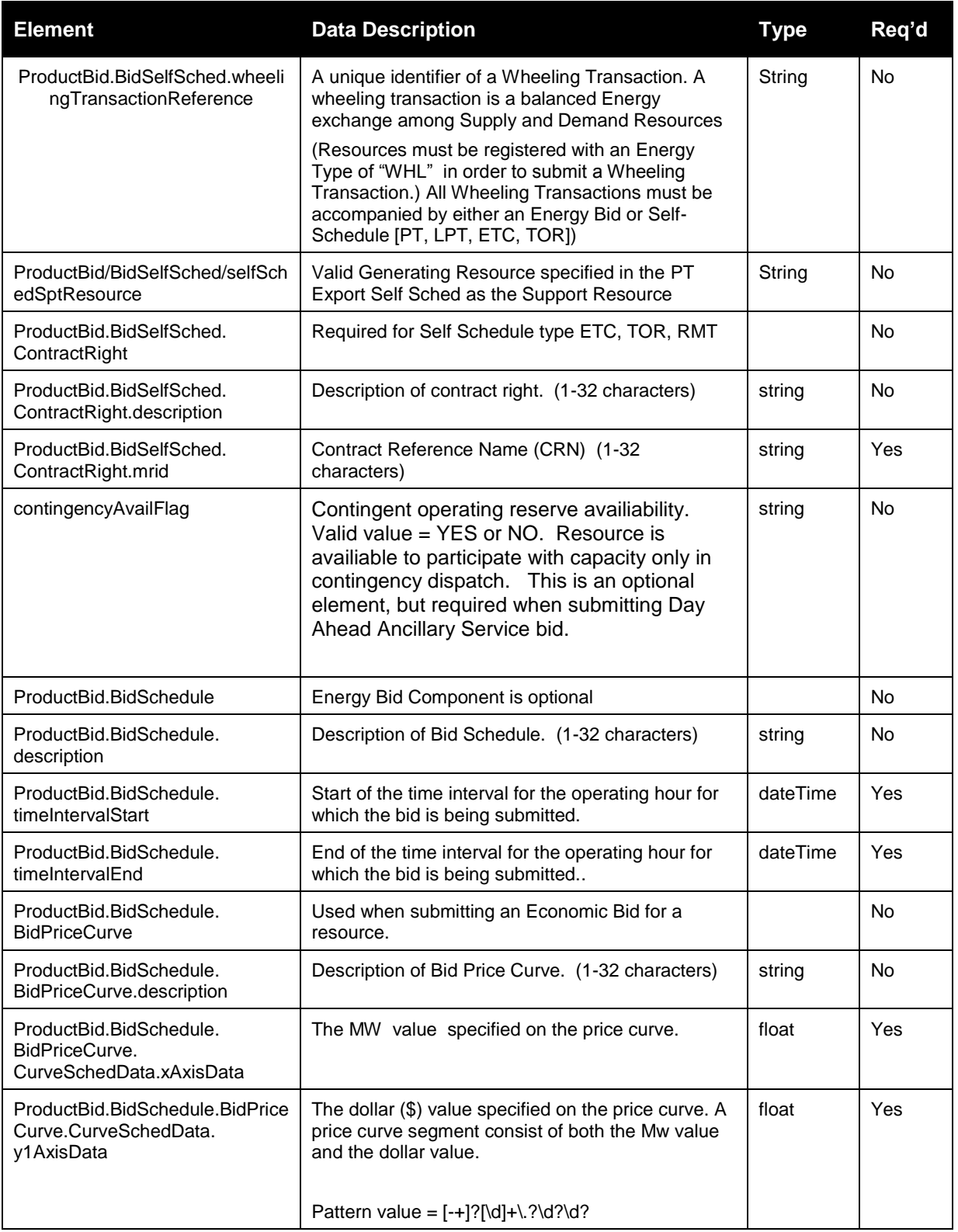

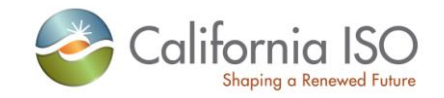

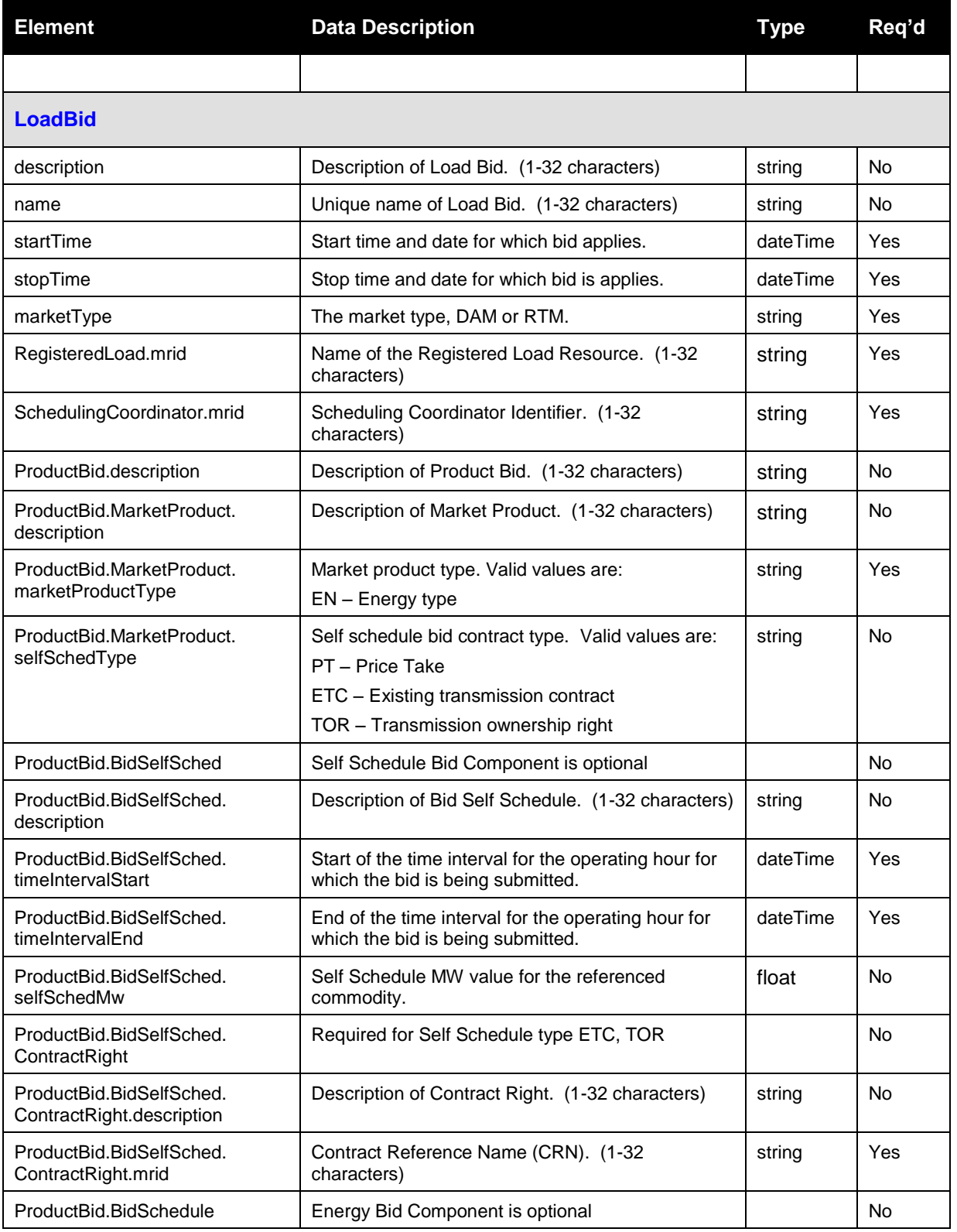

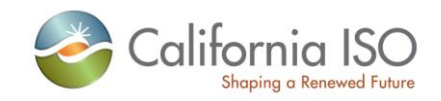

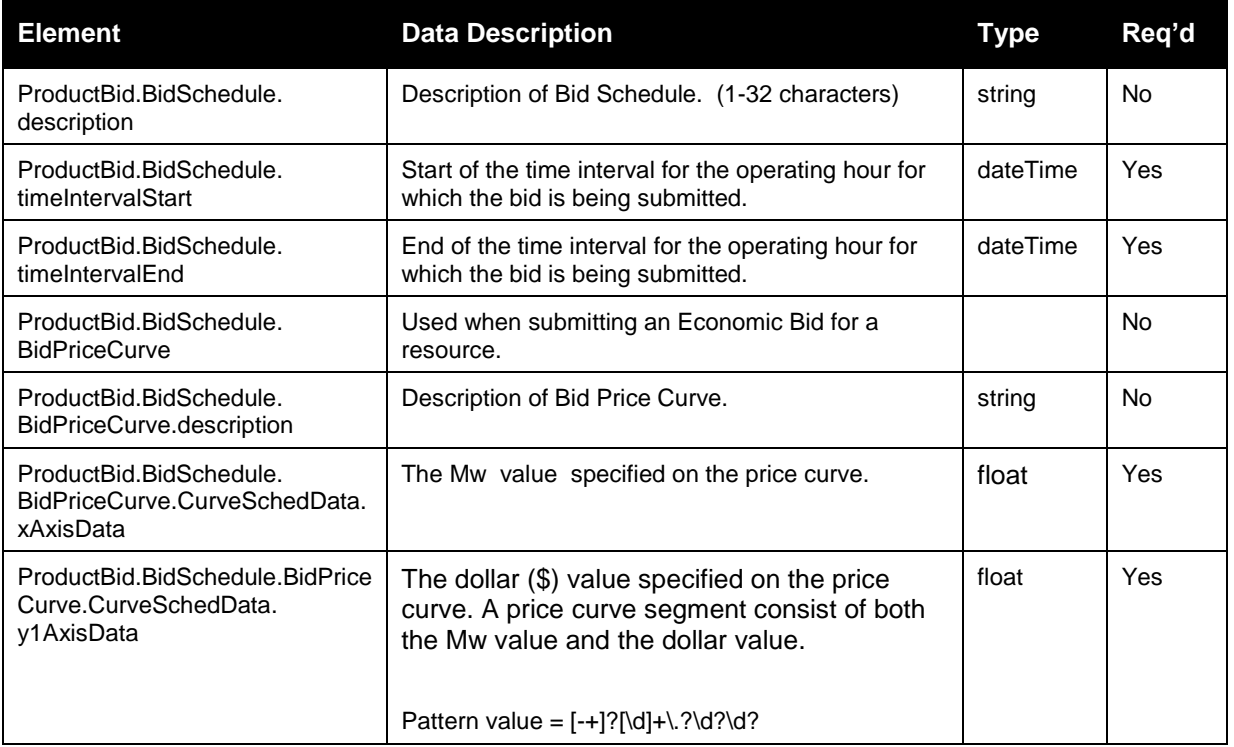

# <span id="page-29-0"></span>**2.10 Submit CB RawBidSet**

# <span id="page-29-1"></span>**2.10.1 Element Table**

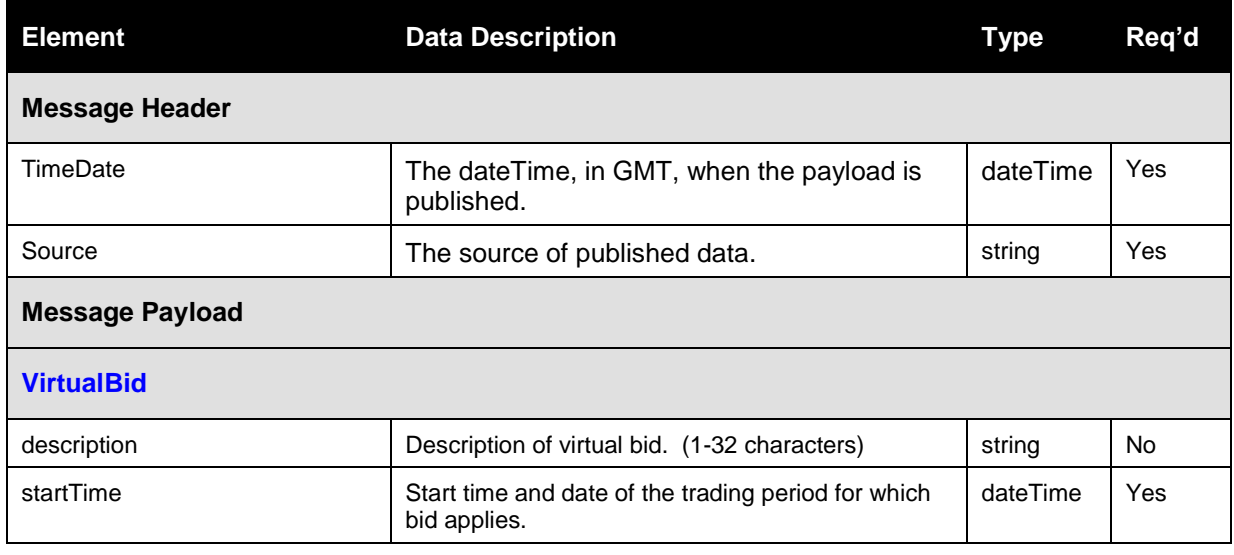

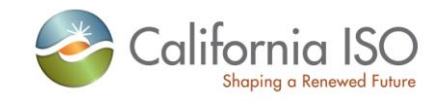

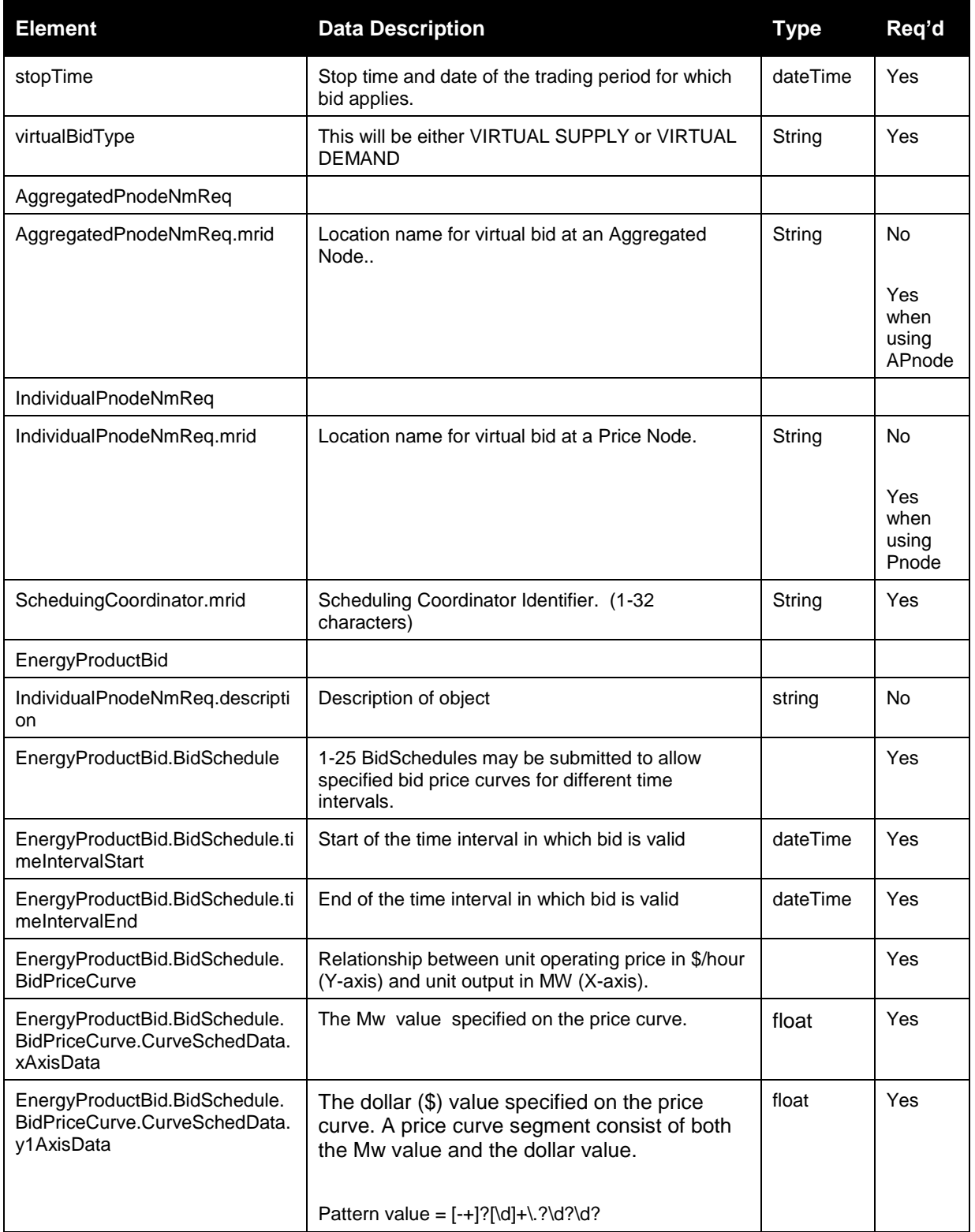

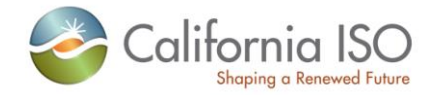

## <span id="page-31-0"></span>**2.10.2 DateTime Data Type Format**

The dateTime data type is used to specify a date and a time.

The dateTime is specified in the following form "YYYY-MM-DDThh:mm:ss" where:

 YYYY indicates the year MM indicates the month DD indicates the day T indicates the start of the required time section hh indicates the hour mm indicates the minute ss indicates the second

Note: All components are required.

To specify a time zone, you can either enter a dateTime in Universal Time Coordinate (UTC) time by adding a "Z" behind the time, for example:

<startdate>2002-05-30T09:00:00Z</startdate>

or you can specify an offset from the UTC time by adding a positive or negative time behind the time, for example:

```
With 7 hour off-set for PDT
```
<startTime>2011-03-14T07:00:00.000-00:00</startTime> <stopTime>2011-03-15T07:00:00.000-00:00</stopTime> <marketType>DAM</marketType>

```
<BidSchedule> (same logic applies to the timeIntervalStart and End).
       <timeIntervalStart>2011-05-14T07:00:00.000-00:00</timeIntervalStart>
       <timeIntervalEnd>2011-05-15T07:00:00.000-00:00</timeIntervalEnd>
 or
```
With 8 hour off-set for PST.

<startTime>2011-12-14T00:00:00.000-08:00</startTime> <stopTime>2011-12-15T00:00:00.000-08:00</stopTime> <marketType>DAM</marketType>

Offset of the UTC time is usefull when coordinating Daylight Saving Time (DST) changes.

Revision 8

Page 32 of 97

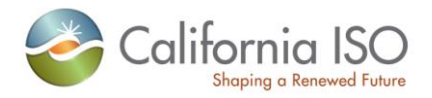

# <span id="page-32-0"></span>**2.10.3 Bidding Product Type with Self Schedule Type**

For each Product Type there will be an associated Self Schedule Type with it when submitting bids. Use the following table for matching Product Type to Self Schedule Type:

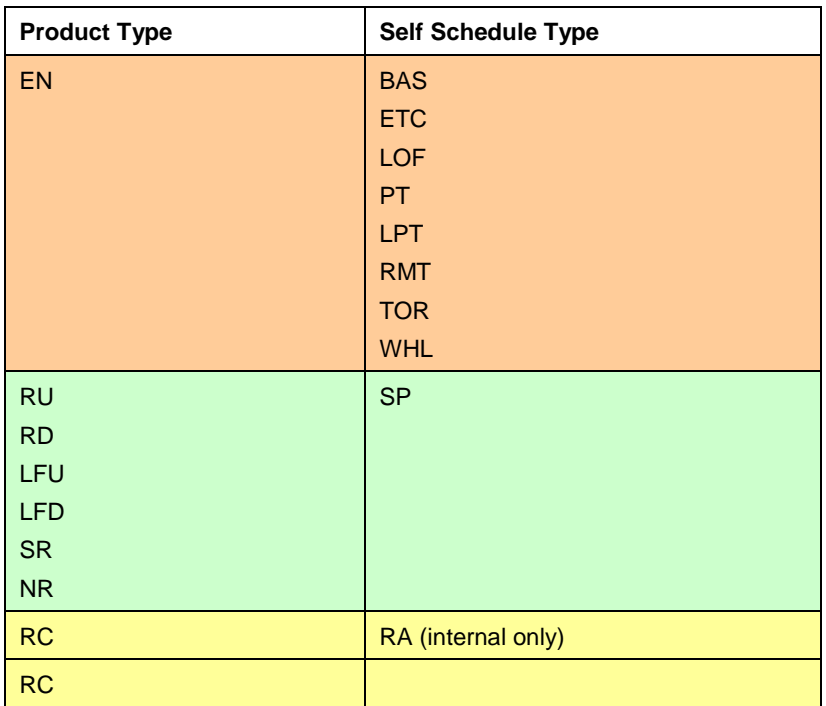

#### <span id="page-32-1"></span>**2.10.4 Schema (RawBidSet\_vxxxxx)**

Please review the Technical Interface Specifications for SIBR Bidding under the appropriate header for related WSDL and XSD references. <http://www.caiso.com/2350/2350840c5ff70.html>

For the element of the CAPACITY\_LIMIT\_IND under the UnitSchedule, this would be seen under the ProductBid/MarketProduct/marketProductType/ of RC in the XML:

Example of a portion of the bid <ProductBid> <MarketProduct> <marketProductType>RC</marketProductType> </MarketProduct> <UnitSchedule> <timeIntervalStart>2009-10-27T07:00:00.000-00:00</timeIntervalStart> <timeIntervalEnd>2009-10-28T07:00:00.000-00:00</timeIntervalEnd> <parameterID>CAPACITY\_LIMIT\_IND</parameterID> <parameterType>STRING</parameterType>

Page 33 of 97

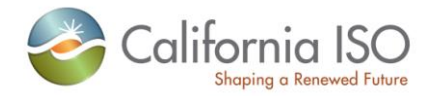

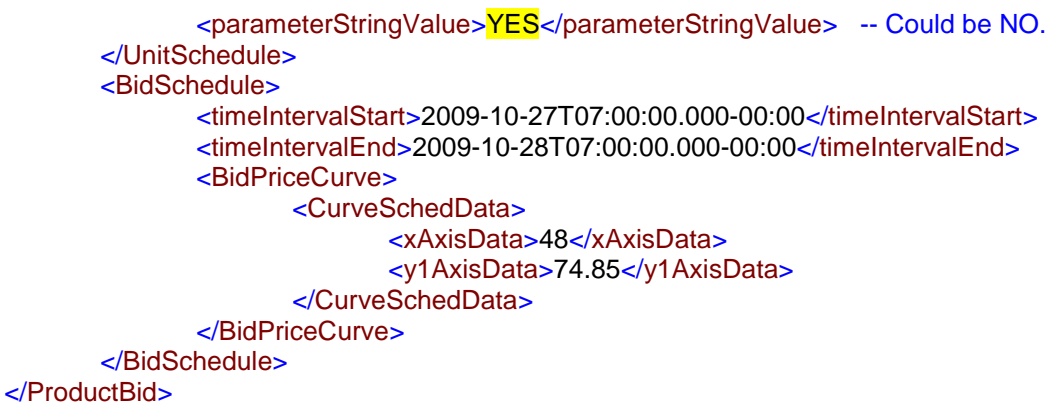

#### <span id="page-33-0"></span>**2.10.5 Schema (CB\_RawBidSet\_v20100301.xsd) (CB)**

Please review the Technical Interface Specifications for SIBR Bidding under the appropriate header for related WSDL and XSD references.[http://www.caiso.com/1807/1807996f7020.html](http://www.caiso.com/2350/2350840c5ff70.html) (Convergence Bidding under Current Initiatives)

Sample xml structured bids will be made available in the "SIBR Sample xml data" document. Posted separately with the Technical Interface documents.

# <span id="page-33-1"></span>**2.11** *Raw Bid Set Response*

#### <span id="page-33-2"></span>**2.11.1 Element Table**

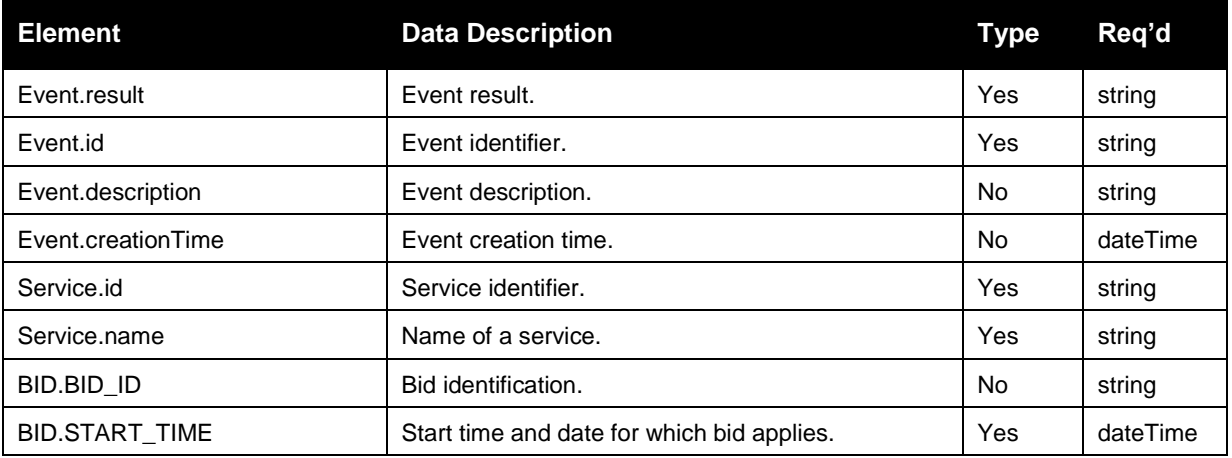

Copyright © 2010 CALIFORNIA INDEPENDENT SYSTEM OPERATOR. All rights reserved. Information in this document is subject to change.

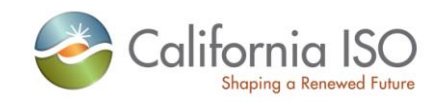

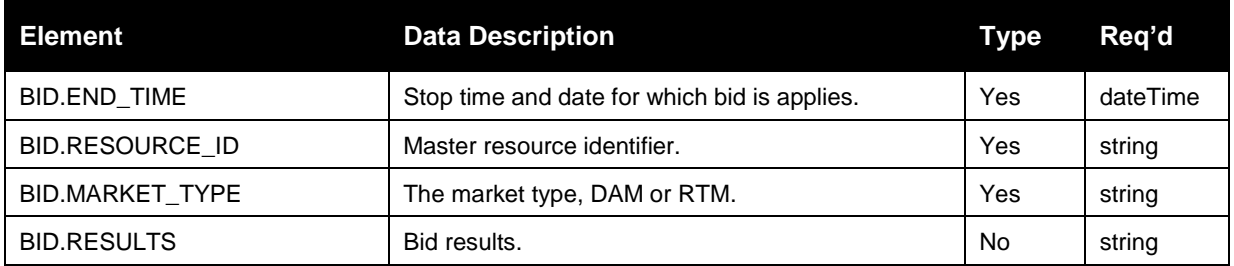

# <span id="page-34-0"></span>**2.12** *CB Raw Bid Set Response*

# <span id="page-34-1"></span>**2.12.1 Element Table**

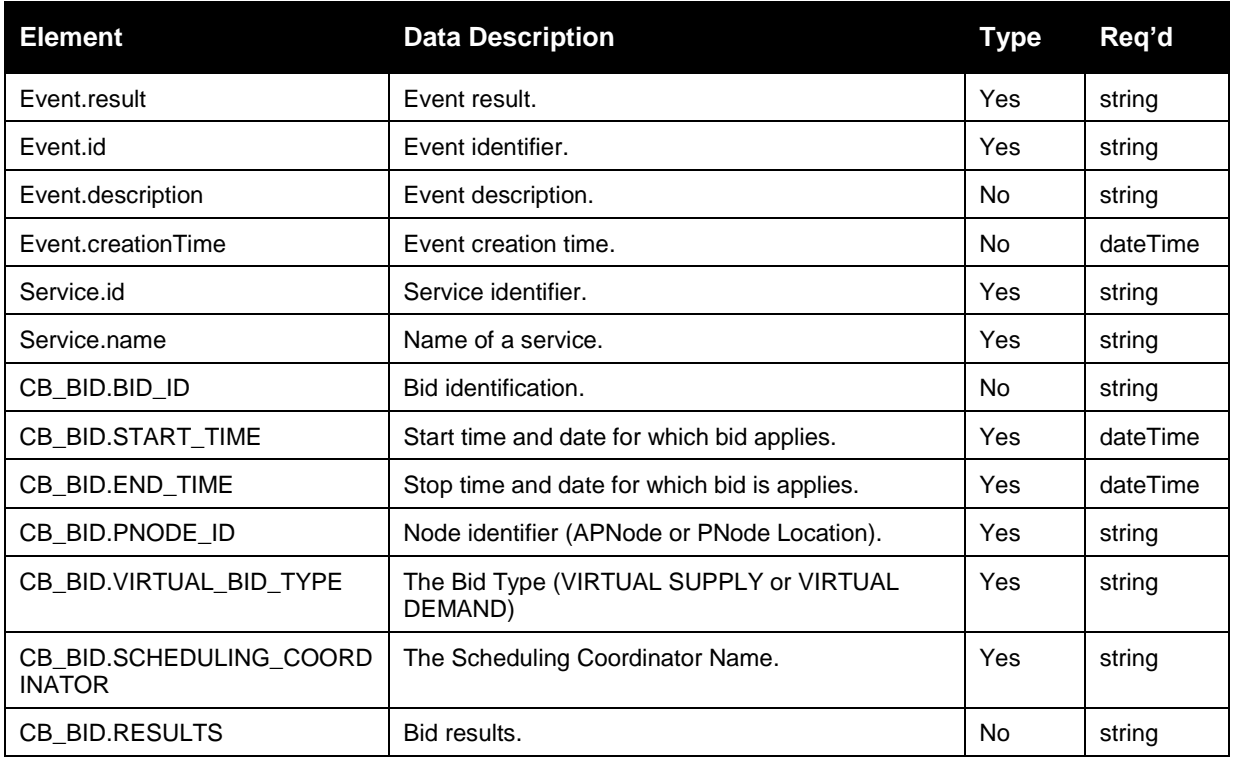

#### <span id="page-34-2"></span>**2.12.2 Schema (SubmitStandardOutput.xsd)**

Please review the Technical Interface Specifications for SIBR Bidding under the appropriate header for related WSDL and XSD references.

<http://www.caiso.com/2350/2350840c5ff70.html> (Scheduling Infrastructure Business Rules)

Revision 8

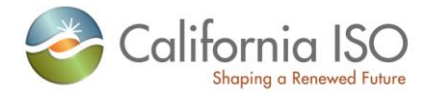

[http://www.caiso.com/1807/1807996f7020.html](http://www.caiso.com/2350/2350840c5ff70.html) (Convergence Bidding under Current Initiatives)

#### <span id="page-35-0"></span>**2.12.3 Schema (SubmitStandardOutput\_v20100301.xsd)**

Please review the Technical Interface Specifications for SIBR Bidding under the appropriate header for related WSDL and XSD references.[http://www.caiso.com/1807/1807996f7020.html](http://www.caiso.com/2350/2350840c5ff70.html) (Convergence Bidding under Current Initiatives)

### <span id="page-35-1"></span>**2.13** *Fault Return (also the same for CB)*

#### <span id="page-35-2"></span>**2.13.1 Element Table**

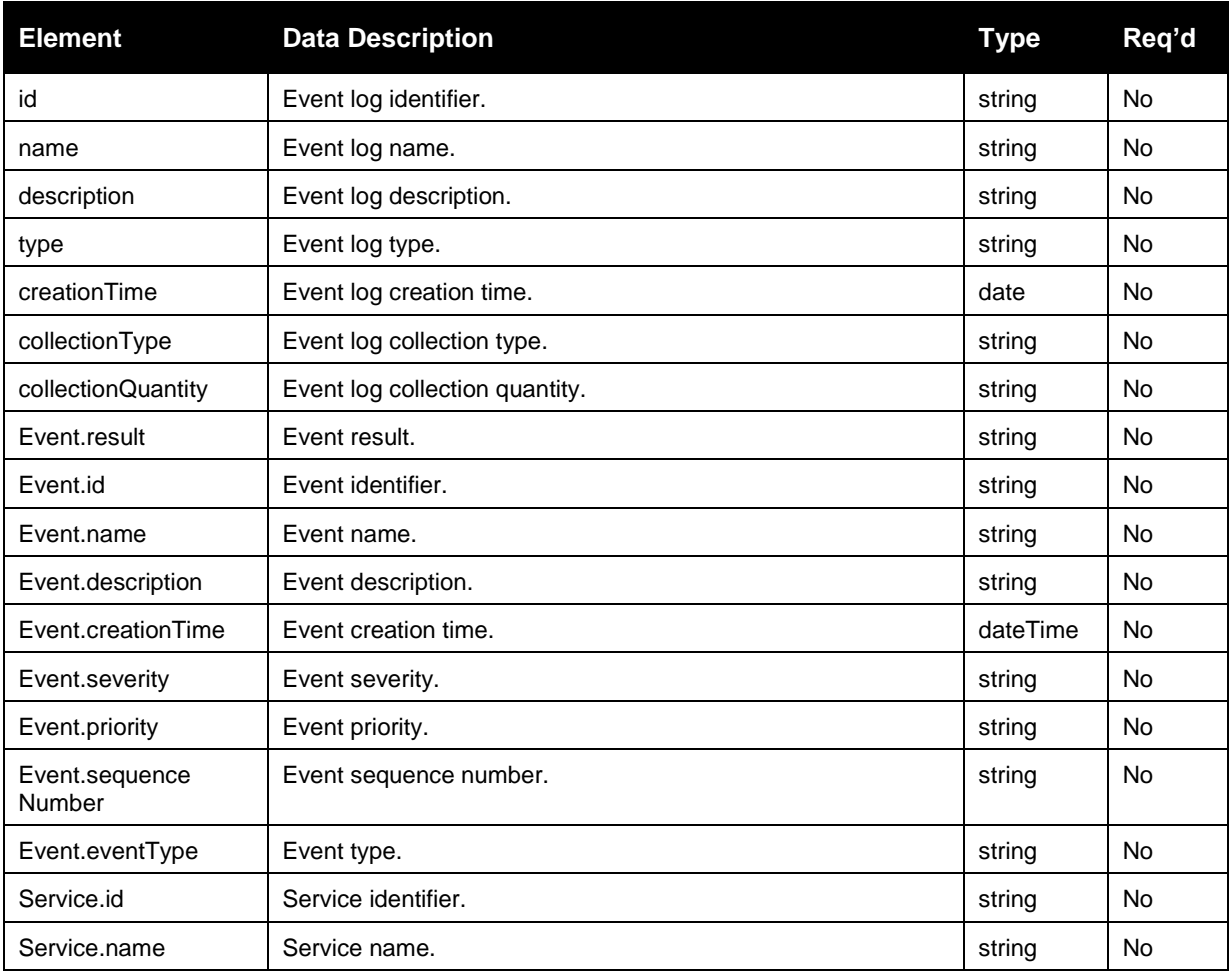
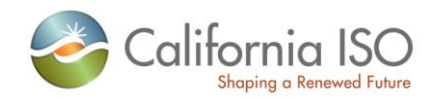

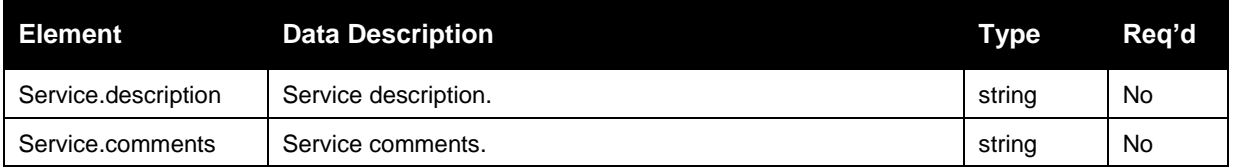

### **2.13.2 Schema (StandardOutput.xsd) (also the same for CB)**

Please review the Technical Interface Specifications for SIBR Bidding under the appropriate header for related WSDL and XSD

references.

<http://www.caiso.com/2350/2350840c5ff70.html>

[http://www.caiso.com/1807/1807996f7020.html](http://www.caiso.com/2350/2350840c5ff70.html) (Convergence Bidding under Current Initiatives)

# **3 Submit Bid Action (includes CB Bid Action)**

## **3.1** *Business Scenario*

Scheduling Coordinators submit bid action data on behalf of market participants who wish to participate in the CAISO Day Ahead, Real Time and Convergence Bid markets. While most Scheduling Coordinators submit their bid action data through the SIBR portal manually, some Scheduling Coordinators submit their bid action data in batch mode through an automated process.

To meet the needs for submission of bid action request data from Scheduling Coordinators, two processes can be followed for manual and batch mode, respectively:

1) Portal Process

In this process the submission is made via a CAISO Web Portal. Scheduling Coordinators submit bid action data through the portal automatically using a proxy application implemented at the portal. The proxy will send the data to SIBR for submission.

2) Direct Link Process

In this case, a Scheduling Coordinator directly invokes the submitBidAction service that resides in CAISO domain using a security mechanism. This process involves submitting bid action xml payloads via the CAISO web service interface, but does not preclude the use of a client application for automating the process of invoking the web service

The direct link can only be established if a Scheduling Coordinator application knows the concrete information to invoke the SIBR bid action submit Web service. Since a Scheduling Coordinator application is usually outside of the CAISO firewall, a certain security mechanism shall be implemented for the process. The Scheduling Coordinator applications shall be also responsible for an XML validation prior to a data submission.

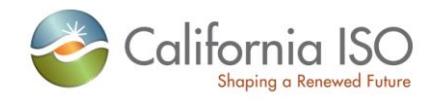

## **3.2** *Service Level Agreement*

The following service level agreement defines the business and technical requirements for service availability and performance.

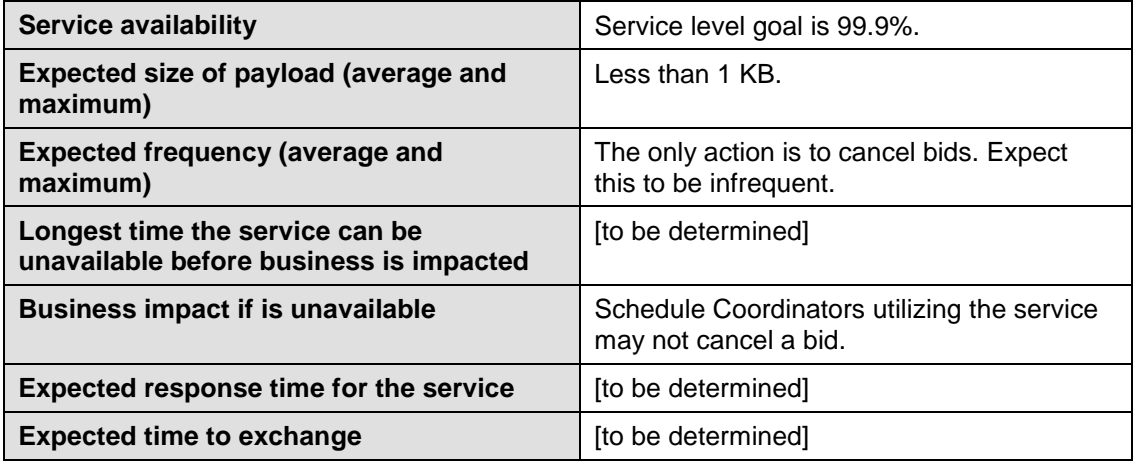

## **3.3** *Use Model*

The sequence diagram below describes the service interactions between Scheduling Coordinators and SIBR system in a direct link submission process. The data exchange follows CAISO SOA Submit messaging pattern. In this pattern, the data source system is the Scheduling Coordinator who initiates a data transaction by invoking a submitBidAction service or submitCBBidActiont serviceprovided by SIBR. The consumer of the Web service is Scheduling Coordinator or a Web portal. The consumer makes request to SIBR with raw bid data by invoking the submit Web service. The SIBR system is the provider of the Web service.

The following steps are involved in the submission process:

- 1) Scheduling Coordinator has the bid action data set ready in XML format
- 2) Scheduling Coordinator validates the data set based on the XML schema
- 3) Scheduling Coordinator invokes the submitBidAction Web service directly to send a request to SIBR with the bid action data set
- 4) SIBR returns an acknowledge message back to Scheduling Coordinator.

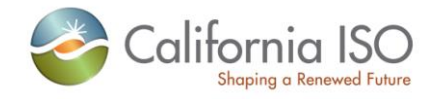

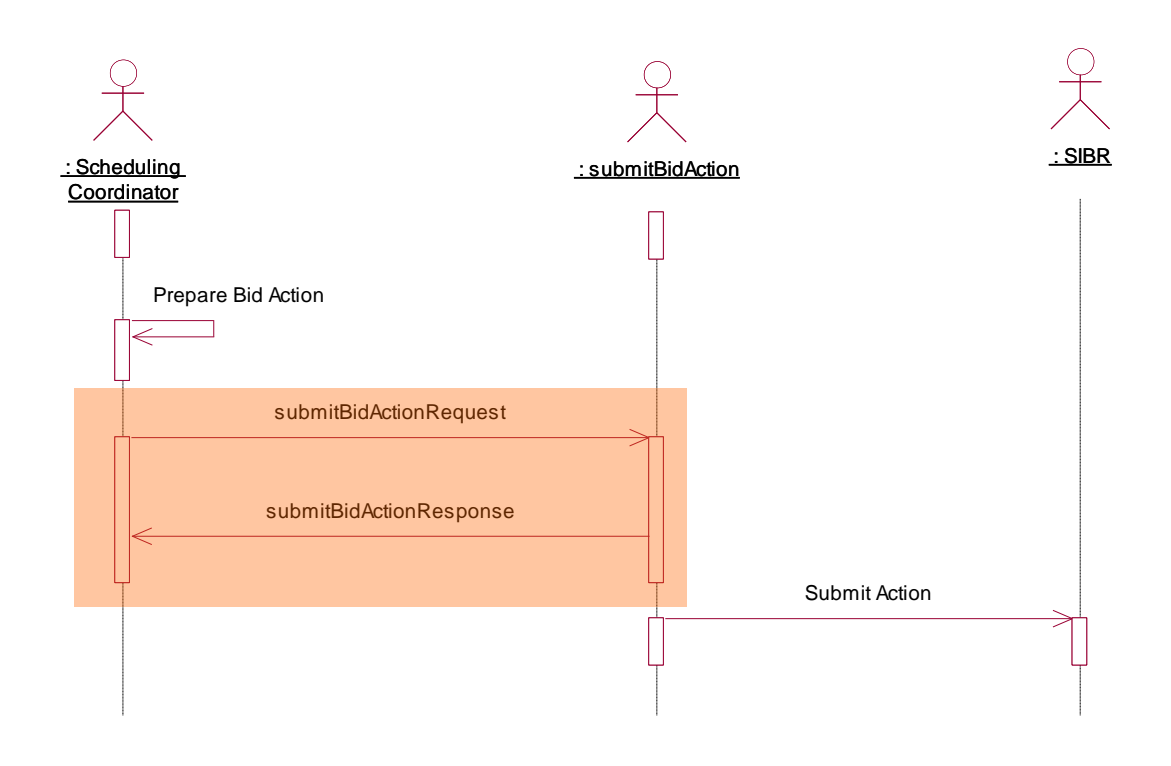

## **3.4** *Operation Details*

The service has one operation with three message types. All input and output messages are in XML format.

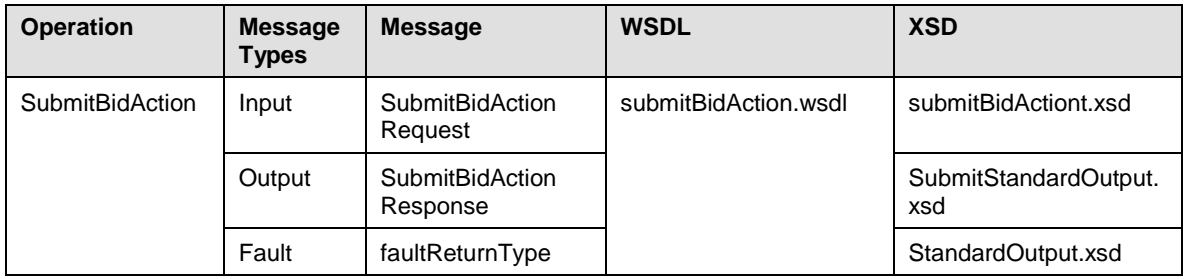

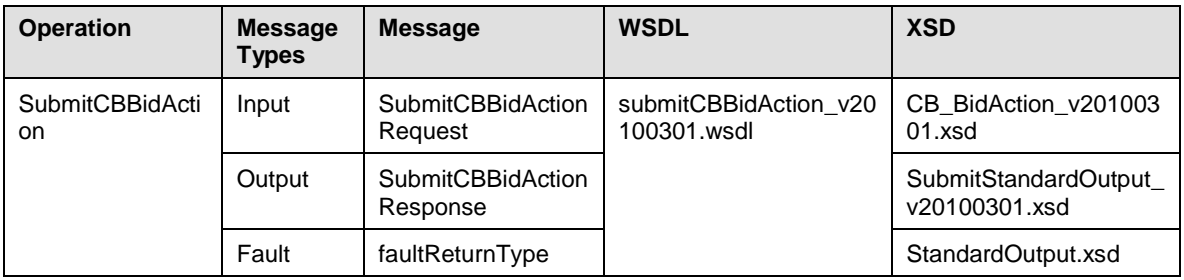

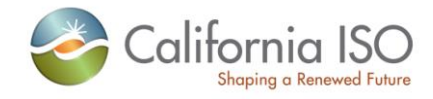

Page 40 of 97

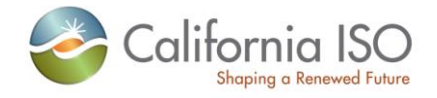

### **3.5** *WSDL* **(submitBidAction.wsdl)**

Please review the Technical Interface Specifications for SIBR Bidding under the appropriate header for related WSDL and XSD references.

http://www.caiso.com/2350/2350840c5ff70.html (Scheduling Infrastructure and Business Rules)

## **3.6** *WSDL* **(submitCBBidAction.wsdl)**

Please review the Technical Interface Specifications for SIBR Bidding under the appropriate header for related WSDL and XSD references.

[http://www.caiso.com/1807/1807996f7020.html](http://www.caiso.com/2350/2350840c5ff70.html) (Convergence Bidding under Current Initiatives)

## **3.7 Submit Bid Action**

### **3.7.1 Element Table**

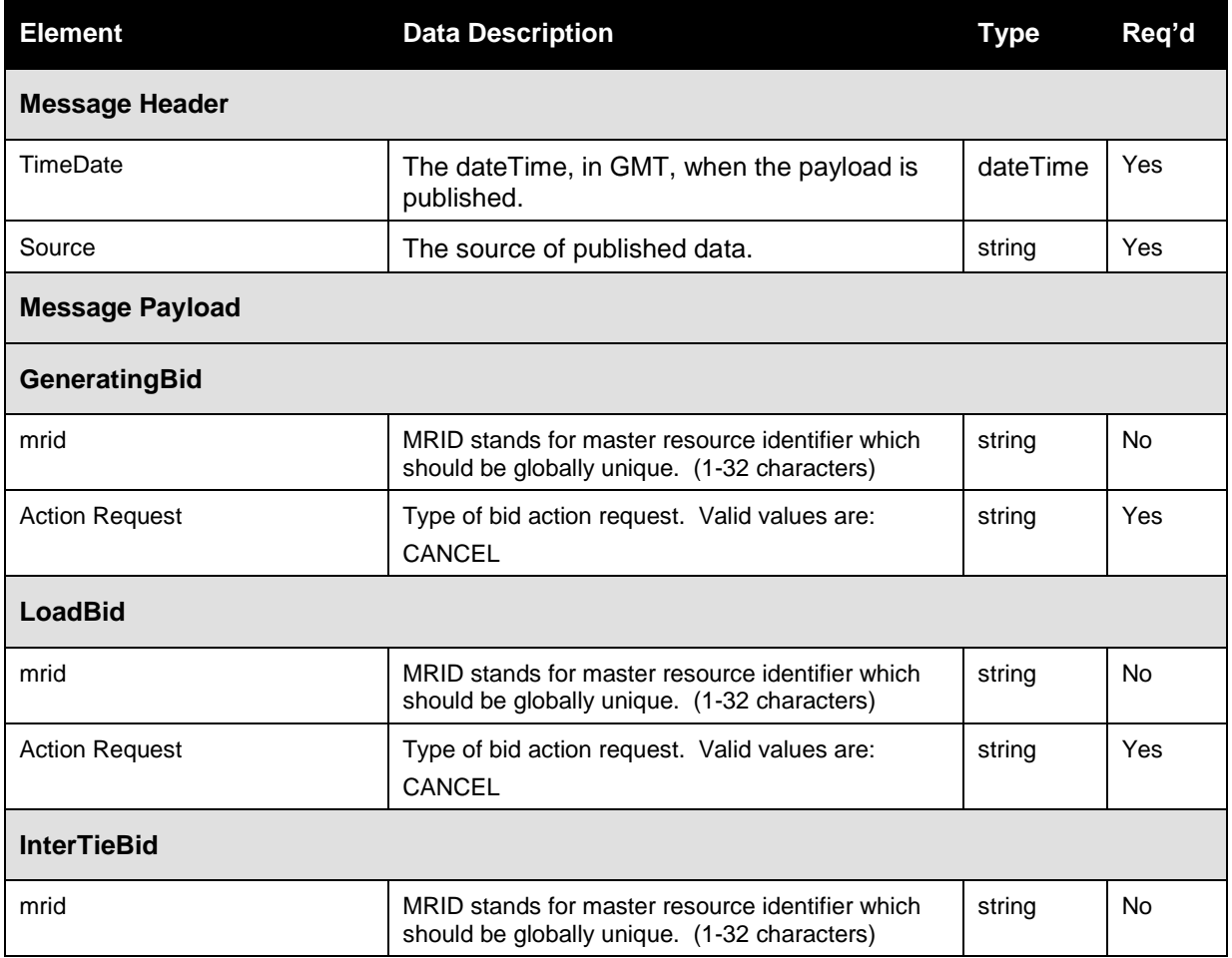

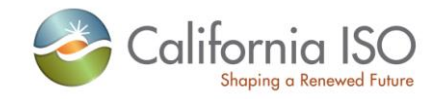

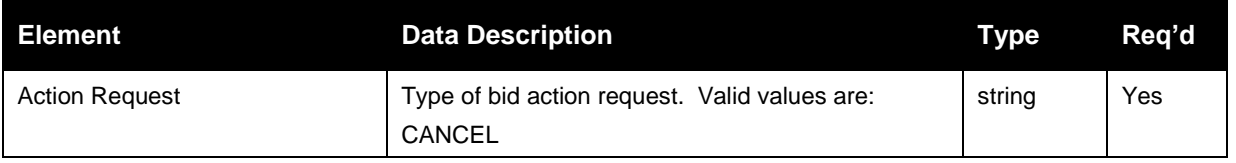

## **3.8 Submit CB Bid Action**

### **3.8.1 Element Table**

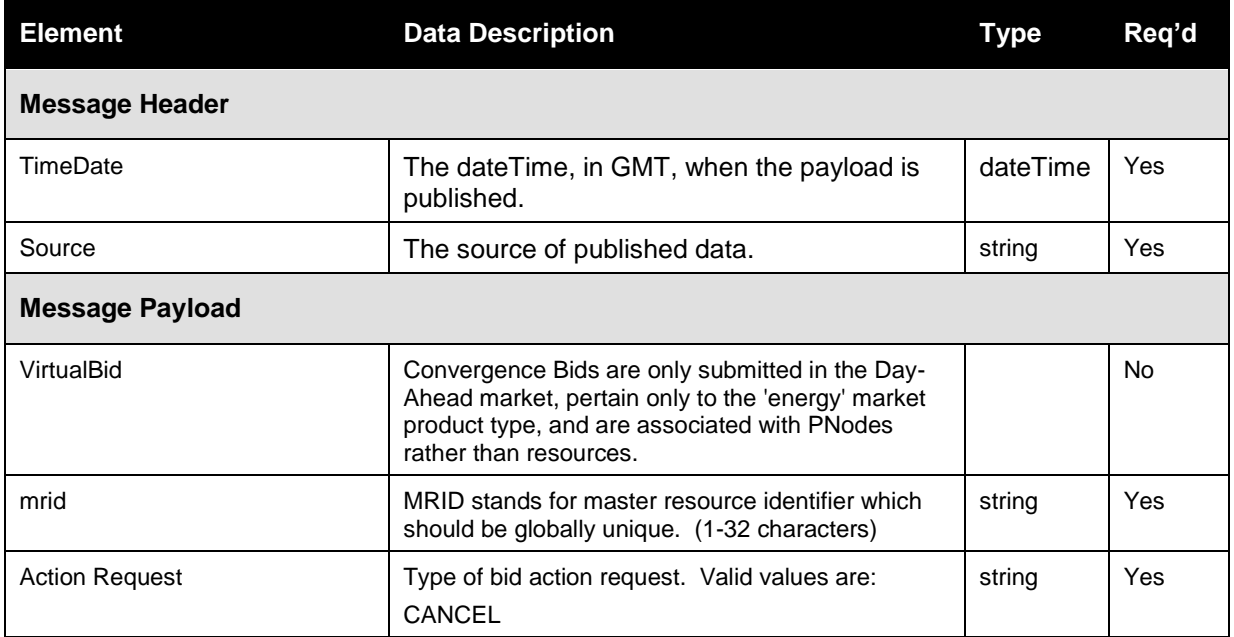

#### **3.8.2 Schema (BidAction.xsd)**

Please review the Technical Interface Specifications for SIBR Bidding under the appropriate header for related WSDL and XSD references.

http://www.caiso.com/2350/2350840c5ff70.html (Scheduling Infrastructure and Business Rules)

#### **3.8.3 Schema (CBBidAction.xsd)**

Please review the Technical Interface Specifications for SIBR Bidding under the appropriate header for related WSDL and XSD references.

[http://www.caiso.com/1807/1807996f7020.html](http://www.caiso.com/2350/2350840c5ff70.html) (Convergence Bidding under Current Initiatives)

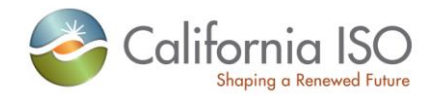

## **3.9** *BidAction Response*

Same as 2.11 (Raw Bid Set Response)

## **3.10** *CBBidAction Response*

Same as 2.12 (CB Raw Bid Set Response)

## **3.11** *Fault Return*

Same as 2.13

## **3.12** *CBFault Return*

Same as 2.13

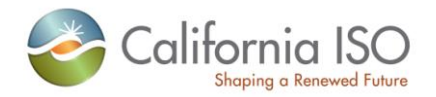

# **Retrieve Clean Bid Set (includes CB )**

## **3.13** *Business Scenario*

The SIBR system provides fully validated bids (clean bids) to market participants. Clean bid set data can be retrieved by invoking the retrieveCleanBidSet web service.

- 1. The service will be used to retrieve the bids submitted/generated through the following:
	- a. Bids submitted through SIBR GUI
	- b. Bids submitted through SIBR UI Manual Upload
	- c. Bids submitted through API
	- d. Bids auto-generated by SIBR applicable to Ruleset SIBR BR 4.X
- 2. These services will be use to retrieve bids for all product applicable to either DA or RT markets for Physical Bids and the Convergence Bids (DA only)
- 3. This service will be use to retrieve bids for a single market trading period that has been closed.
- 4. The service will return only bids with "CL" (Clean) status. Bids with status of either V (Valid) or M (Modified) will be tagged by SIBR as "Clean" bid.
- 5. The service will return only bids for all resource that belongs to the user, depending on the filtering criteria used.
- 6. The result will be filtered using any of the following criteria:
	- a. By Bid MRID
		- i. Using Bid MRID filtering criteria, the user will be able to retrieve the clean bid for resource associated with the bid MRID.
		- ii. The bid MRID generated is unique for each resource, trading period and bid activity, but associated with only 1 resource ID
		- iii. The result will include 1 "Clean" bid for a particular resource (if the resource belong to the user) associated with the bid reference ID specified.
	- b. By Resource ID (Location ID for CB)
		- i. Using By Resource ID filtering criteria, the user will be able to retrieve clean bid for the resource ID and trading period specified.
		- ii. The Resource ID refers to the actual resource name known to Market Participants;

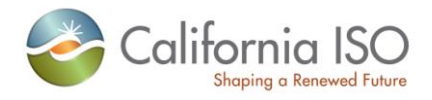

iii. The result will include at most 1 "Clean" bid for the specified trading period, and resource that belong to the user.

#### c. By Date

- i. Using By Date filtering criteria, the user will be able to retrieve clean bid for all the resource that belongs to the user and trading period specified.
- ii. The result will include at most 1 "Clean" bid for the specified trading period, and for all resource that belong to the user.
- d. By SC ID
	- i. Using By SC ID filtering criteria, the user will be able to retrieve clean bid for all the resource that belongs to the SC ID and trading period specified that are authorized for the certificate being used.
	- ii. The result will include at most 1 "Clean" bid for the specified trading period, and for all resource that belong to the SC ID for the user.

## **3.14** *Service Level Agreement*

The following service level agreement defines the business and technical requirements for service availability and performance.

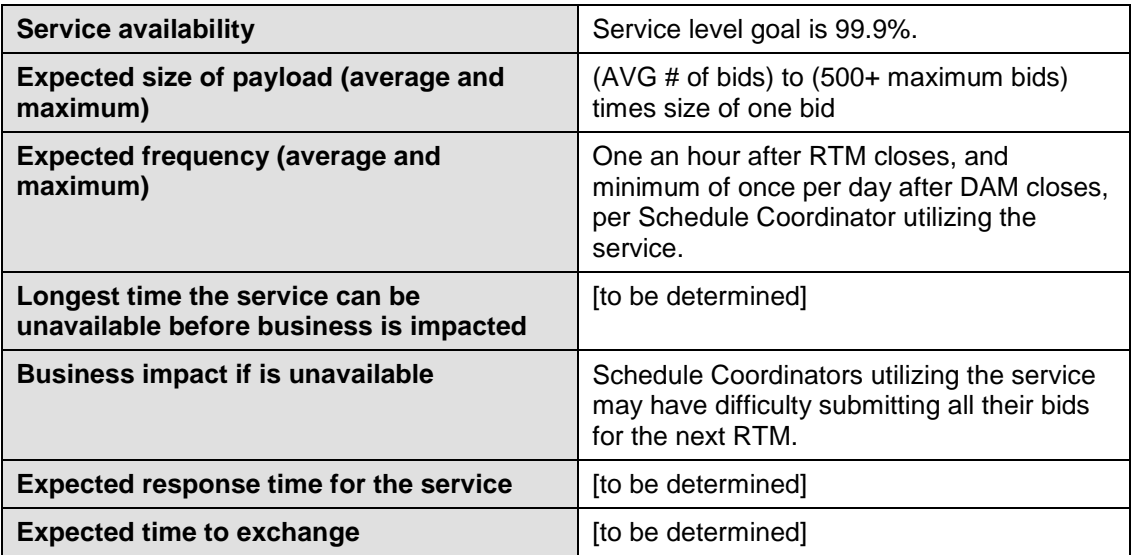

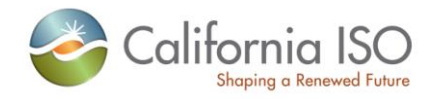

## **3.15** *Use Model*

The sequence diagram below describes the market participants retrieving the clean bid data. There are two web service involved: retrieveCleanBidSet for Physical Bids and retrieveCBCleanBidSet for Convergence Bids.

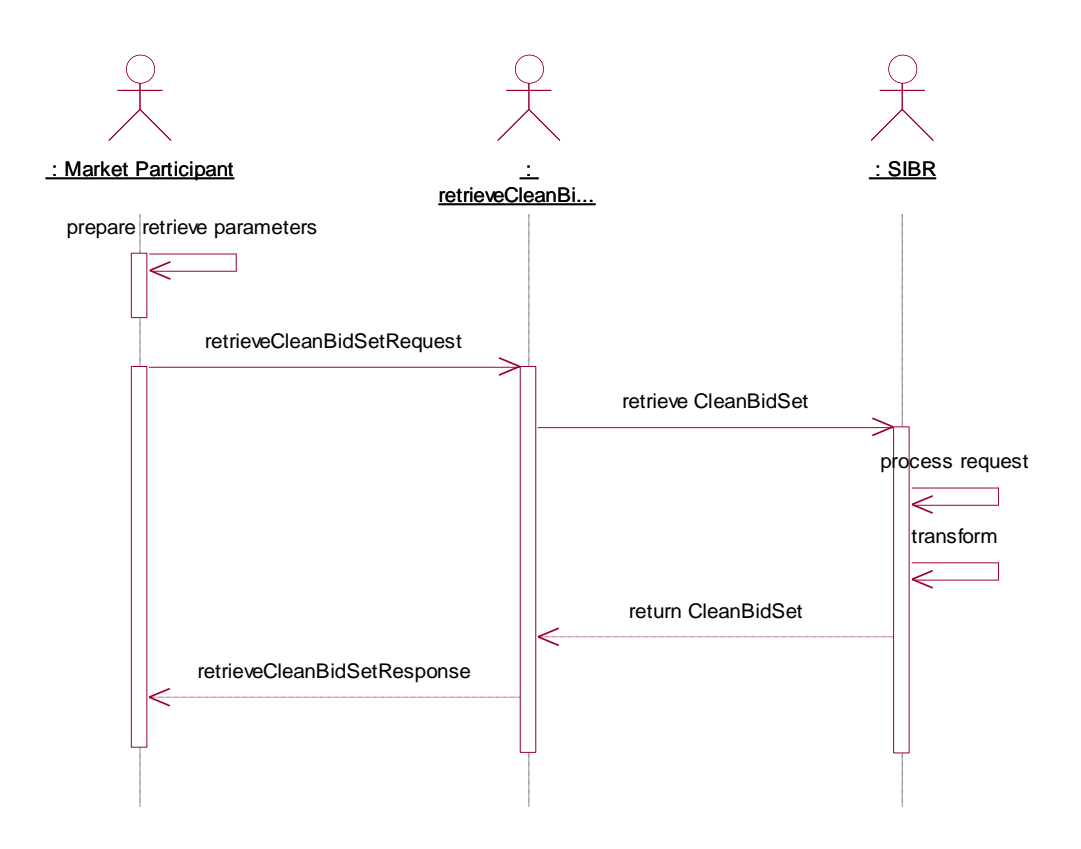

## **3.16** *Operation Details*

The service has one operation with three message types. All input and output messages are in XML format.

![](_page_45_Picture_169.jpeg)

![](_page_46_Picture_0.jpeg)

![](_page_46_Picture_105.jpeg)

Page 47 of 97

![](_page_47_Picture_0.jpeg)

## **3.17** *WSDL (retrieveCleanBidSet\_v20120401.wsdl)*

Please review the Technical Interface Specifications for SIBR Bidding under the appropriate header for related WSDL and XSD references.

http://www.caiso.com/2350/2350840c5ff70.html (Scheduling Infrastructure and Business Rules)

## **3.18** *WSDL (retrieveCleanBidSet\_v20111001.wsdl)*

Please review the Technical Interface Specifications for SIBR Bidding under the appropriate header for related WSDL and XSD references. <http://www.caiso.com/2350/2350840c5ff70.html> (Scheduling Infrastructure and Business Rules) (Not yet posted)

## **3.19** *WSDL (retrieveCBCleanBidSet\_v20100301.wsdl)*

Please review the Technical Interface Specifications for SIBR Bidding under the appropriate header for related WSDL and XSD references. <http://www.caiso.com/2350/2350840c5ff70.html>(Scheduling Infrastructure and Business Rules)

## **3.20 Clean Bid Set Request**

## **3.20.1 Element Table**

![](_page_47_Picture_202.jpeg)

![](_page_48_Picture_0.jpeg)

![](_page_48_Picture_307.jpeg)

## **3.21 CBClean Bid Set Request**

## **3.21.1 Element Table**

![](_page_48_Picture_308.jpeg)

![](_page_49_Picture_0.jpeg)

![](_page_49_Picture_243.jpeg)

#### **3.21.2 Schema (RequestCleanBidSet.xsd)**

Please review the Technical Interface Specifications for SIBR Bidding under the appropriate header for related WSDL and XSD references.

<http://www.caiso.com/2350/2350840c5ff70.html> (Scheduling Infrastructure and Business Rules)

#### **3.21.3 Schema (RequestCBCleanBidSet.xsd)**

Please review the Technical Interface Specifications for SIBR Bidding under the appropriate header for related WSDL and XSD references.

<http://www.caiso.com/2350/2350840c5ff70.html>(Scheduling Infrastructure and Business Rules)

## **3.22 Clean Bid Set Response**

### **3.22.1 Element Table**

![](_page_49_Picture_244.jpeg)

Revision 8

Page 50 of 97

Copyright © 2010 CALIFORNIA INDEPENDENT SYSTEM OPERATOR. All rights reserved. Information in this document is subject to change.

![](_page_50_Picture_0.jpeg)

![](_page_50_Picture_264.jpeg)

![](_page_51_Picture_0.jpeg)

![](_page_51_Picture_317.jpeg)

![](_page_52_Picture_0.jpeg)

![](_page_52_Picture_292.jpeg)

![](_page_53_Picture_0.jpeg)

![](_page_53_Picture_287.jpeg)

![](_page_54_Picture_0.jpeg)

![](_page_54_Picture_315.jpeg)

![](_page_55_Picture_0.jpeg)

![](_page_55_Picture_280.jpeg)

![](_page_56_Picture_0.jpeg)

![](_page_56_Picture_311.jpeg)

![](_page_57_Picture_0.jpeg)

![](_page_57_Picture_302.jpeg)

![](_page_58_Picture_0.jpeg)

![](_page_58_Picture_290.jpeg)

![](_page_59_Picture_0.jpeg)

![](_page_59_Picture_301.jpeg)

![](_page_60_Picture_0.jpeg)

![](_page_60_Picture_266.jpeg)

![](_page_60_Picture_267.jpeg)

![](_page_61_Picture_0.jpeg)

![](_page_61_Picture_299.jpeg)

![](_page_62_Picture_0.jpeg)

![](_page_62_Picture_298.jpeg)

![](_page_63_Picture_0.jpeg)

![](_page_63_Picture_221.jpeg)

## **3.23 CB Clean Bid Set Response**

## **3.23.1 Element Table**

![](_page_63_Picture_222.jpeg)

![](_page_64_Picture_0.jpeg)

![](_page_64_Picture_250.jpeg)

![](_page_65_Picture_0.jpeg)

![](_page_65_Picture_46.jpeg)

Page 66 of 97

![](_page_66_Picture_0.jpeg)

### **3.23.2 Schema (CleanBidSet\_v20120401.xsd)**

Please review the Technical Interface Specifications for SIBR Bidding under the appropriate header for related WSDL and XSD references.

http://www.caiso.com/2350/2350840c5ff70.html (Scheduling Infrastructure and Business Rules)

### **3.23.3 Schema (CleanBidSet\_v20111001.xsd)**

Please review the Technical Interface Specifications for SIBR Bidding under the appropriate header for related WSDL and XSD references.

http://www.caiso.com/2350/2350840c5ff70.html (Scheduling Infrastructure and Business Rules)

### **3.23.4 Schema (CB\_CleanBidSet\_v20100301.xsd)**

Please review the Technical Interface Specifications for SIBR Bidding under the appropriate header for related WSDL and XSD references.

http://www.caiso.com/2350/2350840c5ff70.html (Scheduling Infrastructure and Business Rules)

## **3.24 Fault Return**

The fault return message is the same for all services; see Section 2.13 for details.

![](_page_67_Picture_0.jpeg)

# **4 Retrieve Current Bid Results (includes CB)**

## **4.1** *Business Scenario*

The following bid results need to be exchanged between Scheduling Coordinators and the SIBR system.

- 1. This service will be use to retrieve result for bids submitted/generated through the following:
	- a. Bids submitted through SIBR GUI
	- b. Bids submitted through SIBR UI Manual Upload
	- c. Bids submitted through API
- 2. The services will be use to retrieve results for bids submitted either in the DA or RT markets for Physical Bids or the Convergence Bids.,
- 3. The service will be use to retrieve bid results for market trading periods that are open.
- 4. The bid result will include the following major data elements:
	- a. Bid Status
	- b. Bid Data
	- c. Bid Error Messages
- 5. The bid status can be any of the following, depending on the filtering criteria used:

![](_page_67_Picture_247.jpeg)

- 6. The result will include the same bid data that can be retrieved and displayed in SIBR GUI. The text "NOT API submitted" will be inserted in the bid name if the bid were submitted through SIBR GUI.
- 7. The service will return bid results for all resources that belong to the user, depending on the filtering criteria used.
- 8. The bid result will be filtered using any of the following criteria:

Revision 8

Page 68 of 97

![](_page_68_Picture_0.jpeg)

#### a. By Bid MRID

- i. Using Bid MRID filtering criteria, the user will be able to retrieve the result of a bid submitted for a specific resource associated with the Bid MRID.
- ii. The following filtering option must be included:
	- 1. Bid MRID only
- iii. The result will include bids submitted either through SIBR UI manual upload or through API.
- iv. The result will not include bids submitted through SIBR GUI since no bid reference ID is associated with the bid
- v. The result will include the most recent bid result associated with the bid MRID.
- vi. The result will include single bid and the bid status can be any of the following:
	- 1. Invalid (I)
	- 2. Rejected (RJ)
	- 3. Conditionally Modified (CM)
	- 4. Modified (M)
	- 5. Conditionally Valid (CV)
	- 6. Valid (V)
	- 7. Cancelled (CX)
	- 8. Obsolete (O)
	- 9. Submit in Queue (S)
	- 10. Service Obsolete (SO)
- vii. The result will include error messages associated with the bid MRID.
- viii. The result will not include bids with Hidden Rejected (HR), Hidden Invalid (HI), status since these bids are non-displayable in SIBR GUI.
- b. By Resource ID (Location ID for CB)
	- i. Using Resource ID filtering criteria, the user will be able to retrieve only the most recent result of the bid submitted, for the specified resource ID which belongs to the user and for trading period that corresponds to the specified start and end date/time interval. The bids returned would include only bids that can be displayed in SIBR GUI.
	- ii. The following filtering options must be included:
		- 1. Start and End Date/Time Start and End / Time must correspond to beginning or ending of trading period; maximum of 1 trading period per request.
		- 2. Market Type either DAM or RTM (no Market Type for CB)

![](_page_69_Picture_0.jpeg)

- 3. Bid Type either VIRTUAL SUPPLY or VIRTUAL DEMAND (CB ONLY)
- 4. Resource ID resource name known to Market Participants, and no wildcards allowed
- iii. The service will return result of the DA bids submitted through SIBR GUI manual upload, through API, or through SIBR GUI
- iv. The service will return bids submitted for the specified Market Type.
- v. The result will include bid for a specified resource that belongs to the user.
- vi. The result will include bid for specified trading period.
- vii. The result will include error messages generated for each bid returned by the service.
- viii. The result will include at most 2 bid results and each resource can have up to one Market Accepted and up to Non-Market Accepted, and the bid status can have any of the following:
	- 1. Market Accepted (M, V, CM, CV,)
	- 2. Non-Market Accepted (CX, I, RJ, , O, SO)
- ix. The result will not include bids with), Hidden Rejected (HR), Hidden Invalid (HI), or status since these bids are non-displayable in SIBR GUI.
- c. By Date
	- i. Using By Date filtering criteria, the user will be able to retrieve only the most recent result of the bid submitted, for all the resources which belongs to the user and for trading period that corresponds to the specified start and end date/time interval. The bids returned would include only bids that can be displayed in SIBR GUI.
	- ii. The following filtering options must be included:
		- 1. Start and End Date/Time Start and End / Time must correspond to beginning or ending of trading period; maximum of 1 trading period per request.
		- 2. Market Type either DAM or RTM
	- iii. The service will return result of the DA bids submitted through SIBR GUI manual upload, through API, or through SIBR GUI
	- iv. The service will return bids submitted for the specified Market Type.
	- v. The result will include bid for all resources that belongs to the user.
	- vi. The result will include bid for specified trading period.
	- vii. The result will include error messages generated for each bid returned by the service.
	- viii. The result will include at most 2 bid results and each resource can have up to one Market Accepted and up to one Non-Market Accepted, and the bid status can have any of the following:

![](_page_70_Picture_0.jpeg)

- 1. Market Accepted (M, V, CM, CV,)
- 2. Non-Market Accepted (I, -, RJ, ,)
- ix. The result will not include bids with Cancelled (CX), Hidden Rejected (HR), Hidden Invalid (HI) Obsolete (O) or Service Obsolete (SO) status since these bids are non-displayable in SIBR GUI.

#### d. By SC ID

- i. Using By SC ID filtering criteria, the user will be able to retrieve clean bid for all the resource that belongs to the SC ID and trading period specified that are authorized for the certificate being used.
- ii. The result will include at least a bid for the specified trading period, and for all resource that belong to the SC ID for the user.

The result will not include bids with Cancelled (CX), Hidden Rejected (HR), Hidden Invalid (HI) Obsolete (O) or Service Obsolete (SO) status since these bids are non-displayable in SIBR GUI

#### *Day Ahead Bid Validation Results*

After a bid is submitted, Content Validation will be performed to ensure that the bid adheres to the structural rules requirements . If not, the bid will be given a rejected status.

After Content Validation succeeds, Bid Validation verifies that the various components of the bid adhere to the applicable market rules. If this validation passes, the bid becomes eligible to be used in a market. If not, the bid will be given an Invalid status.

#### *Day Ahead Bid Processing Results*

If the bid passes Content and Bid validation rules with no modifications, it will be given a Conditionally Valid status.

If the bid is acceptable only after the system has automatically modified it, it is called a Conditionally Modified.At this point, the Scheduling Coordinator has the option to view the bid and

- Cancel the bid, in which case the bid is retained in the system database as a Cancelled Bid
- Modify and re-submit the bid, in which case the original bid is retained in the system database as an Obsolete Bid

#### *Bid Validation Results (After Master File Updates)*

After the Master File has been updated, all "conditional" bids are re-validated via a process very similar to what happened in the Day Ahead Bid Validation. This validation process may result in changes to the current bid statuses.

#### *Bid Processing Results (After Master File Updates)*

After the Master File is updated, the Bid Processing steps are repeated. This may result in changes to the current bid statuses,

![](_page_71_Picture_0.jpeg)

To summarize, the following bid status results may be assigned to a bid. These are available to the Scheduling Coordinator through the retrieveCurrentBidResults web service:

- Rejected Bid
- Invalid Bid
- Conditionally Valid Bid
- Conditionally Modified Bid
- Valid Bid
- Modified Bid
- Canceled Bid
- Obsolete Bid

Along with the bid results, the bid status and the necessary error information will be provided to the Scheduling Coordinators.

## **4.2** *Service Level Agreement*

The following service level agreement defines the business and technical requirements for service availability and performance.

![](_page_71_Picture_182.jpeg)

## **4.3** *Use Model*

The sequence diagram below describes the service interactions between SCs and CAISO for retrieving the current bid results. The Web service involved is retrieveCurrentBidResults.
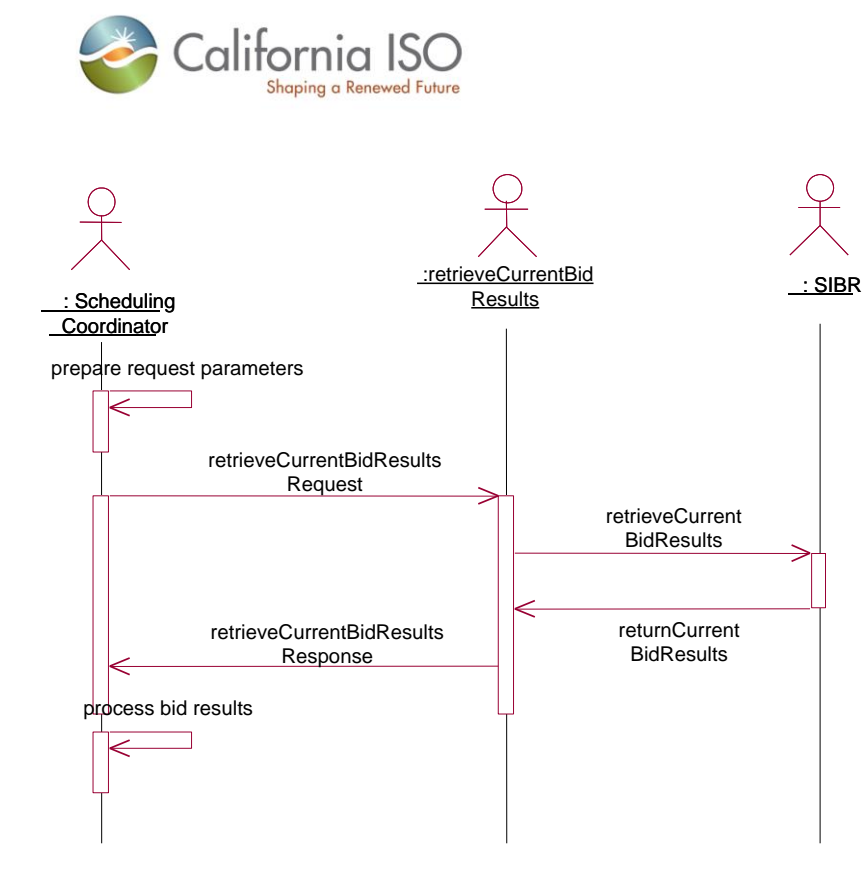

## **4.4** *Operation Details*

The PHY bids service has one operation with three message types. All input and output messages are in XML format.

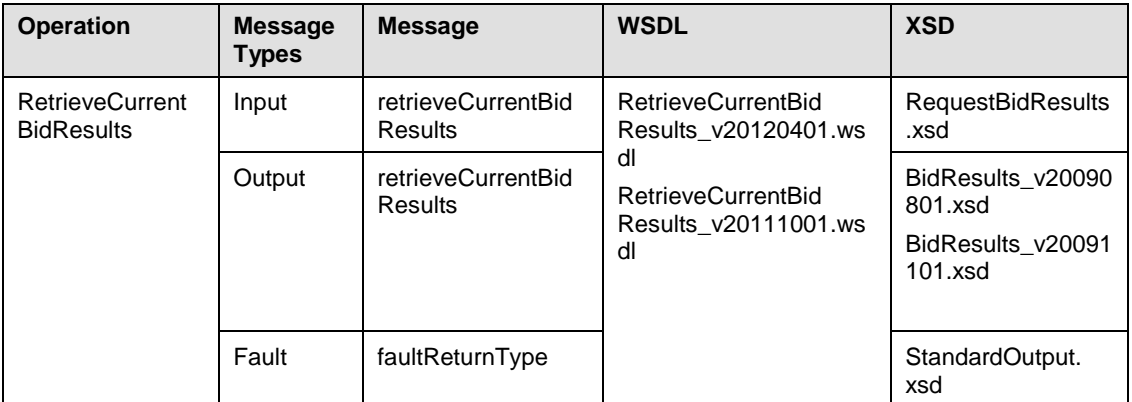

The CB service has one operation with three message types. All input and output messages are in XML format.

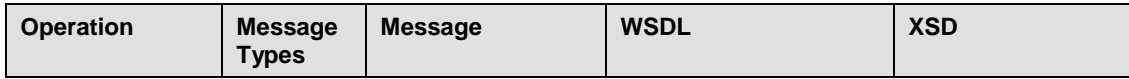

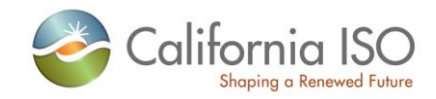

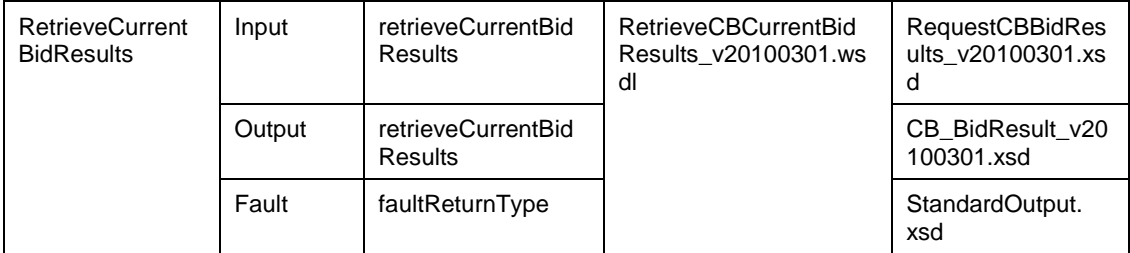

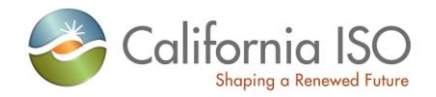

## **4.5** *WSDL (retrieveCurrentBidResults\_v20120401.wsdl)*

Please review the Technical Interface Specifications for SIBR Bidding under the appropriate header for related WSDL and XSD references.

http://www.caiso.com/2350/2350840c5ff70.html (Scheduling Infrastructure and Business Rules)

# **4.6** *WSDL (retrieveCurrentBidResults\_v20111001.wsdl)*

Please review the Technical Interface Specifications for SIBR Bidding under the appropriate header for related WSDL and XSD references.

http://www.caiso.com/2350/2350840c5ff70.html (Scheduling Infrastructure and Business Rules)

## **4.7** *WSDL (retrieveCBCurrentBidResults\_v20100301.wsdl)*

Please review the Technical Interface Specifications for SIBR Bidding under the appropriate header for related WSDL and XSD references.

http://www.caiso.com/2350/2350840c5ff70.html (Scheduling Infrastructure and Business Rules)

# **4.8 Current Bid Results Request**

### **4.8.1 Element Table**

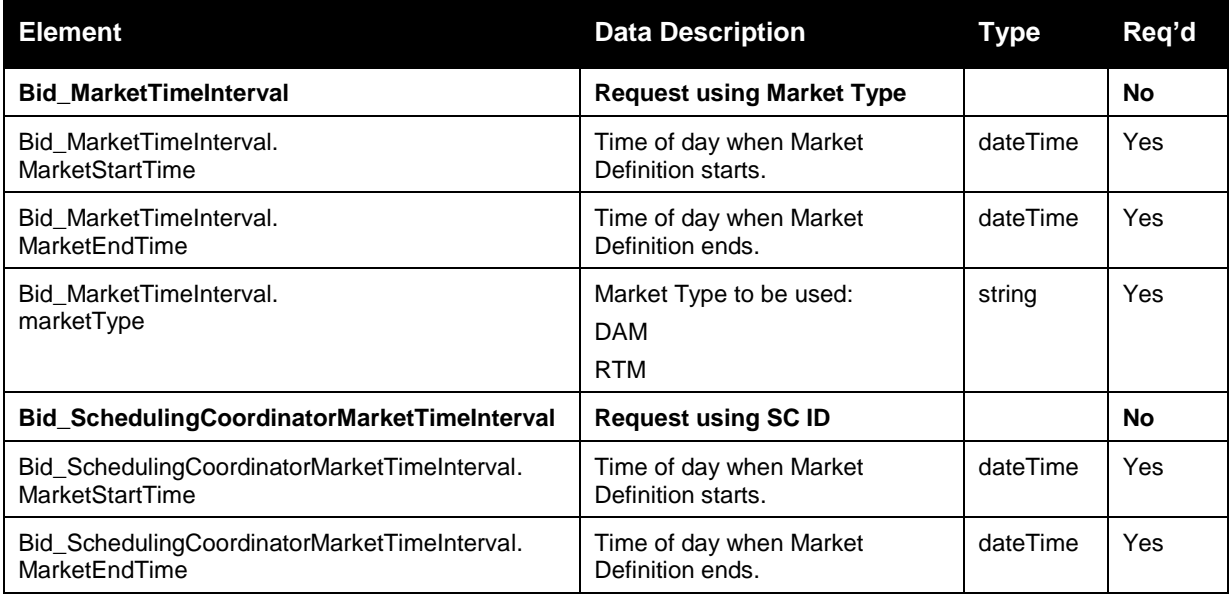

Copyright © 2010 CALIFORNIA INDEPENDENT SYSTEM OPERATOR. All rights reserved. Information in this document is subject to change.

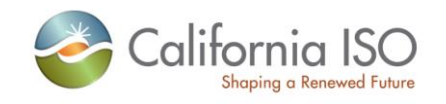

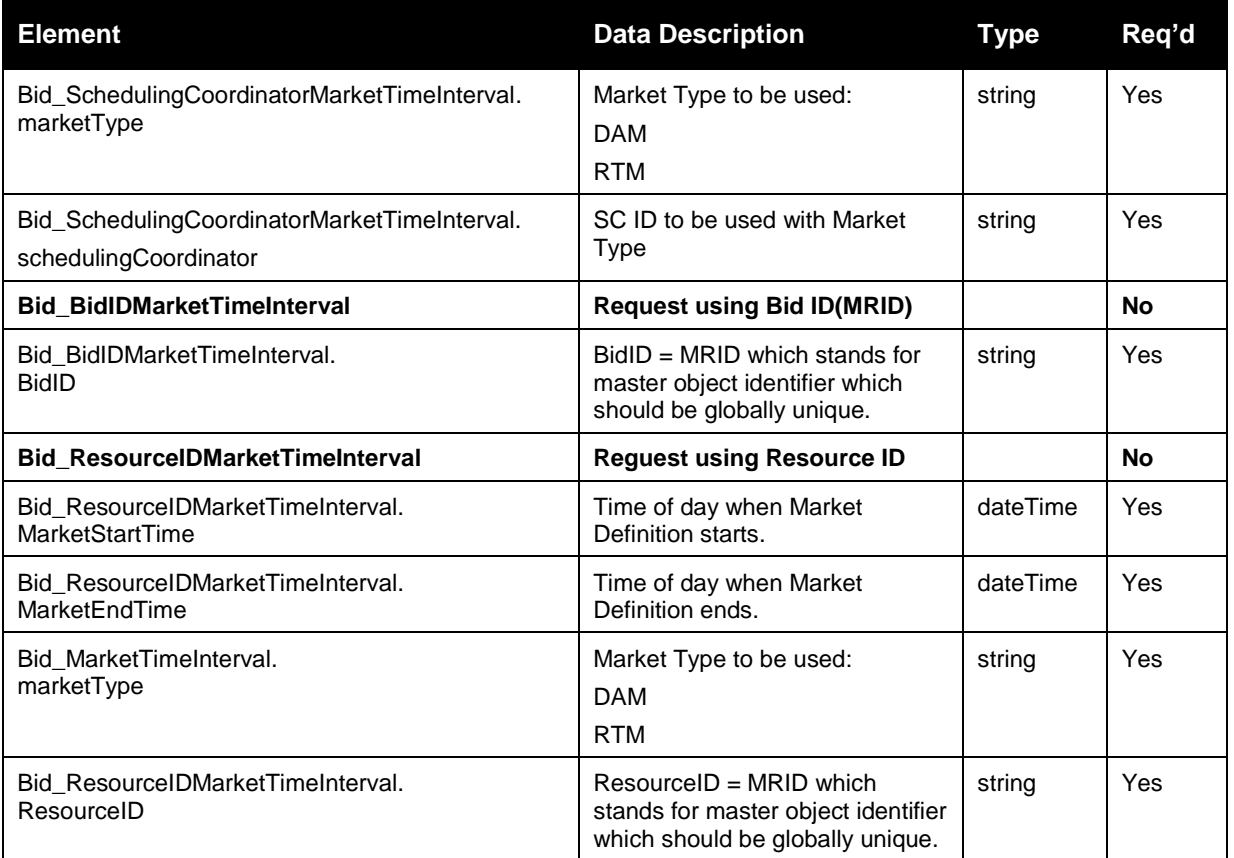

# **4.9 CB Current Bid Results Request**

## **4.9.1 Element Table**

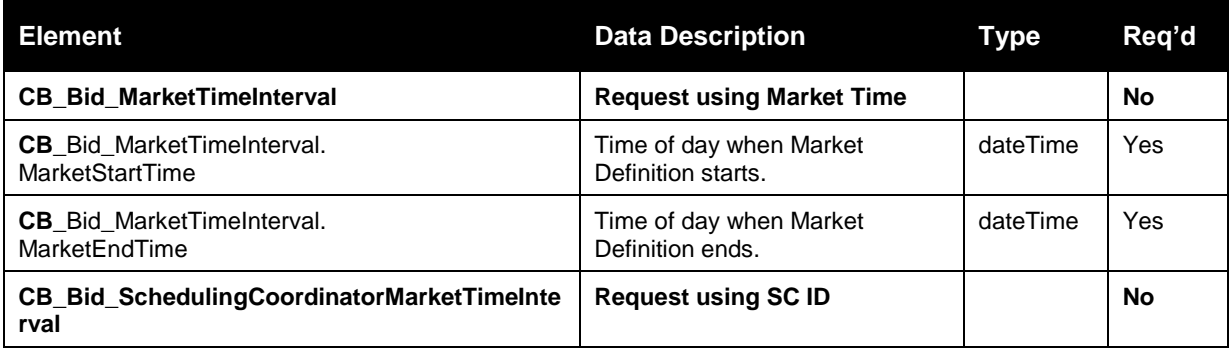

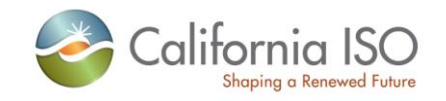

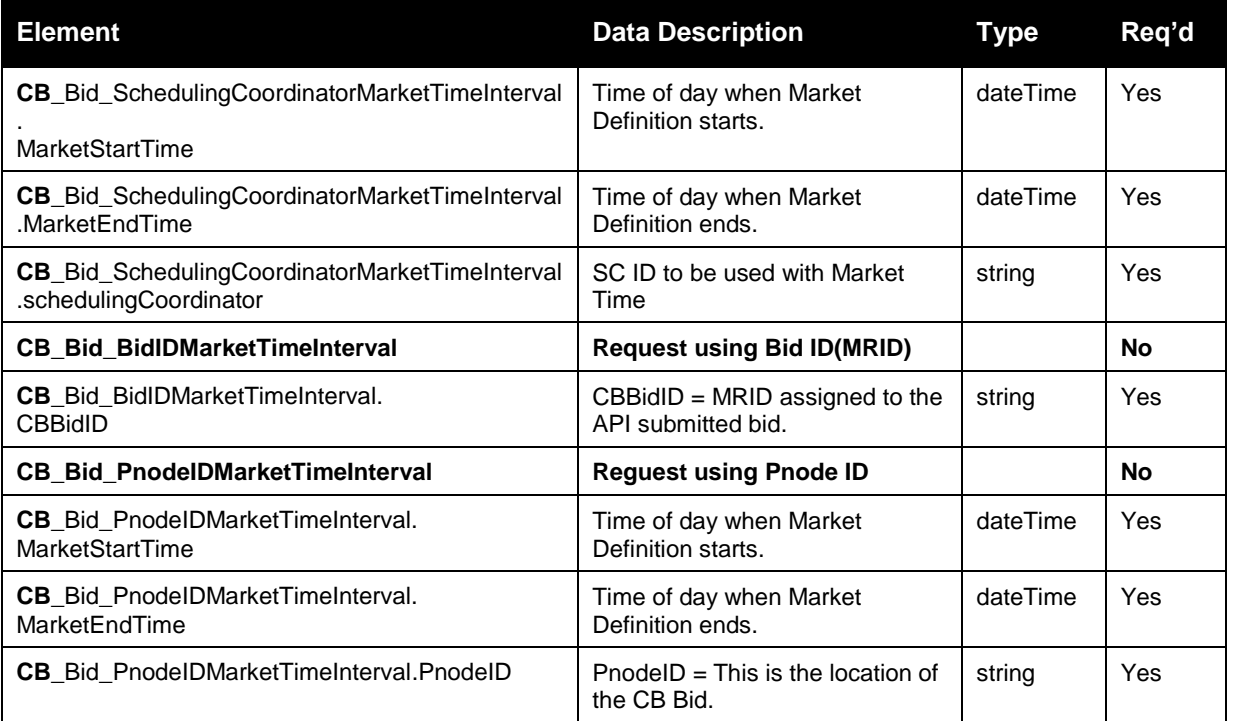

### **4.9.2 Schema (RequestBidResults.xsd)**

Please review the Technical Interface Specifications for SIBR Bidding under the appropriate header for related WSDL and XSD references.

http://www.caiso.com/2350/2350840c5ff70.html (Scheduling Infrastructure and Business Rules)

#### **4.9.3 Schema (RequestCBBidResults.xsd)**

Please review the Technical Interface Specifications for SIBR Bidding under the appropriate header for related WSDL and XSD references. [http://www.caiso.com/1807/1807996f7020.html](http://www.caiso.com/2350/2350840c5ff70.html) (Convergence Bidding under Current Initiatives)

## **4.10 Current Bid Results Response**

#### **4.10.1 Element Table**

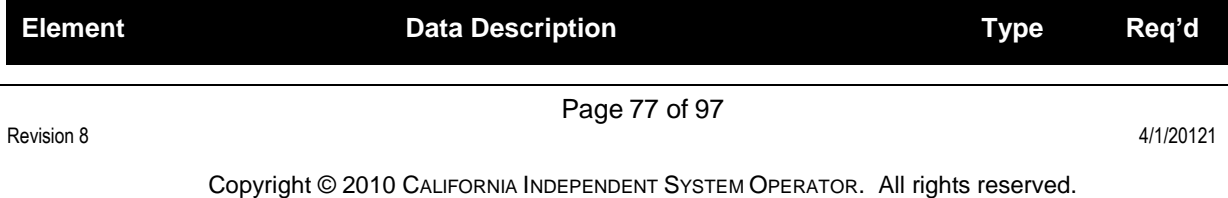

Information in this document is subject to change.

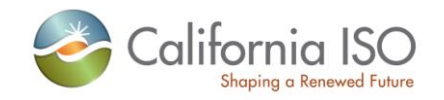

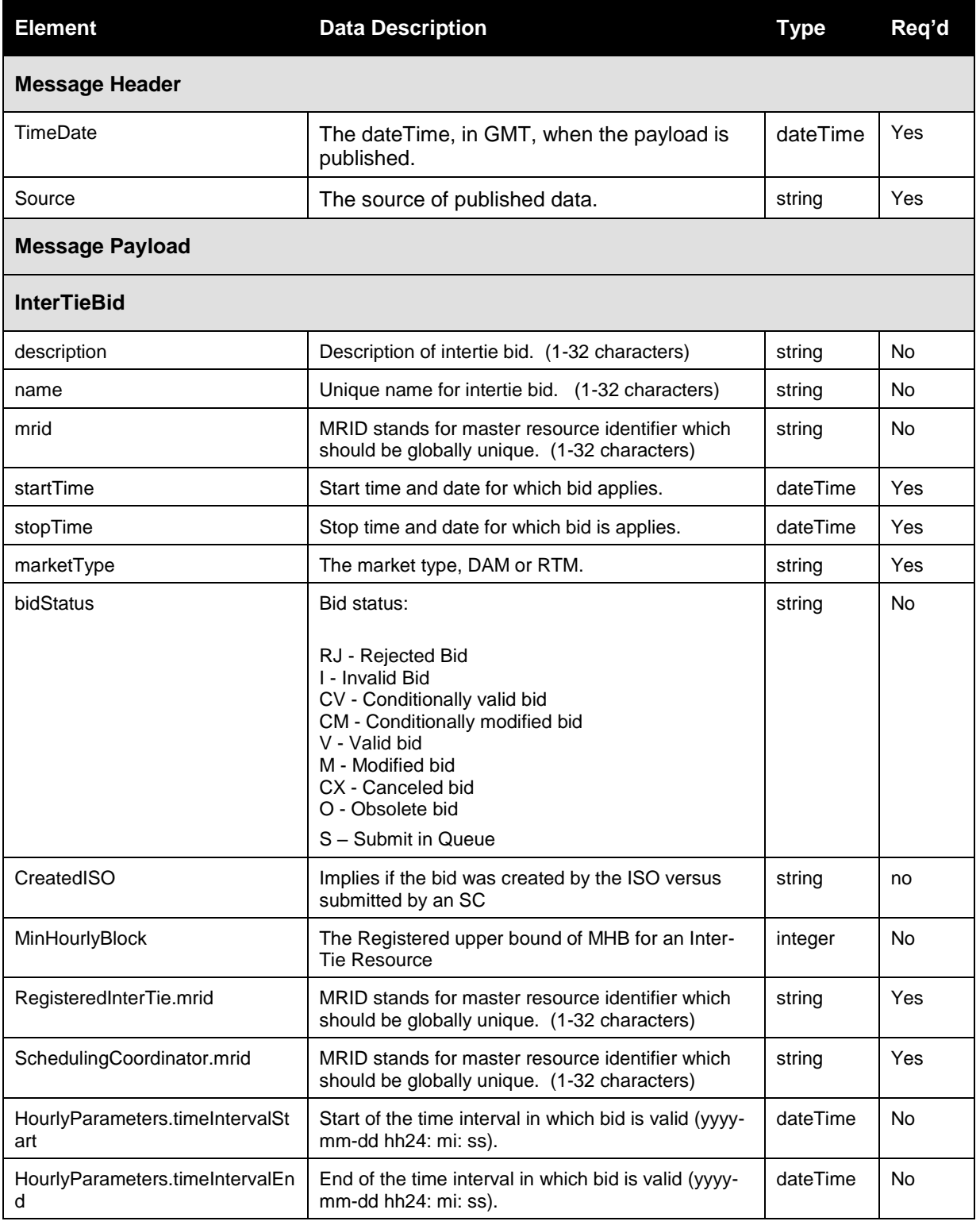

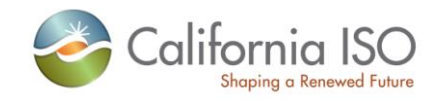

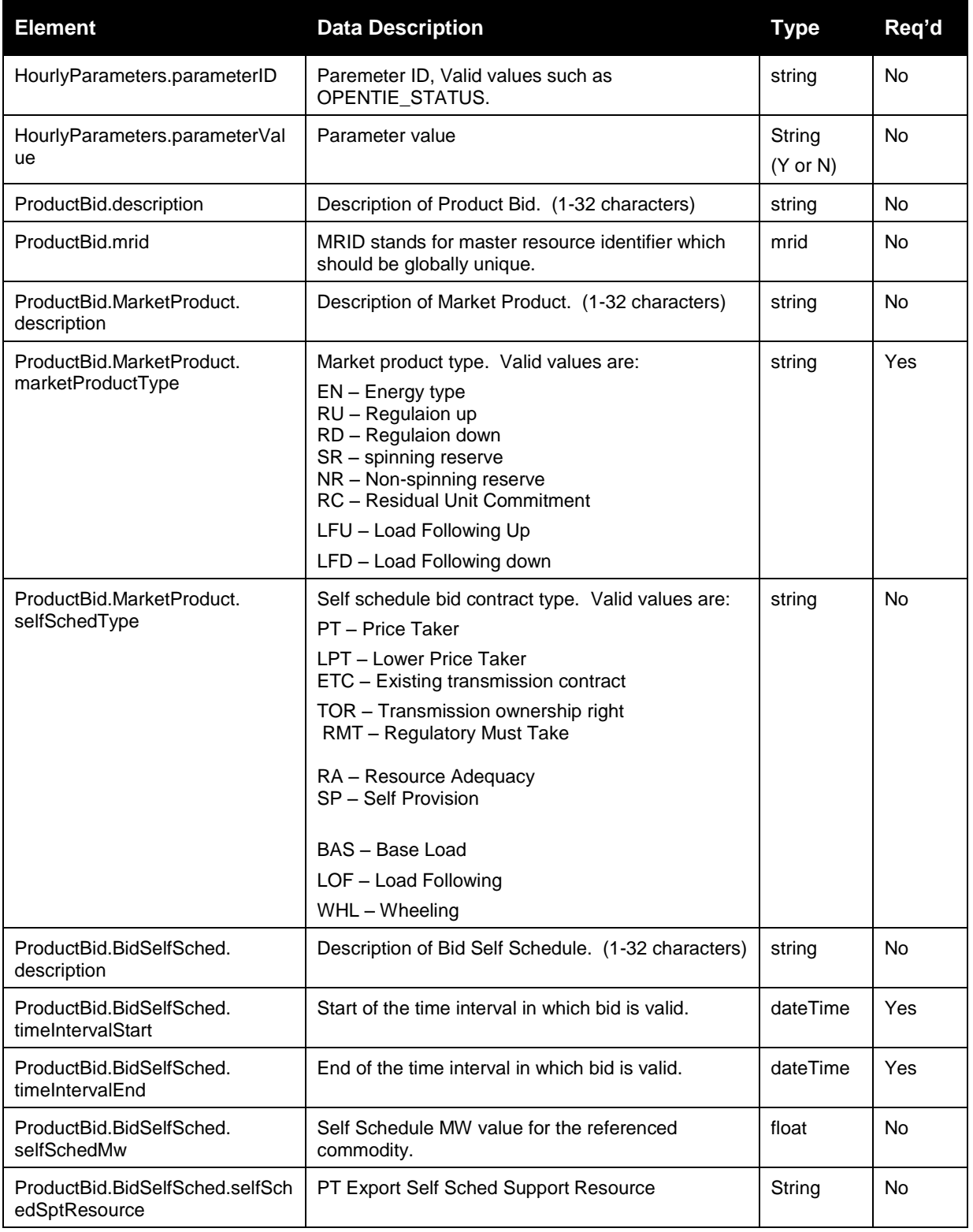

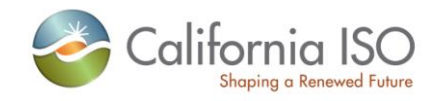

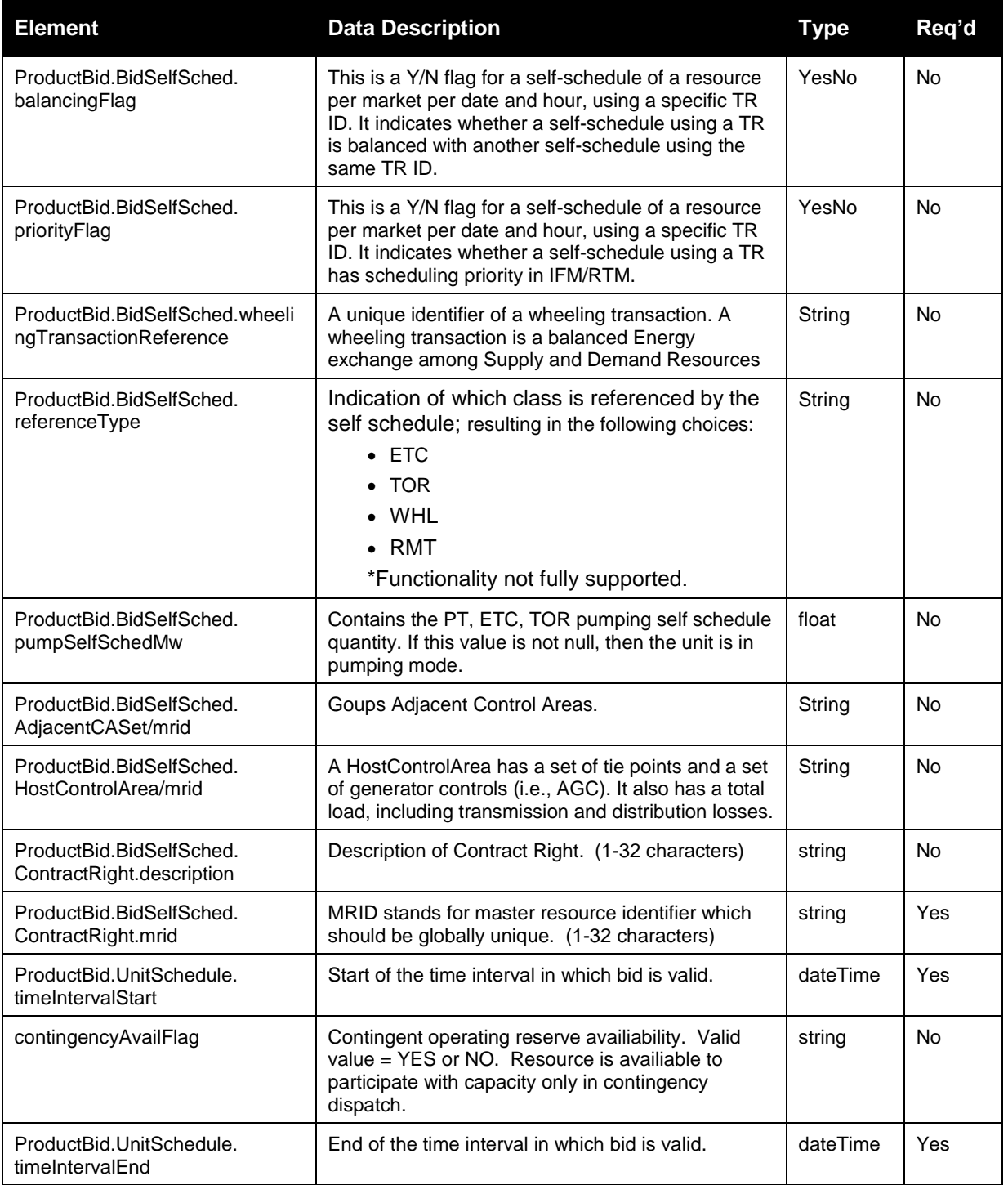

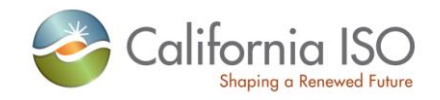

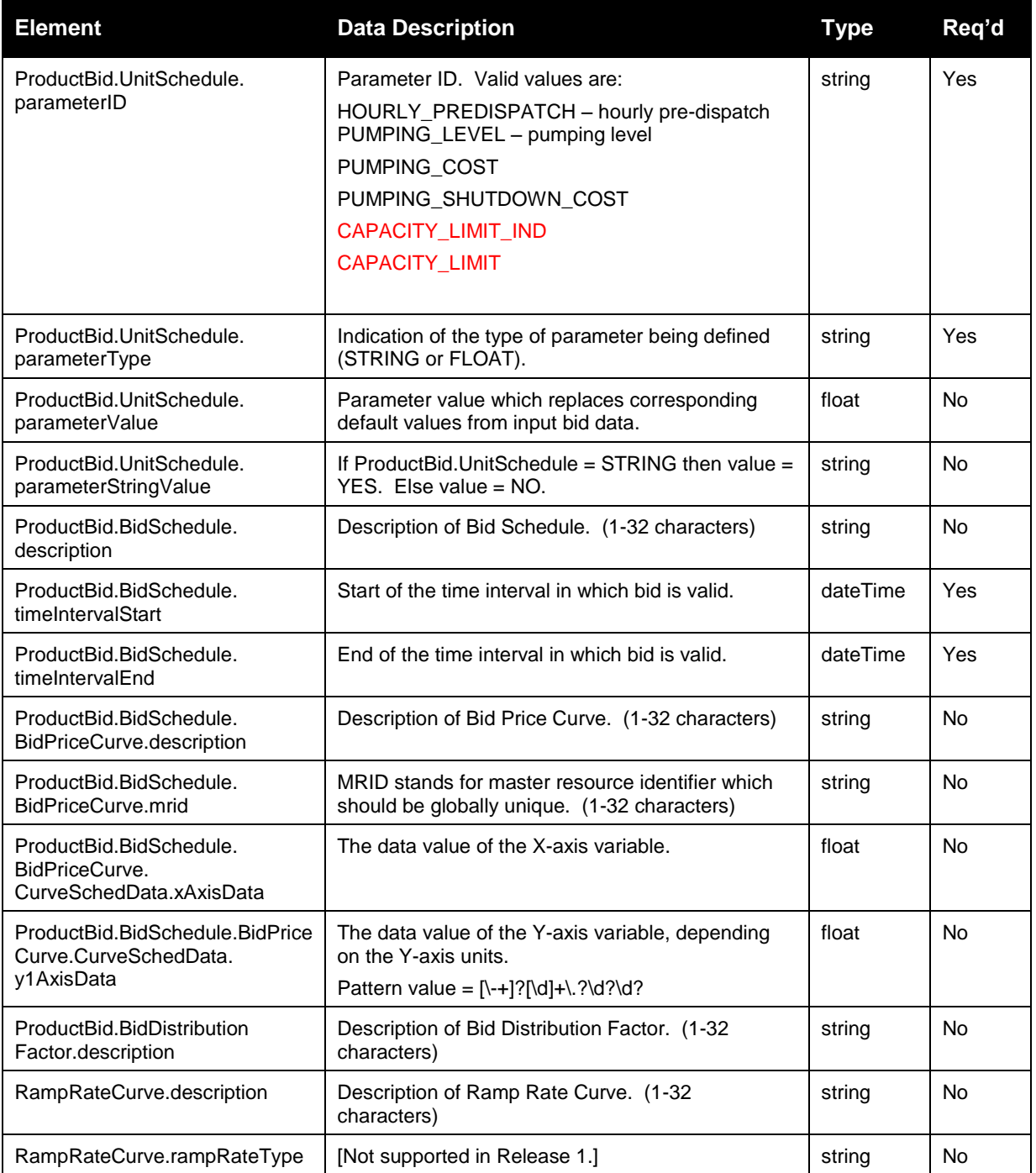

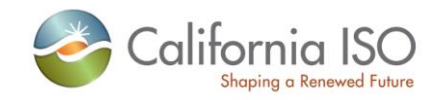

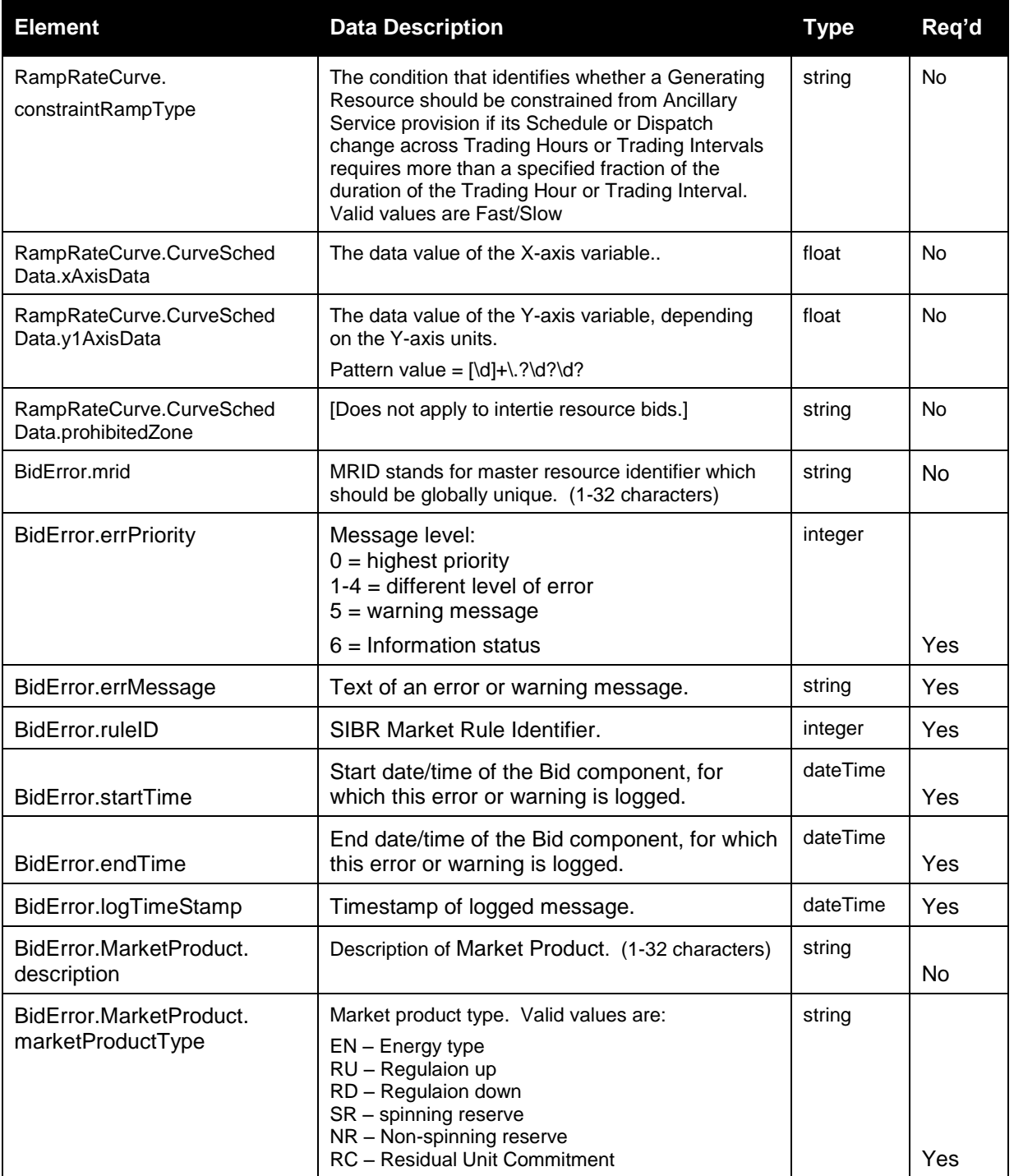

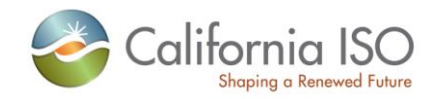

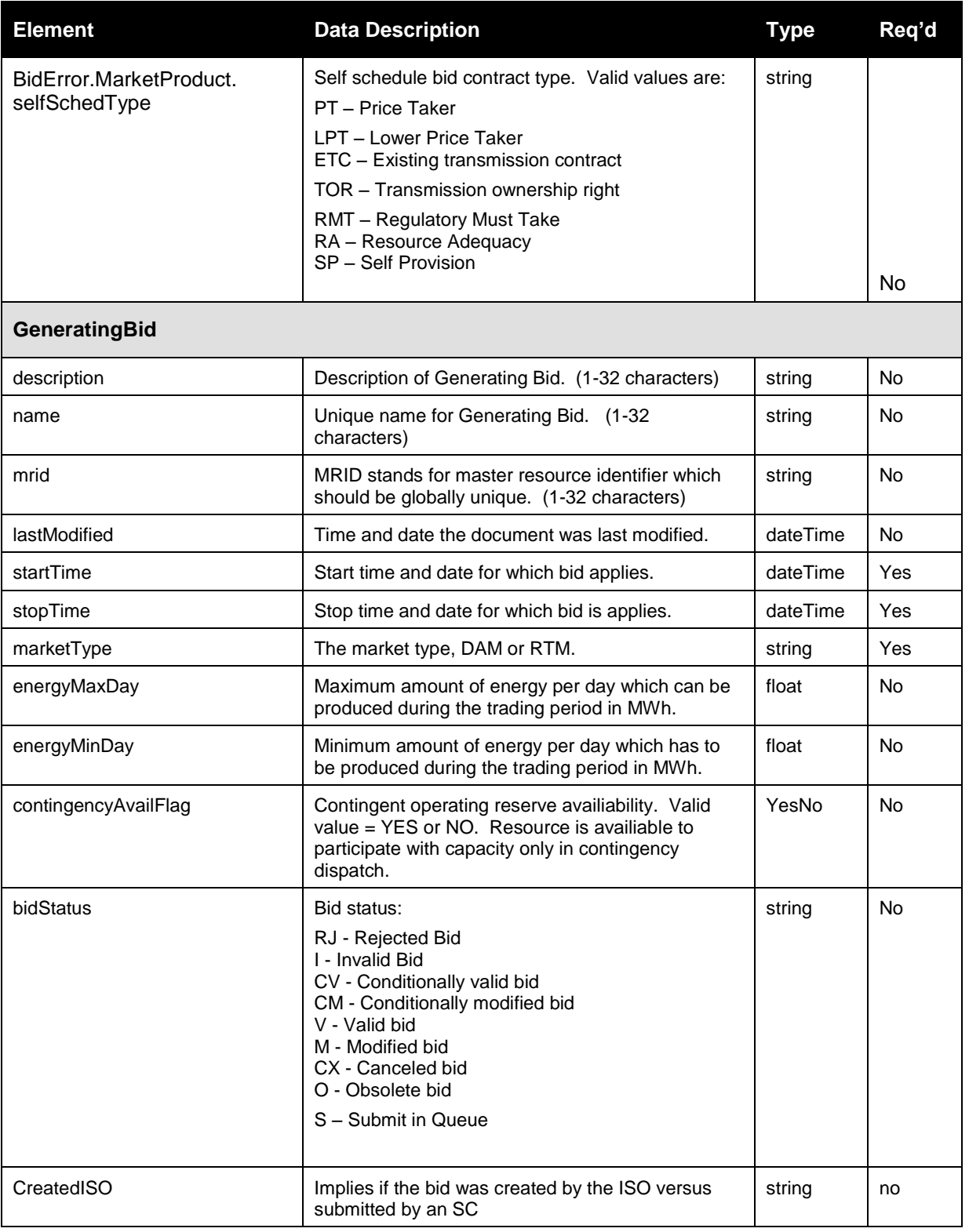

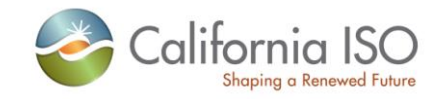

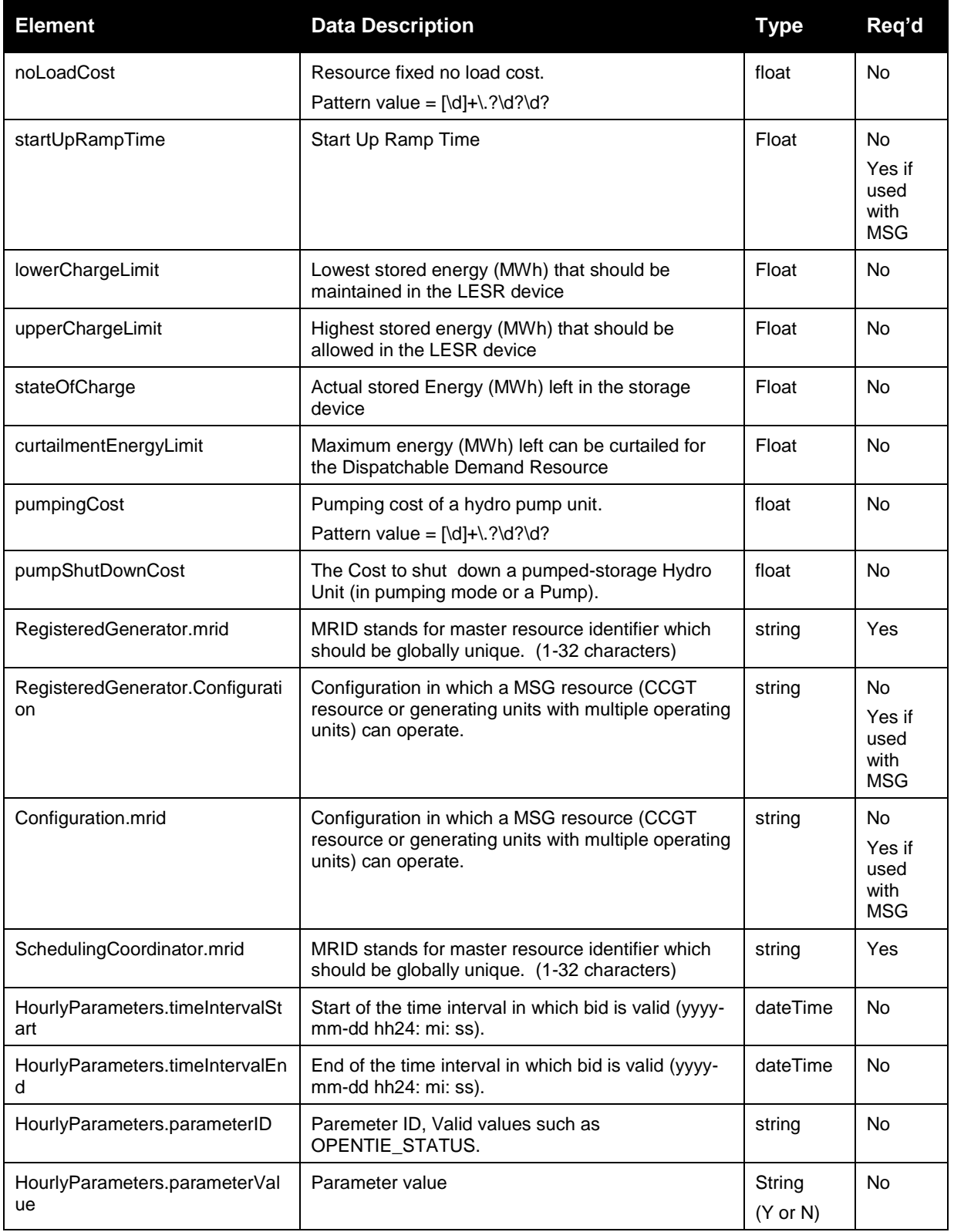

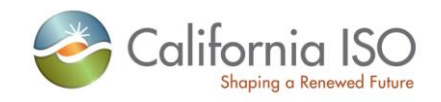

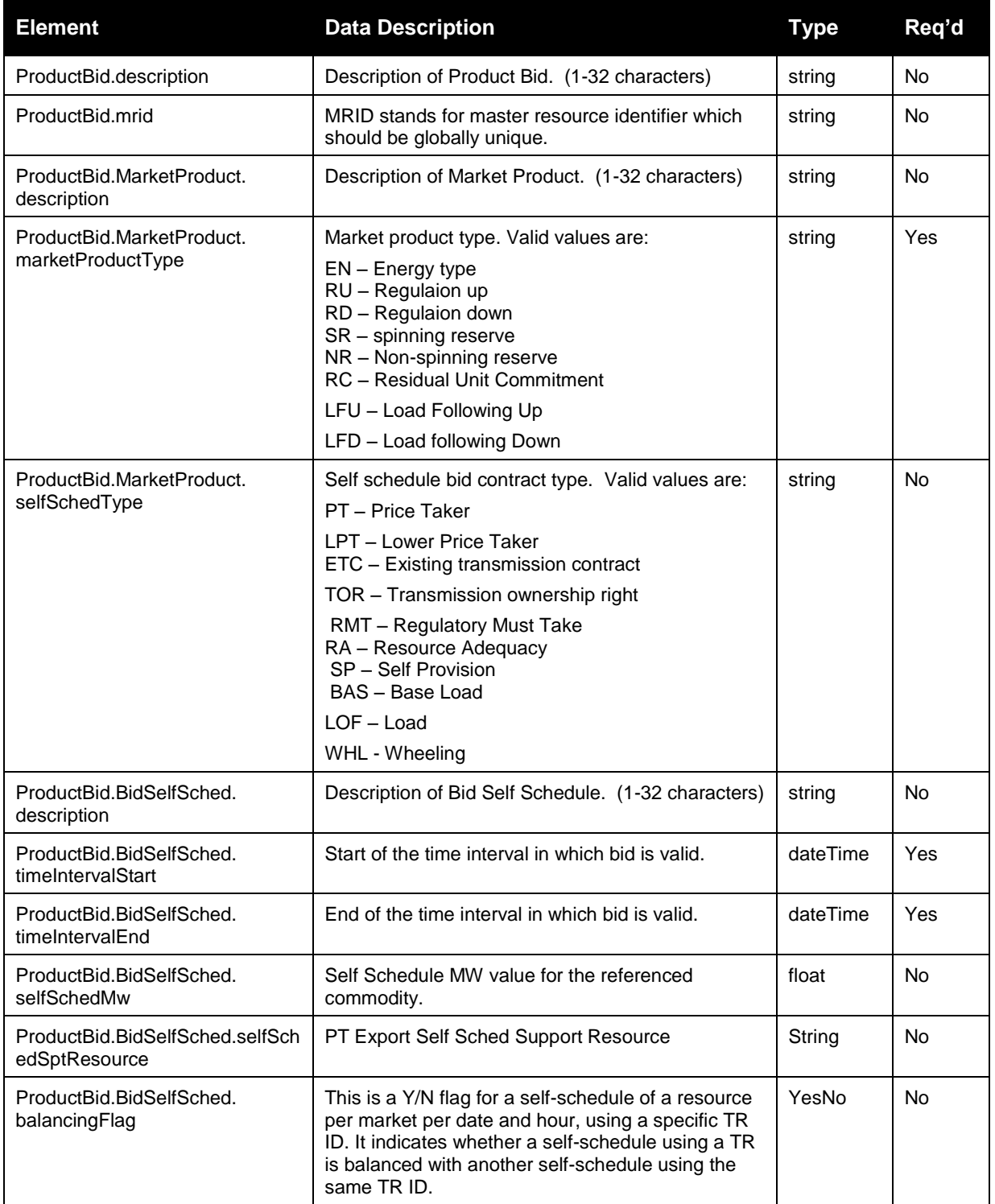

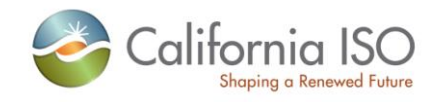

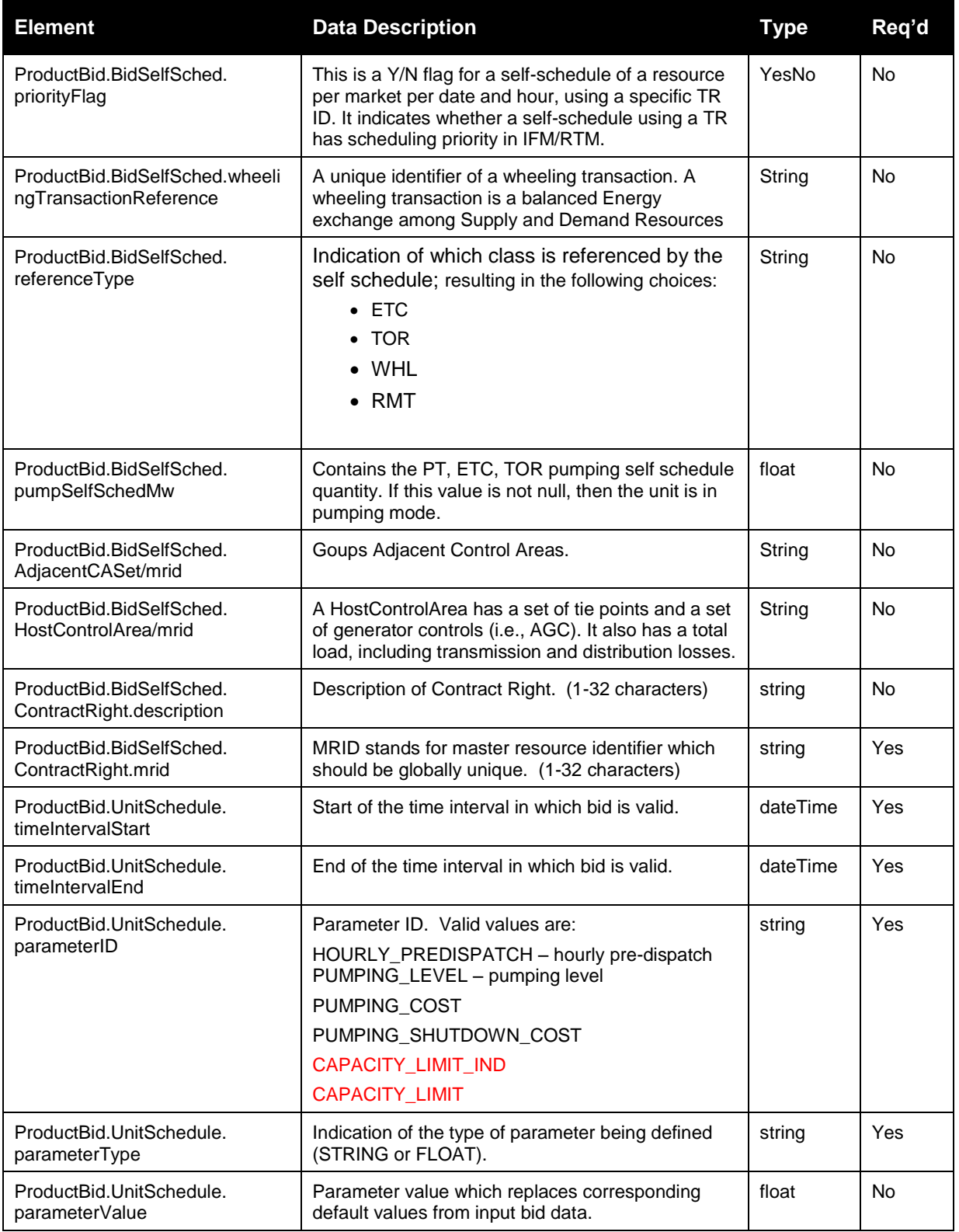

Page 86 of 97

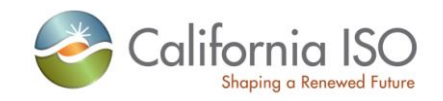

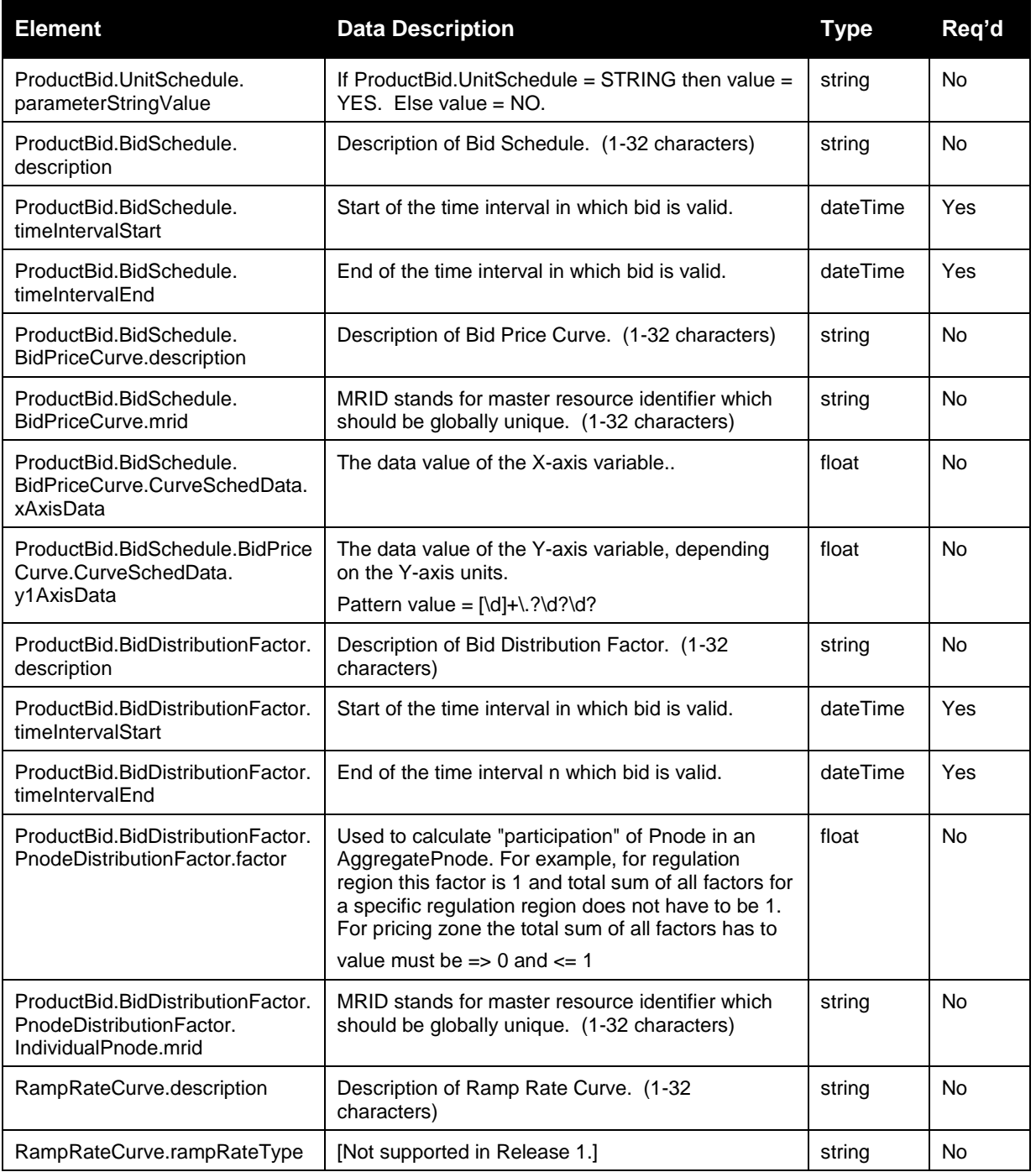

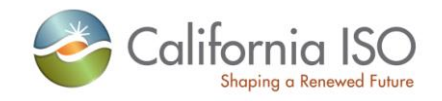

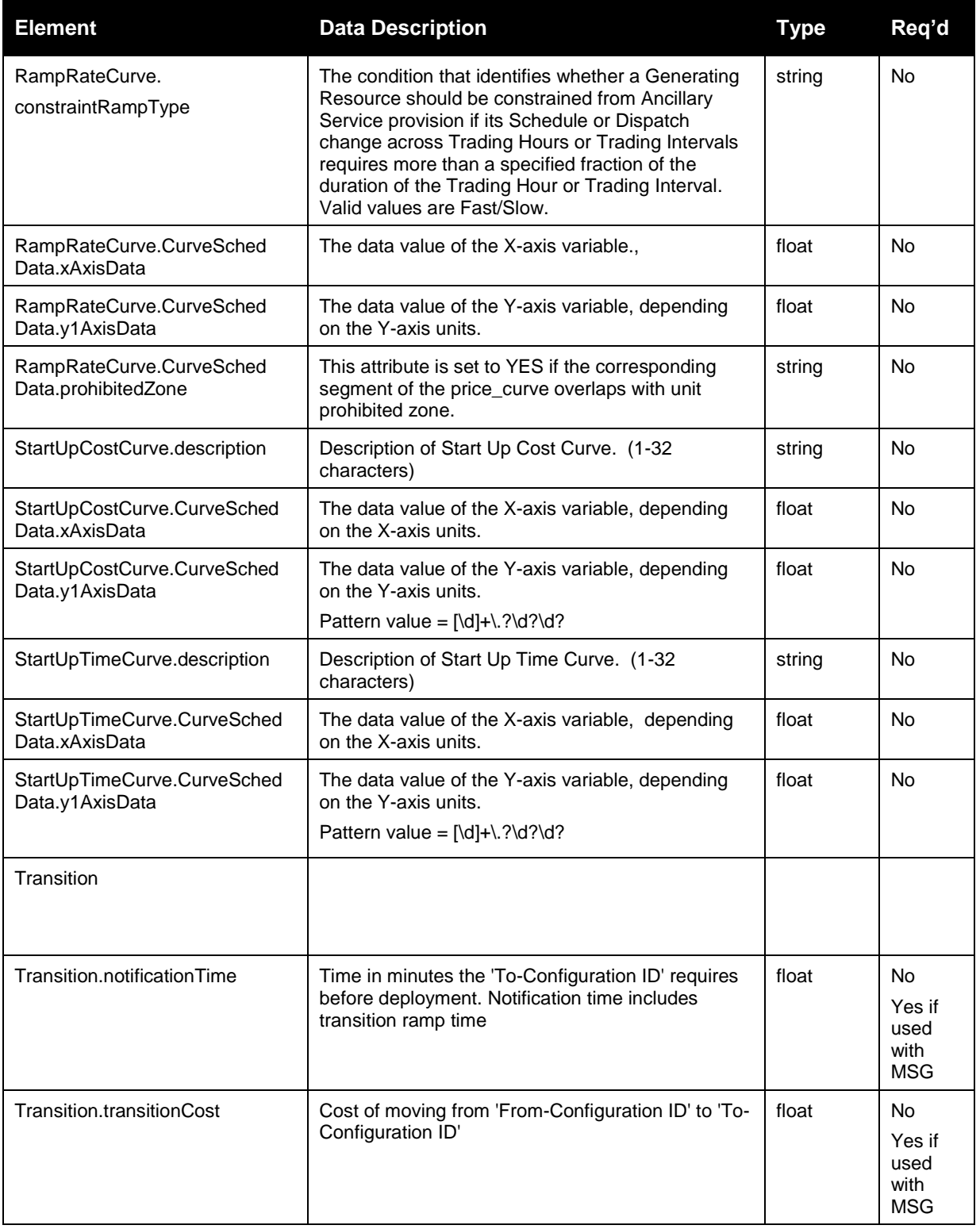

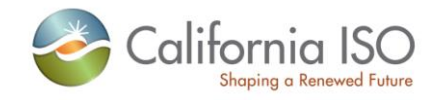

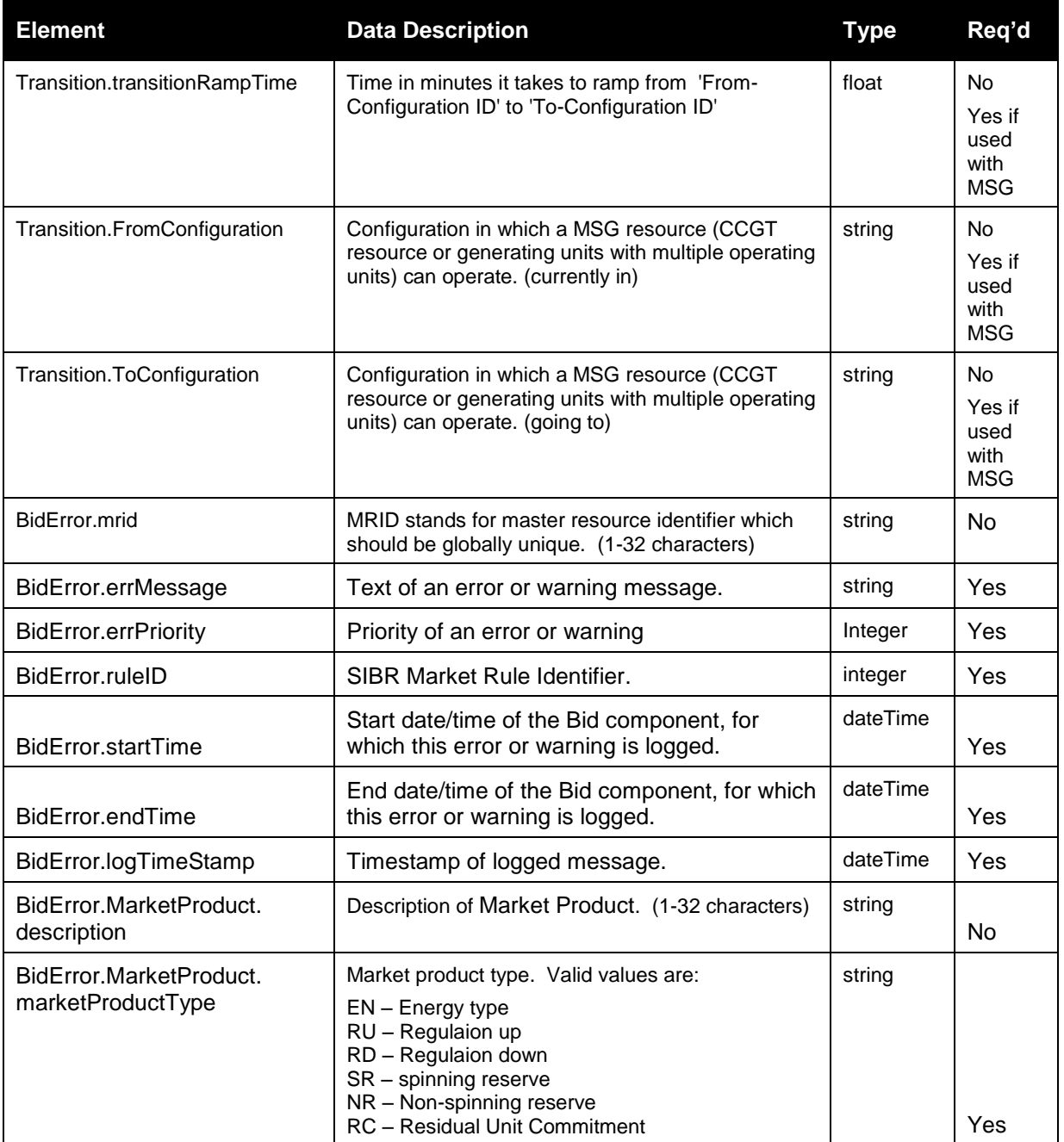

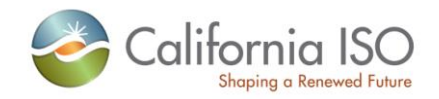

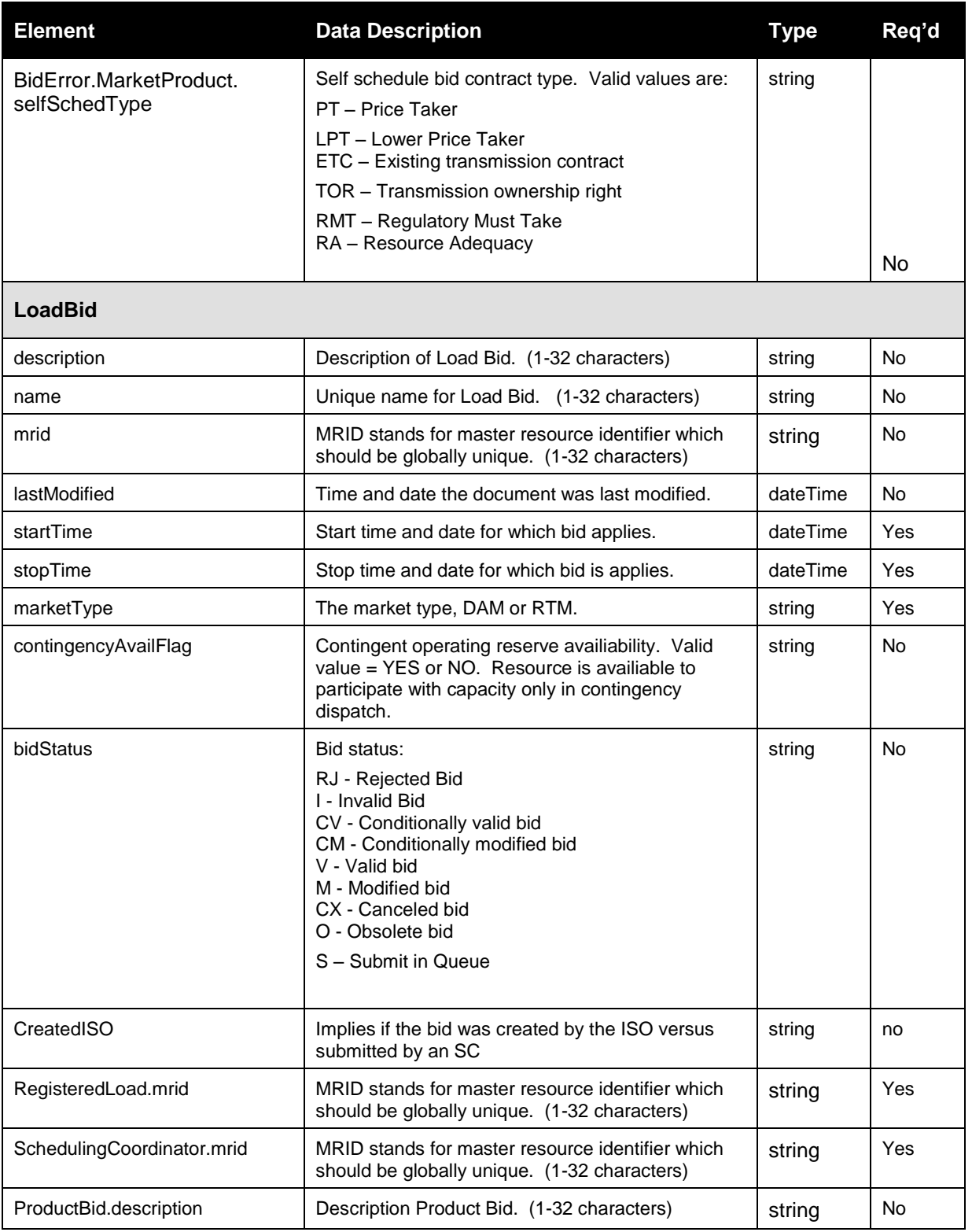

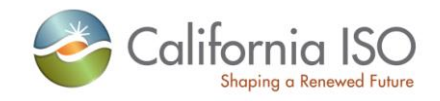

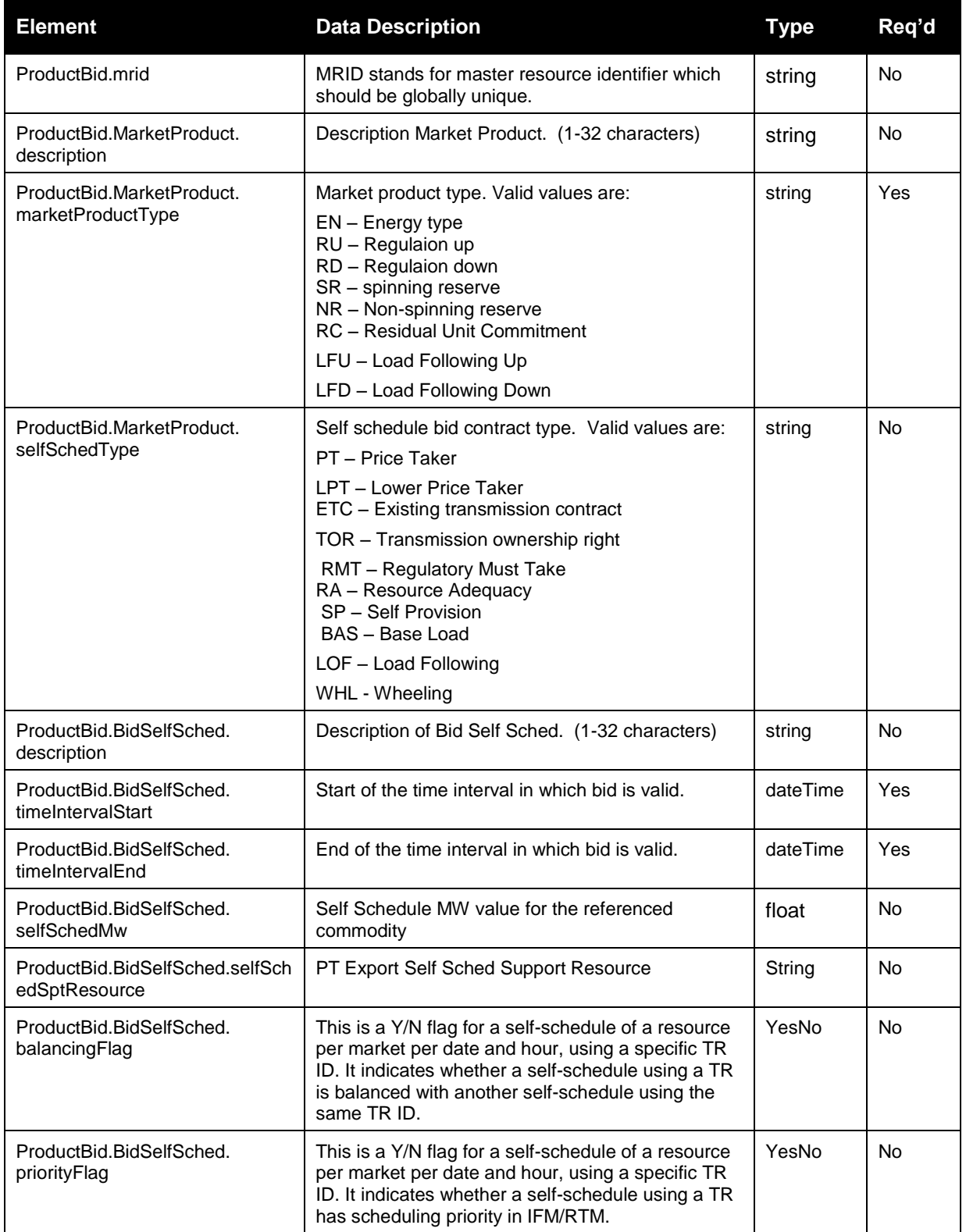

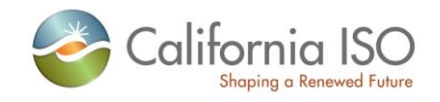

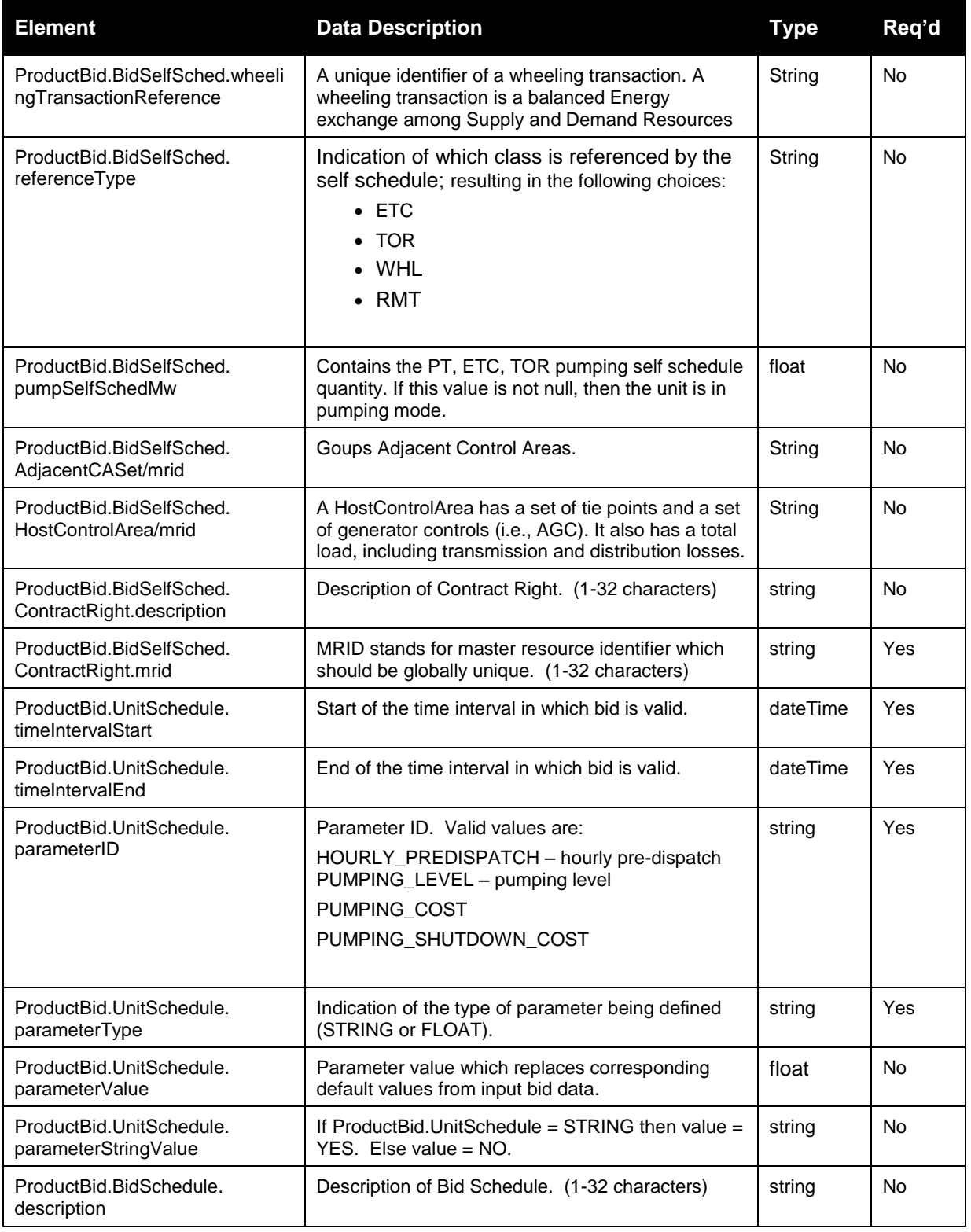

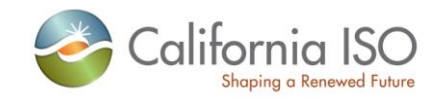

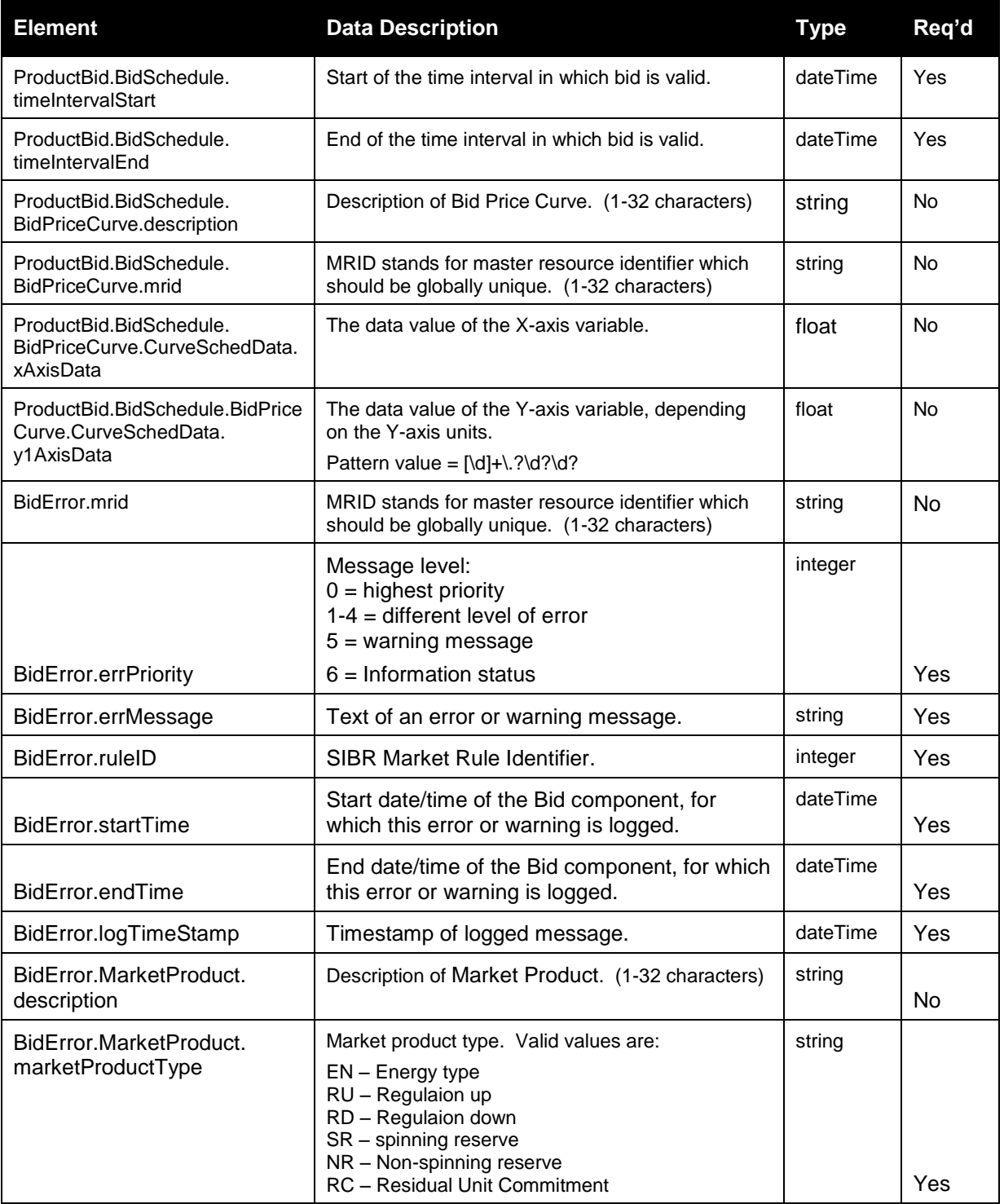

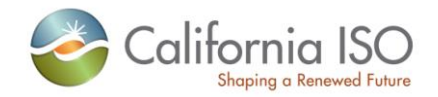

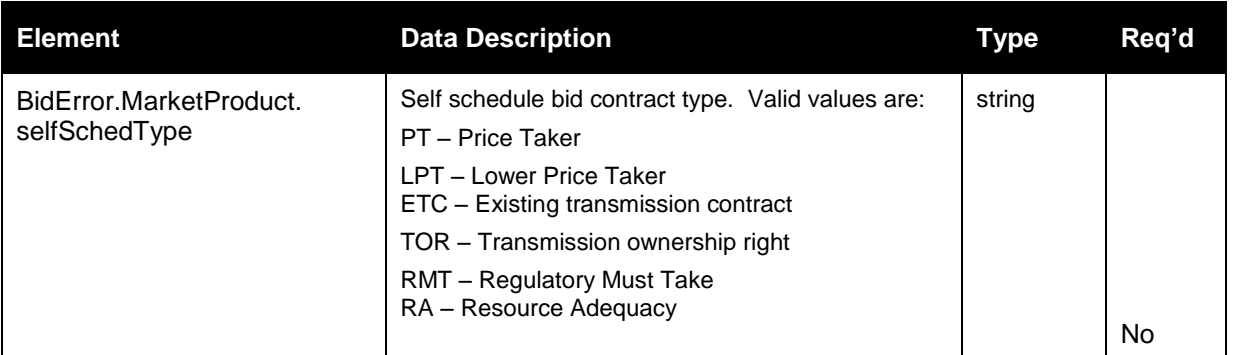

# **4.11 Current CB Bid Results Response**

## **4.11.1 Element Table**

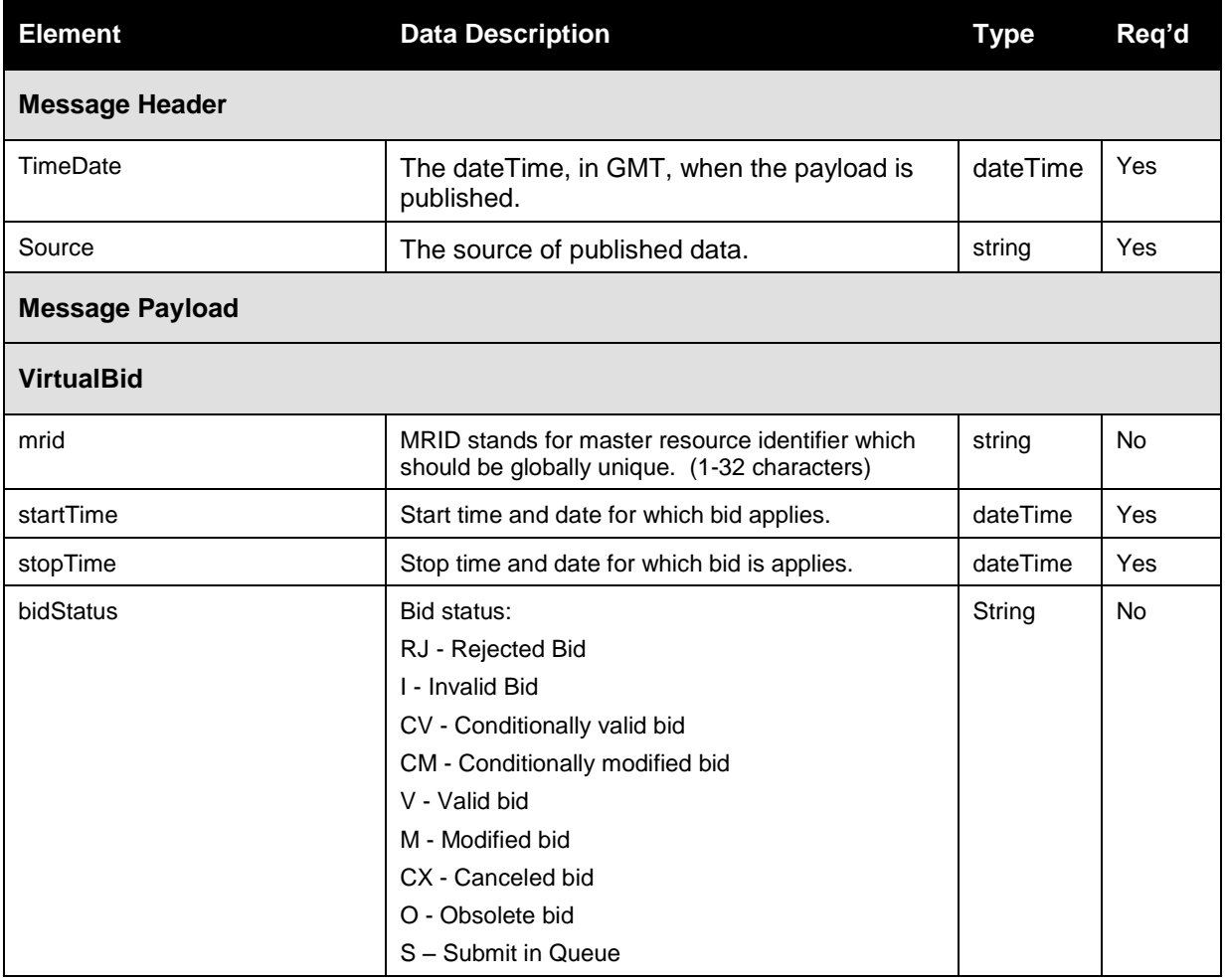

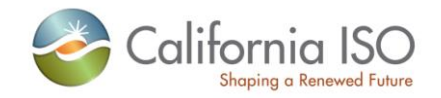

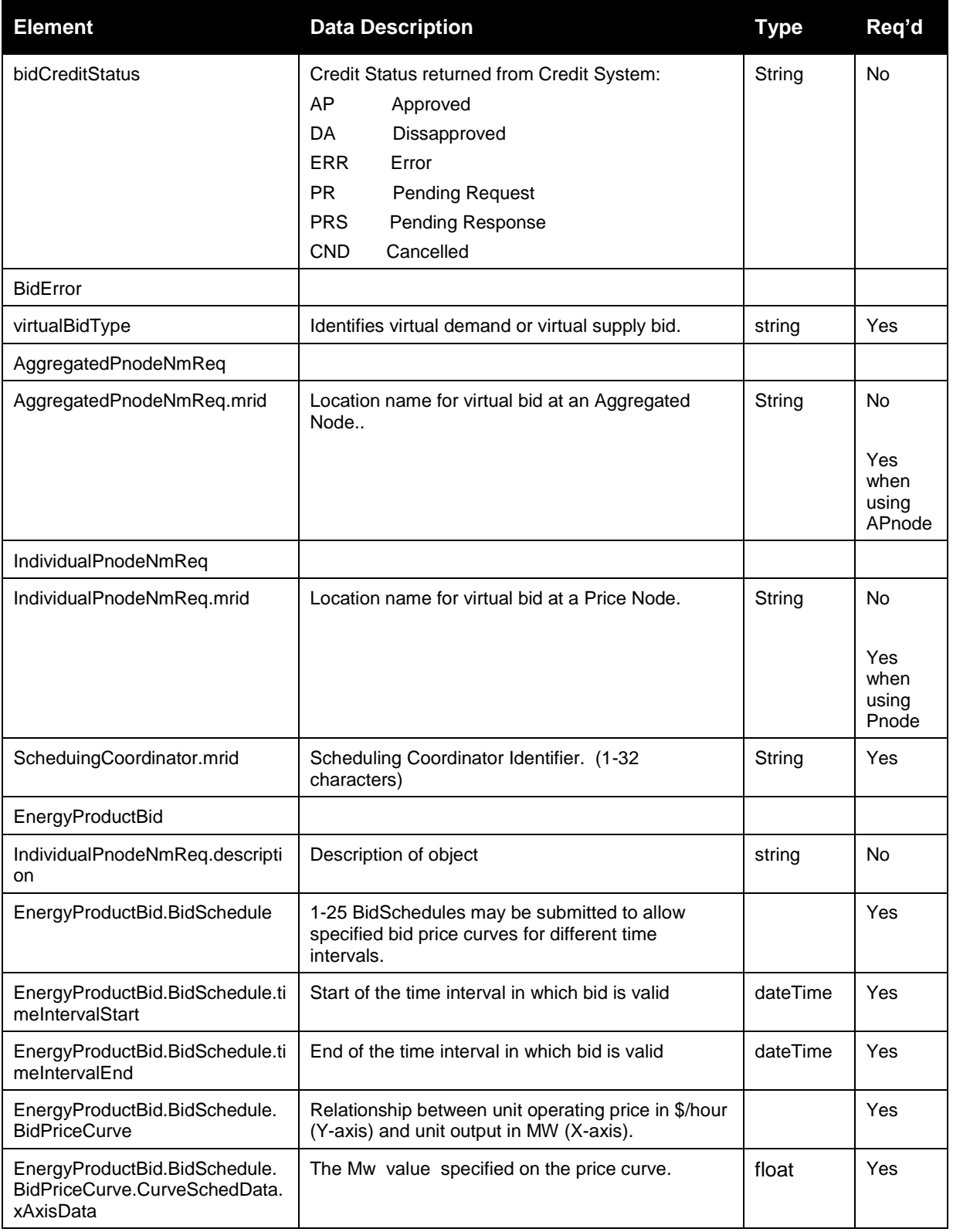

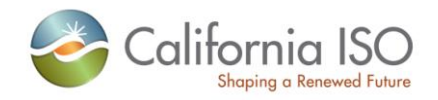

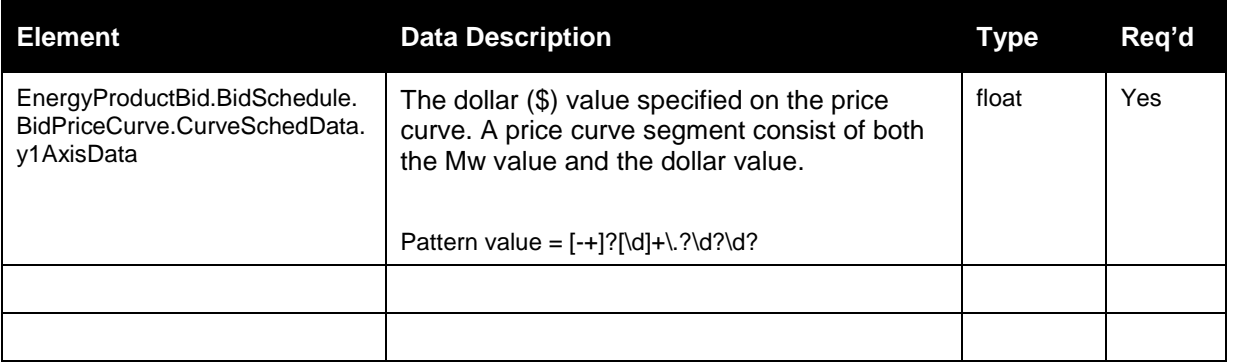

#### **4.11.2 Schema (BidResult\_v20120401.xsd)**

Please review the Technical Interface Specifications for SIBR Bidding under the appropriate header for related WSDL and XSD references.

http://www.caiso.com/2350/2350840c5ff70.html (Scheduling Infrastructure and Business Rules)

#### **4.11.3 Schema (BidResult\_v20111001.xsd)**

Please review the Technical Interface Specifications for SIBR Bidding under the appropriate header for related WSDL and XSD references.

http://www.caiso.com/2350/2350840c5ff70.html (Scheduling Infrastructure and Business Rules)

#### **4.11.4 Schema (CB\_BidResult\_v20100301.xsd)**

Please review the Technical Interface Specifications for SIBR Bidding under the appropriate header for related WSDL and XSD references.

http://www.caiso.com/2350/2350840c5ff70.html (Scheduling Infrastructure and Business Rules)

## **4.12 Fault Return**

The fault return message is the same for all services; see Section 2.13 for details.

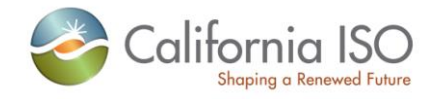

Page 97 of 97